# МИНИСТЕРСТВО ОБРАЗОВАНИЯ И НАУКИ РОССИЙСКОЙ ФЕДЕРАЦИИ<br>Федеральное государственное автономное образовательное учреждение высшего образования

«Уральский федеральный университет имени первого Президента России Б.Н. Ельцина»

УТВЕРЖДАЮ<br>Проректор по учебной работе  $C.T.$  KHASEB  $\frac{1}{2016}$  x 2016 r.

#### РАБОЧАЯ ПРОГРАММА МОДУЛЯ ИНЖЕНЕРНАЯ ГРАФИКА И ЭЛЕМЕНТЫ КОНСТРУИРОВАНИЯ

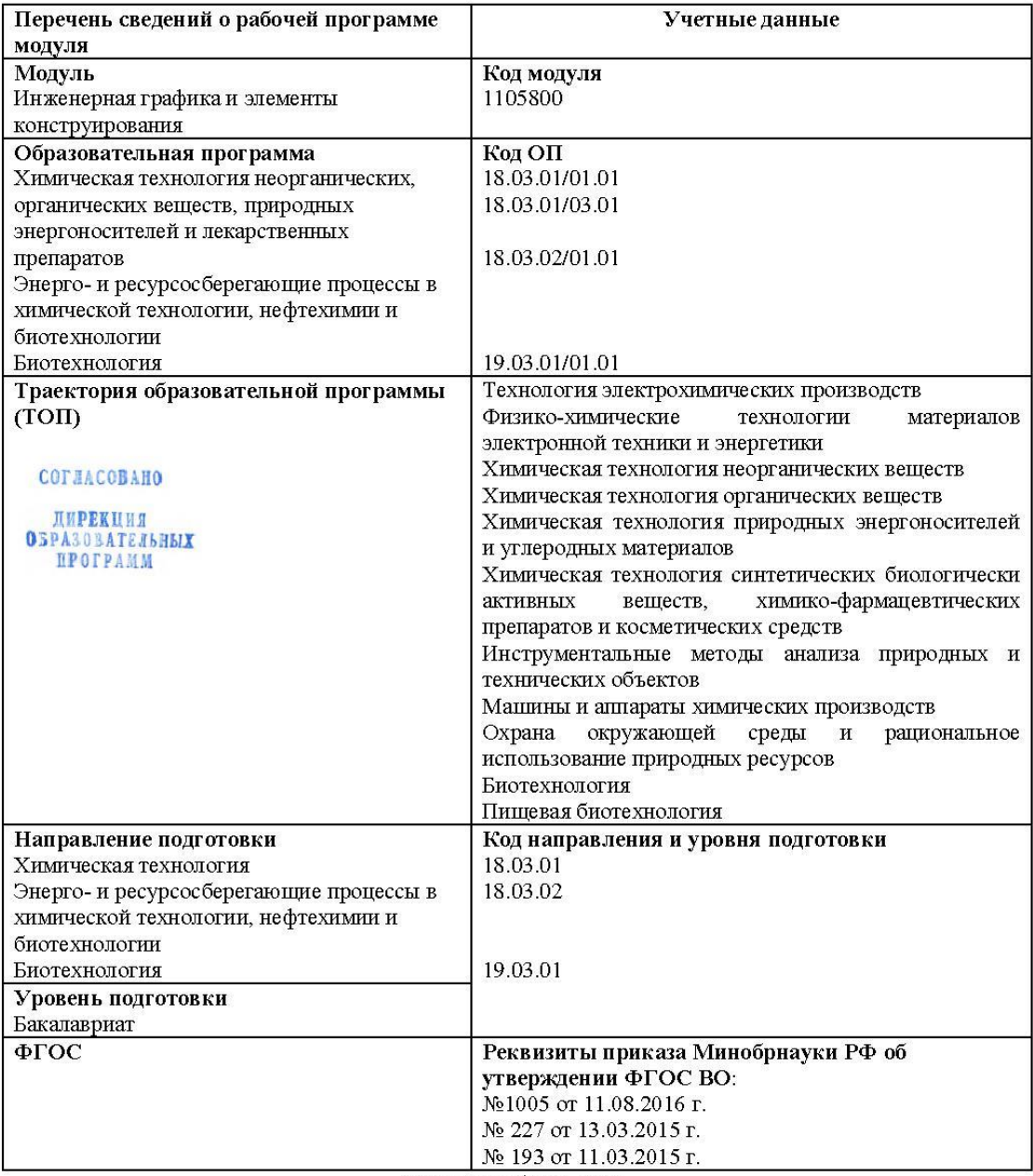

Екатеринбург, 2016

Программа модуля составлена авторами:

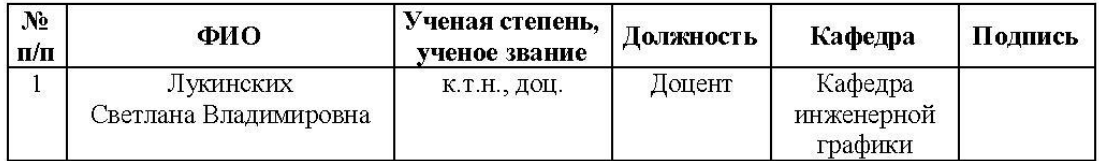

#### Руководитель модуля

#### С.В. Лукинских

#### Рекомендовано учебно-методическим советом института фундаментального образования (ИНФО)

Председатель учебно-методического совета ИНФО 

Т.И. Алферьева

#### Согласовано:

Дирекция образовательных программ

#### Руководители образовательной программы, для которых реализуется модуль

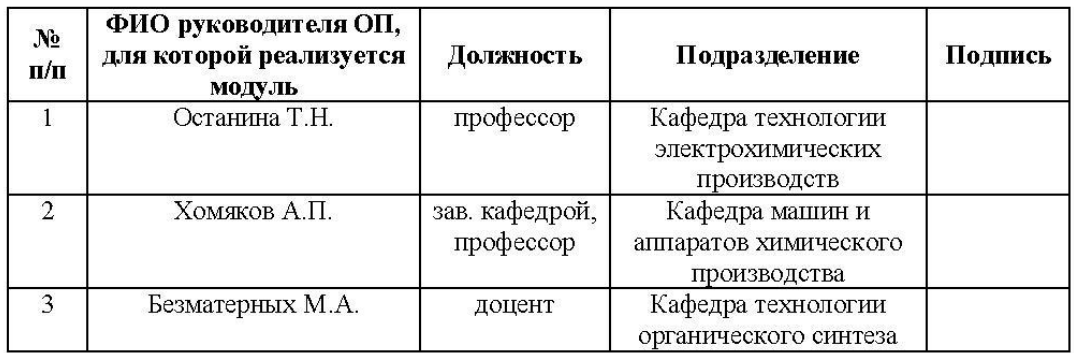

## 1. ОБЩАЯ ХАРАКТЕРИСТИКА МОДУЛЯ

## «ИНЖЕНЕРНАЯ ГРАФИКА И ЭЛЕМЕНТЫ КОНСТРУИРОВАНИЯ»

#### 1.1. Объем модуля, 6 з.е.

#### 1.2. Аннотация содержания модуля.

Модуль входит в состав профессиональной части дисциплин образовательной программы, составляющих основу инженерного образования. Он является первой ступенью формирования пространственного мышления, умений выражения<br>инженерной мысли посредством чертежей, схем и других конструкторских документов. Развитие навыков создания и использования конструкторской документации осуществляется на протяжении всего обучения, при выполнении курсовых работ и проектов, прохождении учебной и производственной практик.

Способы отображения пространственных форм на плоскости. Метод проекций. Ортогональные проекции точки, линии, плоскости, поверхности. Пересечение прямой и плоскости с поверхностью. Пересечение поверхностей. Развертки поверхностей. Правила и условности при выполнении конструкторской документации. Разъемные и неразъемные соединения. Рабочие чертежи деталей, сборочных единиц. Спецификации. Выполнение конструкторской документации на компьютере (САПР Компас).

#### 2. СТРУКТУРА МОДУЛЯ И РАСПРЕДЕЛЕНИЕ УЧЕБНОГО ВРЕМЕНИ ПО ДИСЦИПЛИНАМ по очной форме обучения

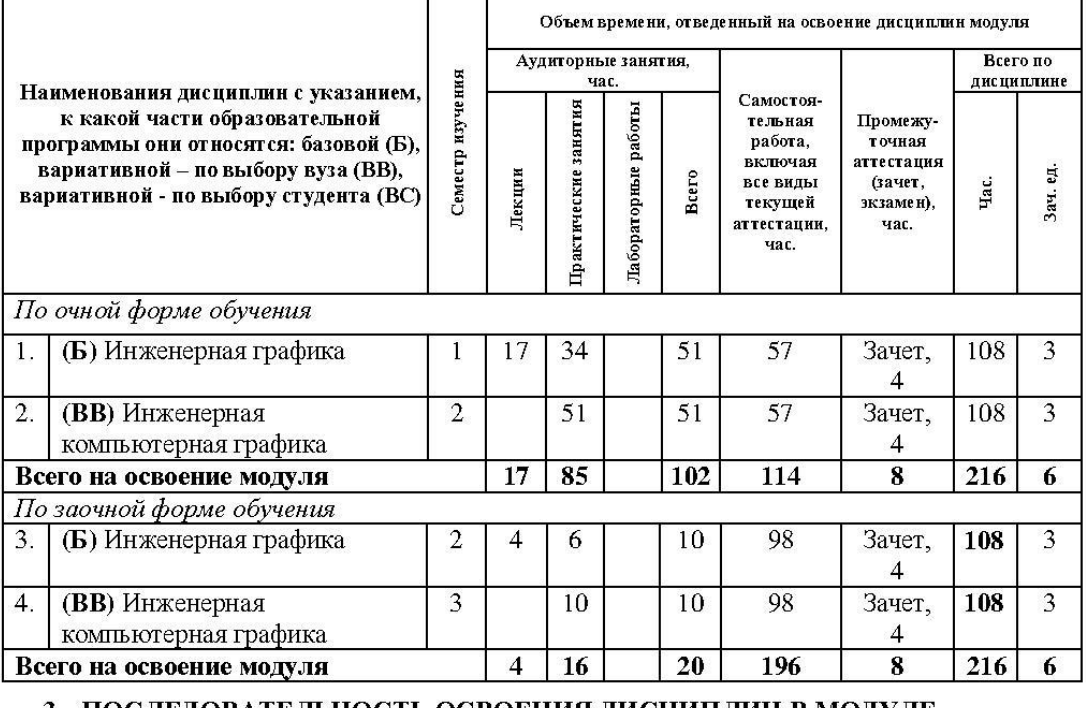

#### 3. ПОСЛЕДОВАТЕЛЬНОСТЬ ОСВОЕНИЯ ДИСЦИПЛИН В МОДУЛЕ

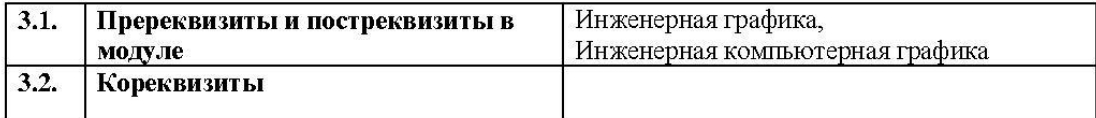

## 4. ПЛАНИРУЕМЫЕ РЕЗУЛЬТАТЫ ОСВОЕНИЯ МОДУЛЯ

## 4.1. Планируемые результаты освоения модуля и составляющие их компетенции

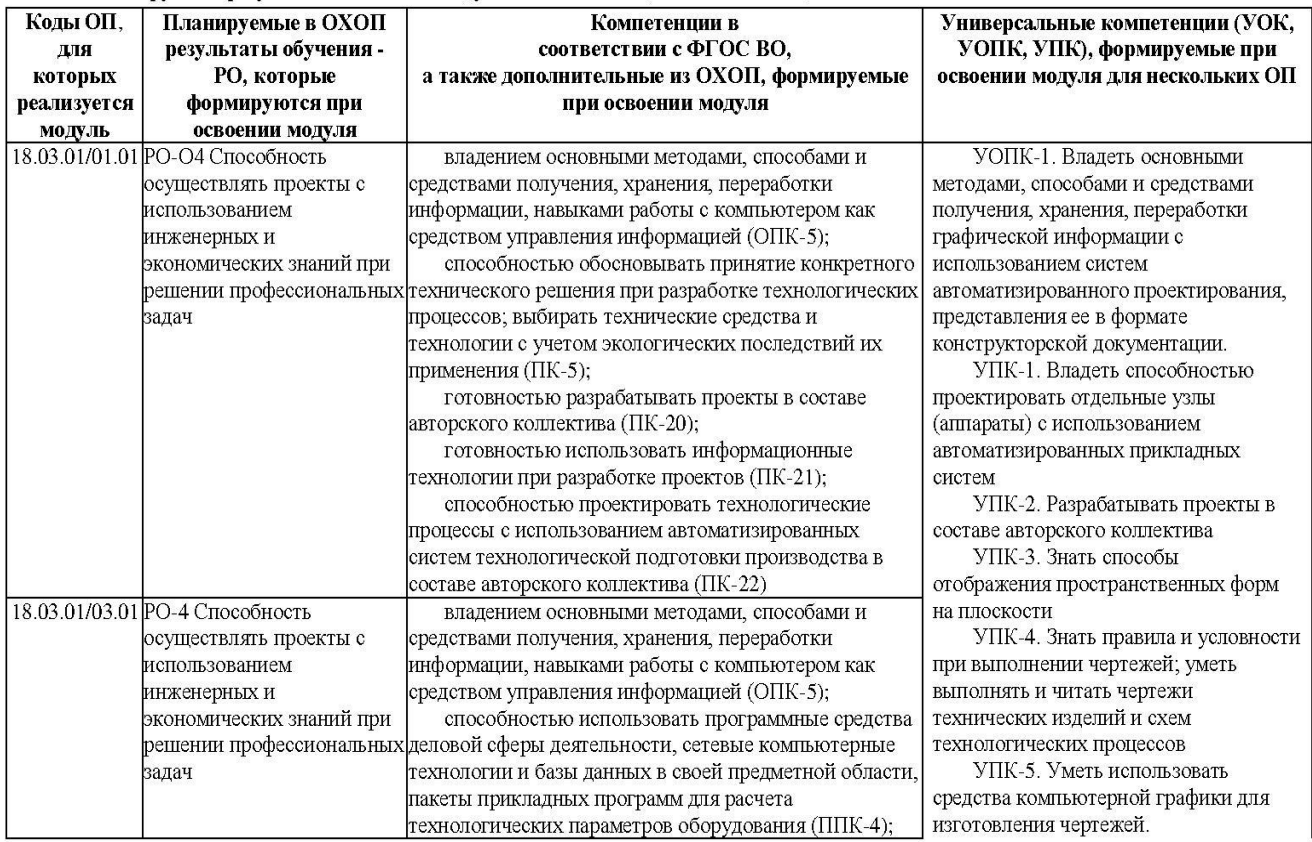

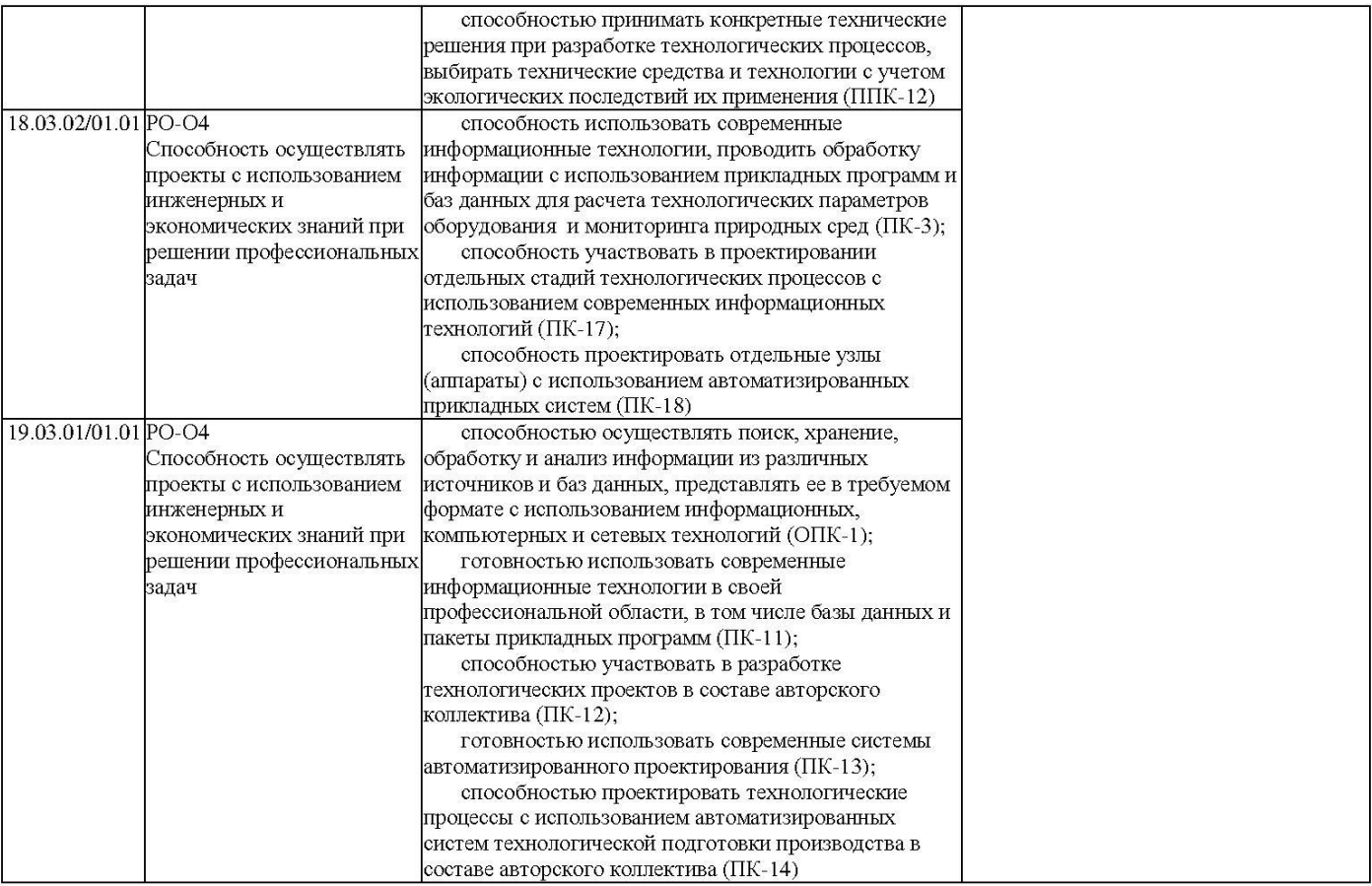

 $\mathbf{5}$ 

## 4.2. Распределение формирования компетенций по дисциплинам модуля

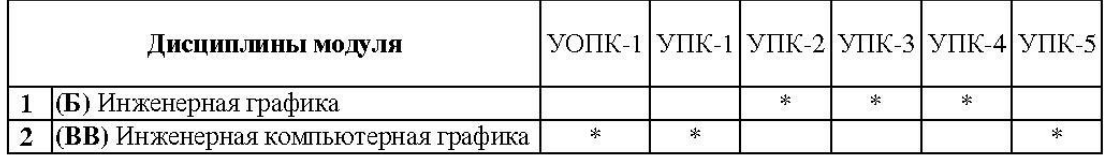

#### 5. ПРОМЕЖУТОЧНАЯ АТТЕСТАЦИЯ ПО МОДУЛЮ

- 5.1. Весовой коэффициент значимости промежуточной аттестации по модулю: Не предусмотрен.
- 5.2. Форма промежуточной аттестации по модулю: Не предусмотрено.

5.3. Фонд оценочных средств для проведения промежуточной аттестации по модулю (Приложение 1).

#### ПРИЛОЖЕНИЕ 1 к рабочей программе модуля «Инженерная графика и элементы конструирования»

## 5.3. ФОНД ОЦЕНОЧНЫХ СРЕДСТВ ДЛЯ ПРОВЕДЕНИЯ ПРОМЕЖУТОЧНОЙ АТТЕСТАЦИИ ПО МОДУЛЮ

## 5.3.1. ОБЩИЕ КРИТЕРИИ ОЦЕНИВАНИЯ РЕЗУЛЬТАТОВ ПРОМЕЖУТОЧНОЙ АТТЕСТАЦИИ ПО МОДУЛЮ

Система критериев оценивания результатов обучения в рамках модуля опирается на три уровня освоения: пороговый, повышенный, высокий.

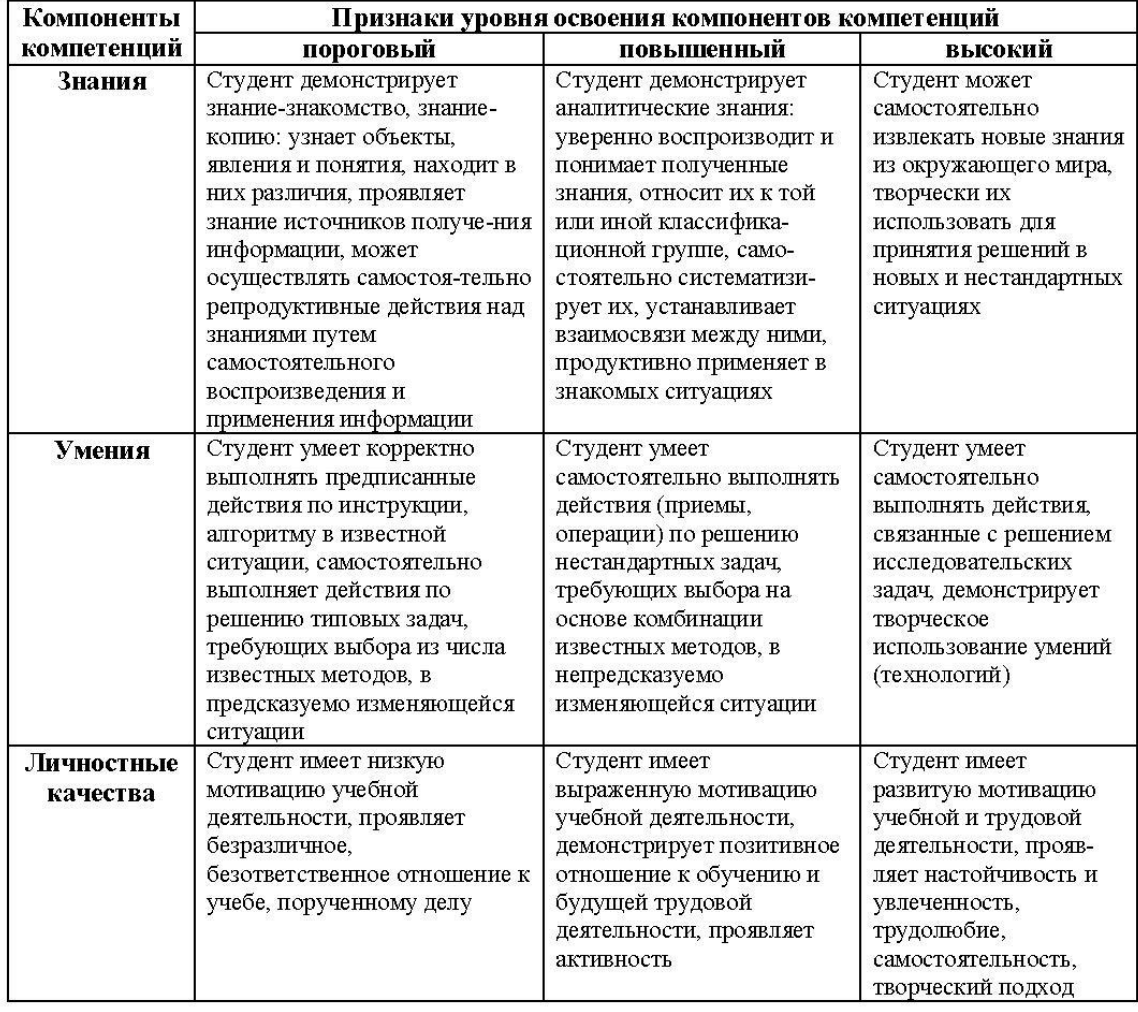

## 5.3.2. ОЦЕНОЧНЫЕ СРЕДСТВА ДЛЯ ПРОВЕДЕНИЯ ПРОМЕЖУТОЧНОЙ АТТЕСТАЦИИ ПО МОДУЛЮ

#### 5.3.2.1. Перечень примерных вопросов для интегрированного экзамена по модулю Не предусмотрено.

#### 5.3.2.2. Перечень примерных тем итоговых проектов по модулю Не предусмотрено.

# 6. ЛИСТ РЕГИСТРАЦИИ ИЗМЕНЕНИЙ В РАБОЧЕЙ ПРОГРАММЕ МОДУЛЯ

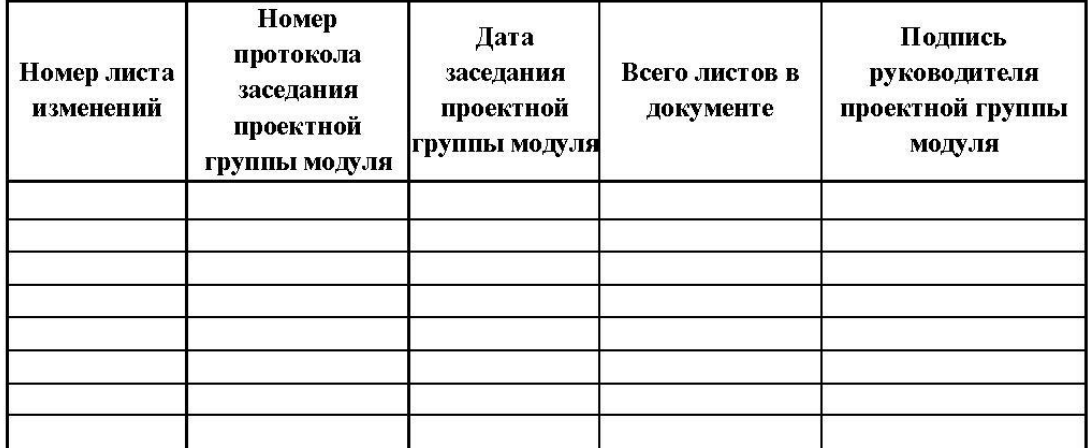

# МИНИСТЕРСТВО ОБРАЗОВАНИЯ И НАУКИ РОССИЙСКОЙ ФЕДЕРАЦИИ<br>Федеральное государственное автономное образовательное учреждение высшего образования

«Уральский федеральный университет имени первого Президента России Б.Н. Ельцина»

#### РАБОЧАЯ ПРОГРАММА ДИСЦИПЛИНЫ ИНЖЕНЕРНАЯ ГРАФИКА

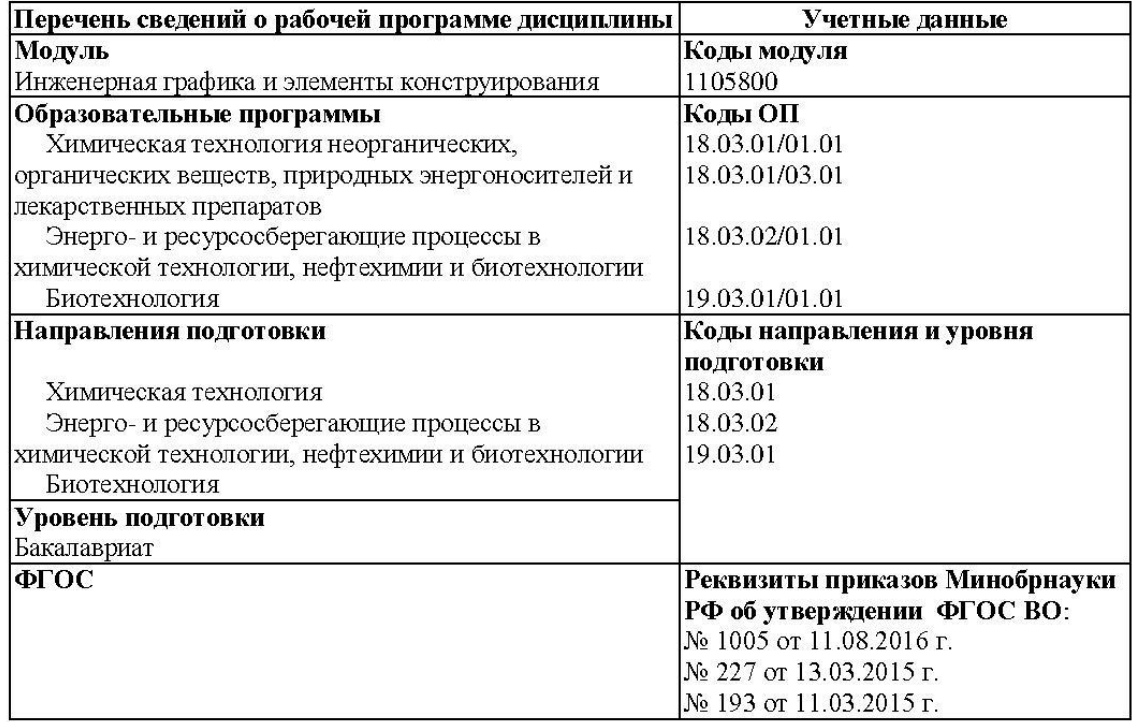

## Екатеринбург, 2016

Рабочая программа дисциплины составлена авторами:

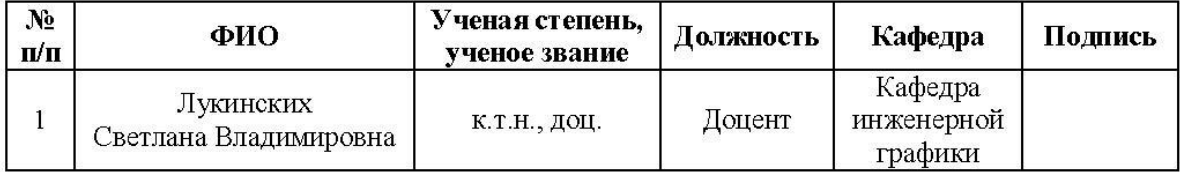

## Руководитель модуля

С.В. Лукинских

Т.С. Алферьева

## Рекомендовано учебно-методическим советом института фундаментального образования (ИНФО)

Председатель учебно-методического совета ИНФО

Протокол № \_\_\_\_\_\_ от "\_\_\_\_"\_\_\_\_\_\_\_\_\_\_\_\_ 2016 г.

## Согласовано:

Дирекция образовательных программ

#### $\overline{1}$ . ОБЩАЯ ХАРАКТЕРИСТИКА ДИСЦИПЛИНЫ «Инженерная графика»

#### $1.1.$ Аннотация содержания дисциплины

Дисциплина входит в состав модуля «Инженерная графика и элементы конструирования» и направлена на подготовку студентов  $\mathbf K$ выполнению профессиональных задач: «Разработка конструкций и конструкторской документации деталей и узлов аппарата, машины»; «Расчет и проектирование отдельных стадий технологического процесса в соответствии с техническим заданием, учетом экологоэкономических ограничений и требований промышленной безопасности»; «Участие в разработке проектной и рабочей технической документации»; «Проверка соответствия разрабатываемых проектов и технической документации стандартам, техническим условиям и другим нормативным документам».

Характеристика содержания дисциплины: Способы отображения пространственных форм на плоскости. Метод проекций. Ортогональные проекции точки, линии, плоскости, поверхности. Пересечение прямой и плоскости с поверхностью. Пересечение поверхностей. Развертки поверхностей. Правила и условности при выполнении конструкторской документации. Единая система конструкторской документации. Стандарты ЕСКД. Выполнение изображений на чертеже. Рабочие чертежи деталей.

Процесс изучения дисциплины включает лекции, практические занятия, охватывающие все изучаемые темы, и самостоятельную работу. Основные формы интерактивного обучения - обучение на основе опыта и работа в командах.

Для проведения промежуточной аттестации по дисциплине разработаны фонд оценочных средств и балльно-рейтинговая система. Контрольно-оценочные мероприятия текущей аттестации: контроль участия студентов в аудиторных занятиях, контроль качества и своевременности выполнения расчетно-графической и домашней работ. Форма промежуточной аттестации: зачет. К зачету допускаются студенты, выполнившие расчетно-графическую и домашнюю работы.

При выставлении оценки по дисциплине учитывается посещение студентами аудиторных занятий, результаты тестовых контролей, проводимых на практических занятиях, качество и своевременность выполнения расчетно-графической и домашней работ.

#### 1.2. Язык реализации программы - русский

## 1.3. Планируемые результаты обучения по дисциплине

Результатом освоения дисциплины является формирование у студента следующих компетенций:

- разрабатывать проекты в составе авторского коллектива (УПК-2);

- знать способы отображения пространственных форм на плоскости (УПК-3);
- знать правила и условности при выполнении чертежей; уметь выполнять и читать чертежи технических изделий и схем технологических процессов (УПК-4)

В результате освоения дисциплины студент должен:

#### Знать:

способы отображения пространственных форм на плоскости; правила и условности при выполнении конструкторской документации;

Уметь:

создавать и читать чертежи технических изделий и схем технологических процессов; выполнять эскизы и оформлять техническую документацию;

Демонстрировать навыки и опыт деятельности: способами и приемами изображения предметов на плоскости.

#### Объем дисциплины  $1.4.$

По очной форме обучения

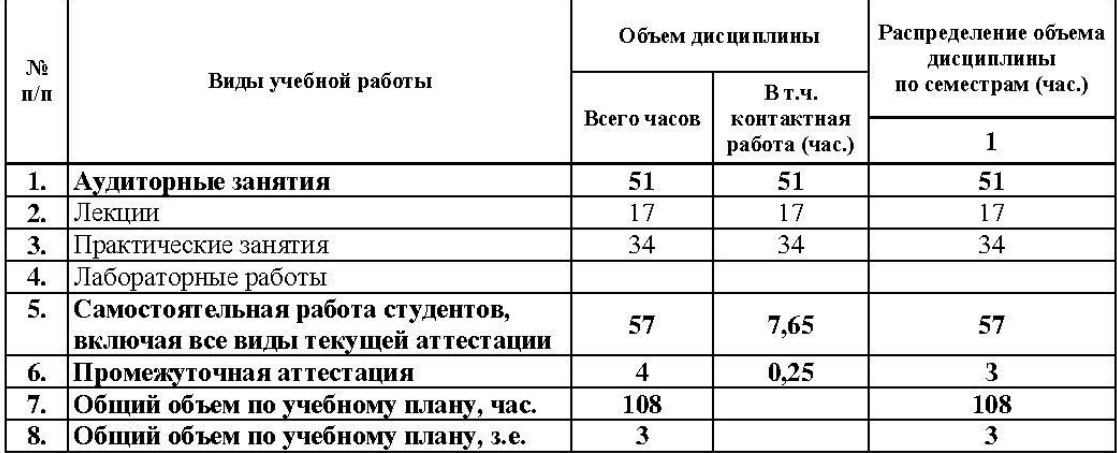

По заочной форме обучения

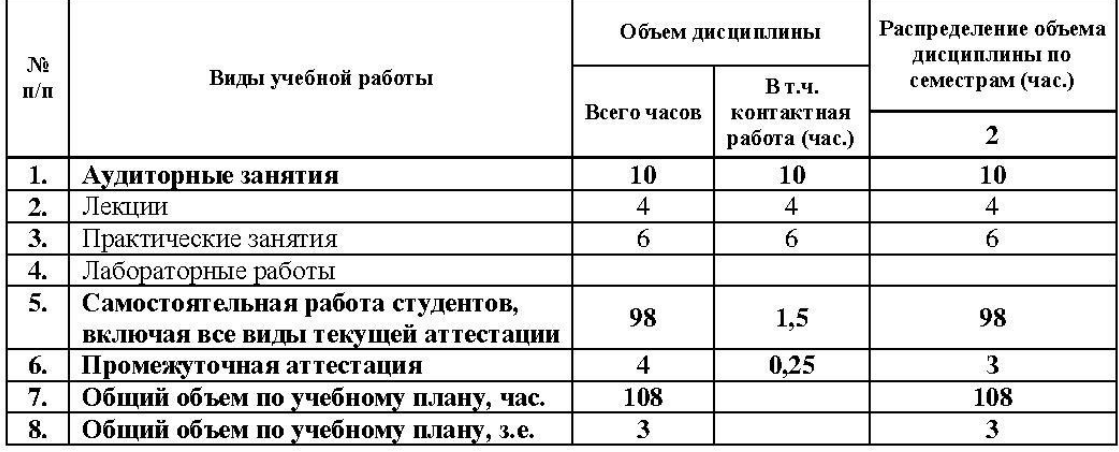

#### СОДЕРЖАНИЕ ДИСЦИПЛИНЫ  $2.$

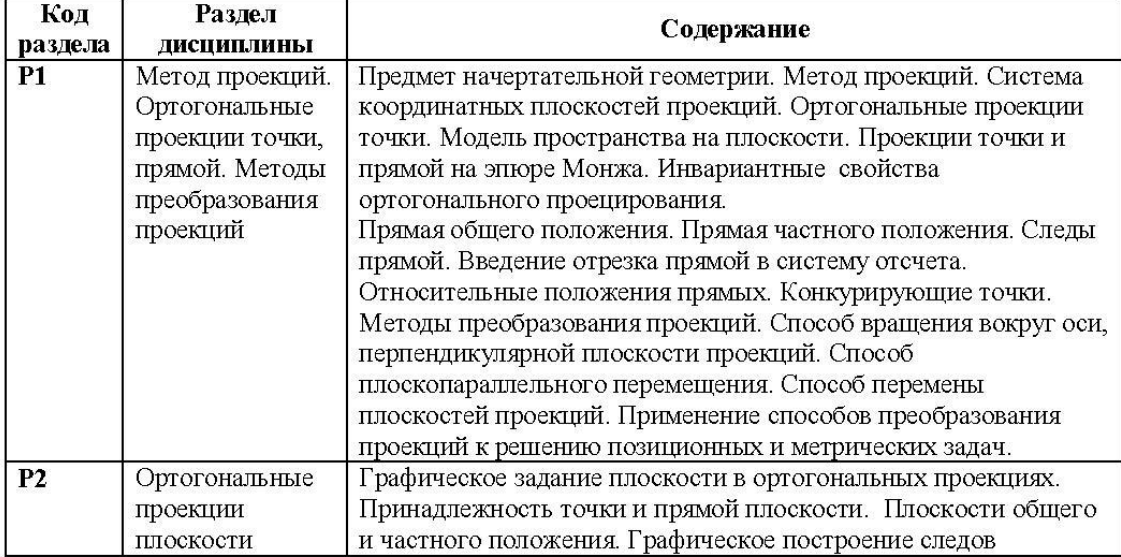

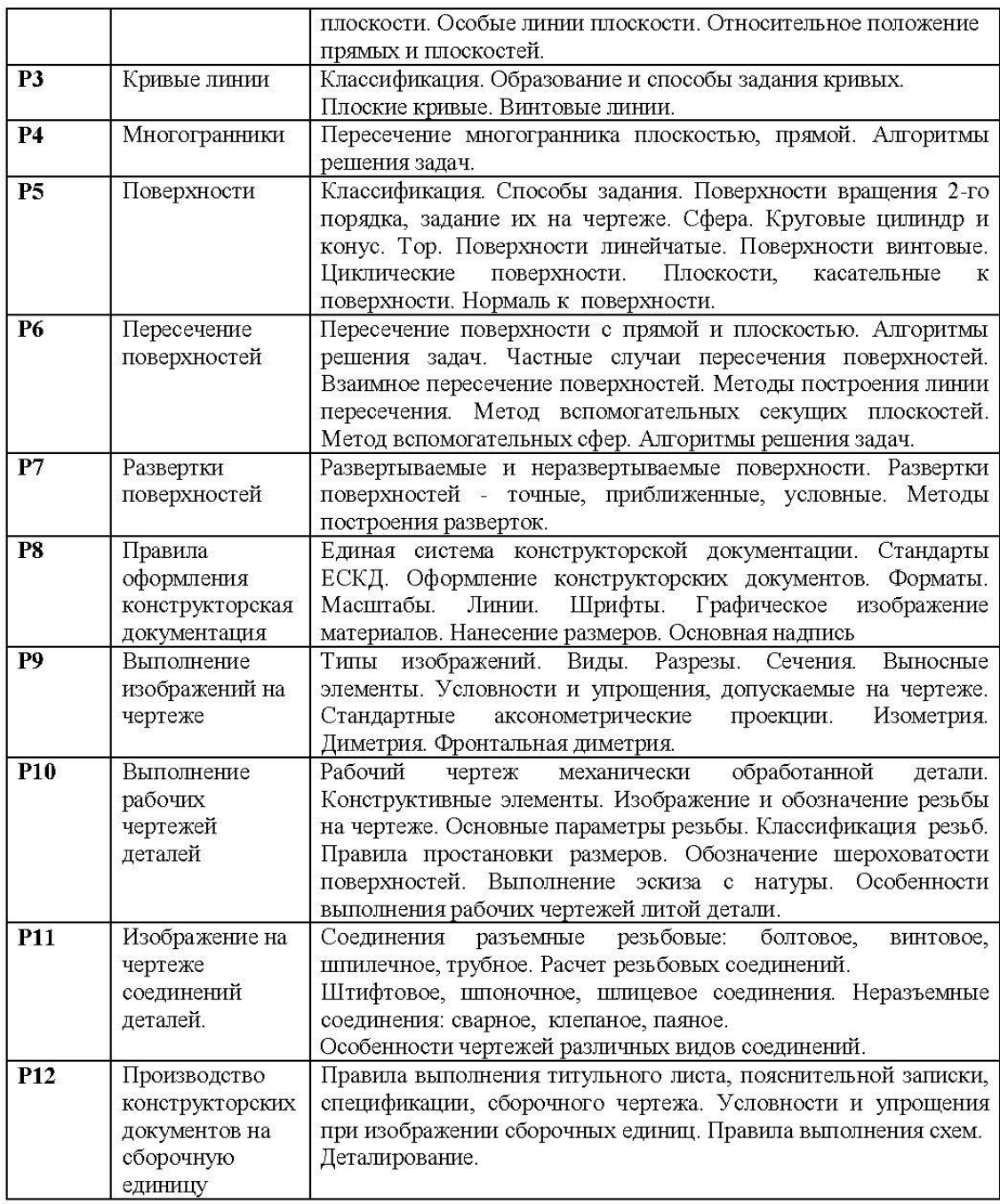

#### $3.$ РАСПРЕДЕЛЕНИЕ УЧЕБНОГО ВРЕМЕНИ

3.1. Распределение аудиторной нагрузки и мероприятий самостоятельной работы по разделам дисциплины

#### По очной форме обучения, 1 семестр

# Объем модуля (зач.ед.): 6<br>Объем дисциплины (зач.ед.): 3

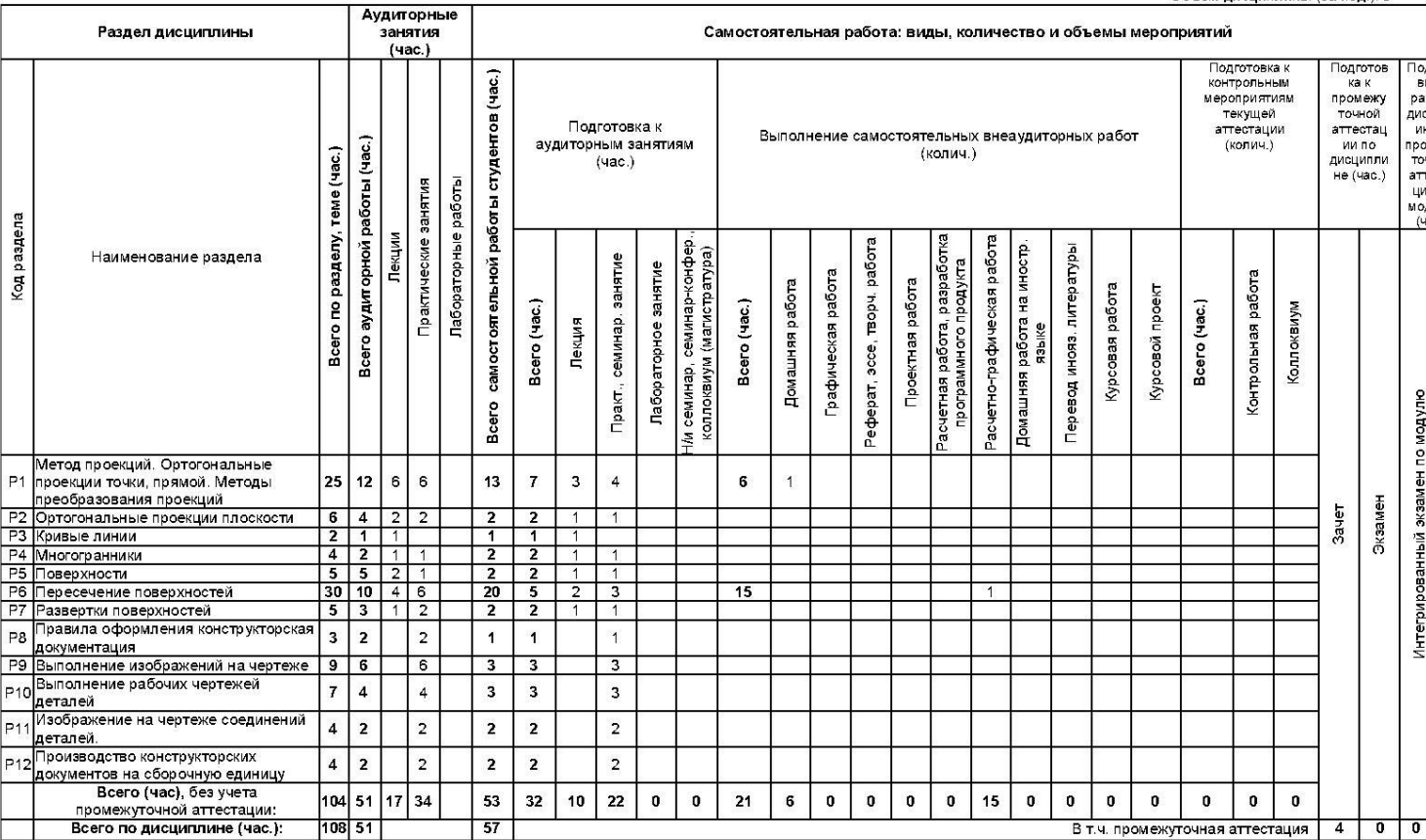

#### По заочной форме обучения, 2 семестр

# Объем модуля (зач.ед.): 6<br>Объем дисциплины (зач.ед.): 3

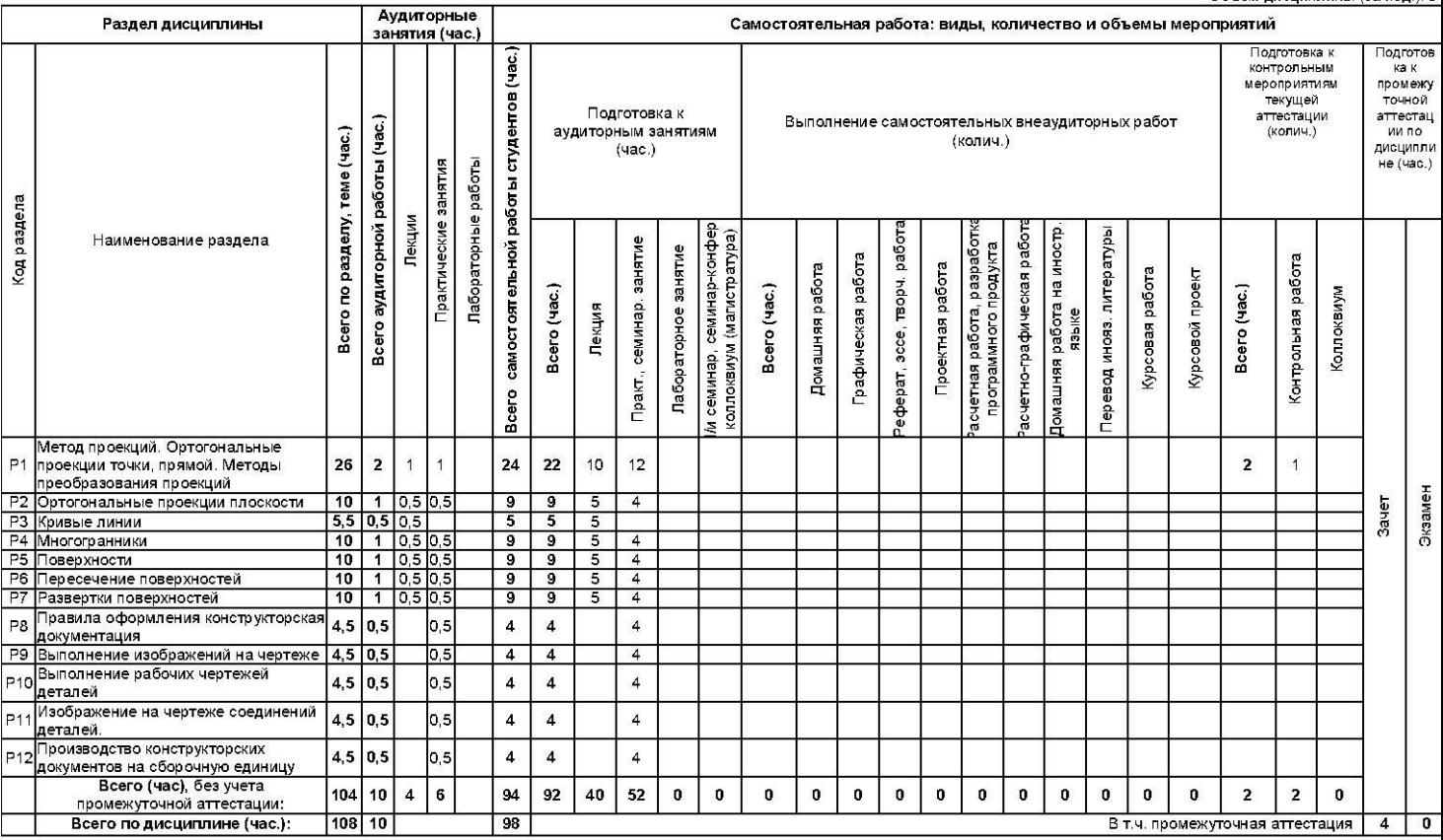

# ОРГАНИЗАЦИЯ ПРАКТИЧЕСКИХ ЗАНЯТИЙ, САМОСТОЯТЕЛЬНОЙ РАБОТЫ<br>ПО ДИСЦИПЛИНЕ  $\overline{4}$

4.1. Лабораторные работы<br>Не предусмотрены.

## 4.2. Практические занятия

Для очной формы обучения

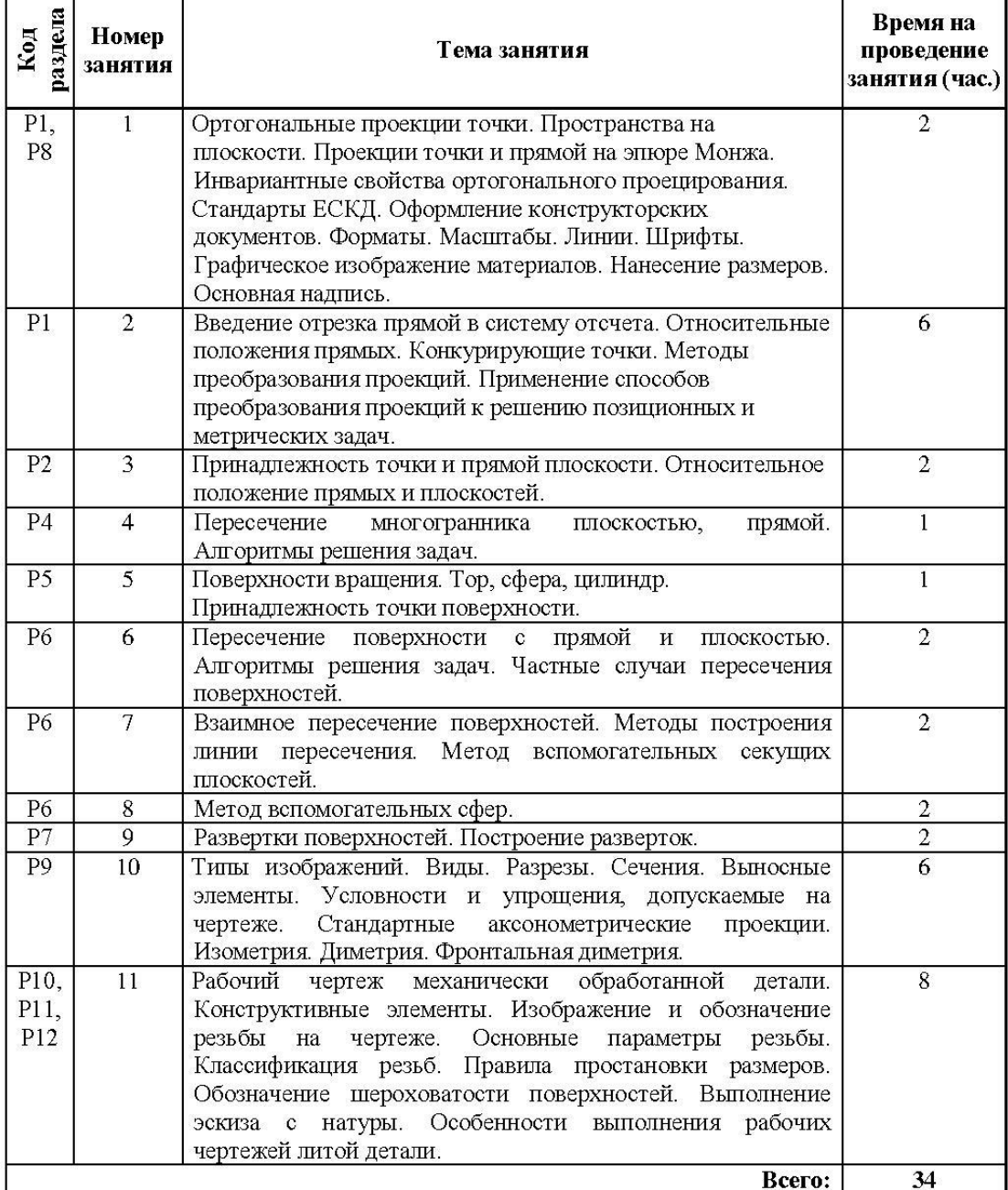

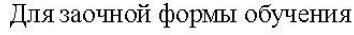

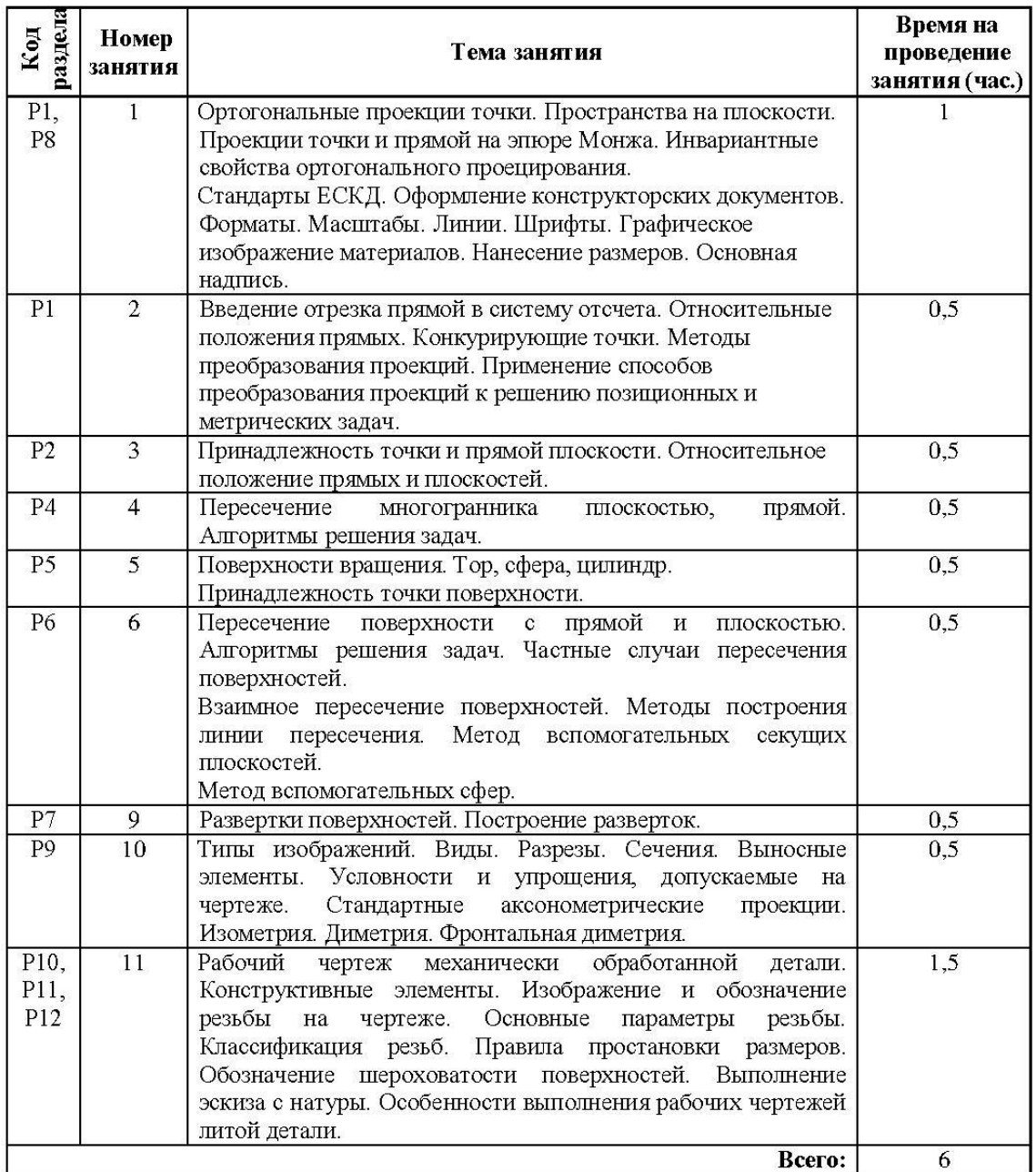

#### $4.3.$ Примерная тематика самостоятельной работы

#### 4.3.1. Примерный перечень тем домашних работ

Для очной формы обучения:

1. Проекции точки, прямой плоскости на эпюре Монжа. Позиционные и метрические задачи.

2. Выполнение видов, разрезов, сечений заданных деталей. Построение по двум изображениям третьего.

3. Выполнение аксонометрических проекций заданных деталей (изометрия, диметрия).

4. Разработка чертежа детали, полученной механической обработкой.

- 4.3.2. Примерный перечень тем графических работ Не предусмотрено.
- 4.3.3. Примерный перечень тем рефератов (эссе, творческих работ) Не предусмотрено.
- 4.3.4. Примерная тематика индивидуальных или групповых проектов Не предусмотрено.
- 4.3.5. Примерный перечень тем расчетных работ (программных продуктов) Не предусмотрено.

#### 4.3.6. Примерный перечень тем расчетно-графических работ

Для очной формы обучения расчетно-графическая работа на тему: « Взаимное пересечение поверхностей. Метод вспомогательных секущих плоскостей. Метод вспомогательных секущих сфер. Развертка поверхностей (2ФАЗ).»

4.3.7. Примерный перечень тем курсовых проектов (курсовых работ) Не предусмотрено.

#### 4.3.8. Примерная тематика контрольных работ

Для заочной формы обучения

1. Проекции точки, прямой плоскости на эпюре Монжа. Позиционные и метрические задачи.

2. Выполнение видов, разрезов, сечений заданных деталей. Построение по двум изображениям третьего.

3. Выполнение аксонометрических проекций заданных деталей (изометрия, диметрия).

4. Разработка чертежа детали, полученной механической обработкой.

#### 4.3.9. Примерная тематика коллоквиумов

Не предусмотрено.

#### СООТНОШЕНИЕ ДИСЦИПЛИНЫ 5. **РАЗДЕЛОВ** И **ПРИМЕНЯЕМЫХ** ТЕХНОЛОГИЙ ОБУЧЕНИЯ

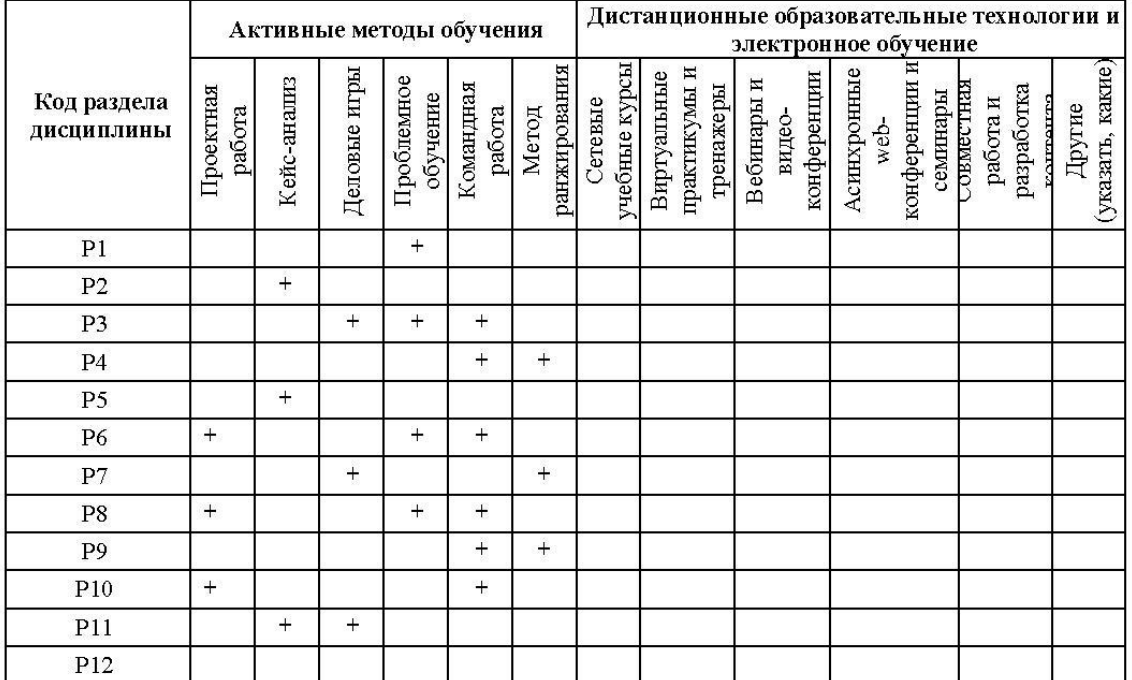

ПРОЦЕДУРЫ КОНТРОЛЯ И ОЦЕНИВАНИЯ РЕЗУЛЬТАТОВ ОБУЧЕНИЯ 6. (Приложение 1)

7. ПРОЦЕДУРЫ ОЦЕНИВАНИЯ РЕЗУЛЬТАТОВ ОБУЧЕНИЯ В РАМКАХ НЕЗАВИСИМОГО ТЕСТОВОГО КОНТРОЛЯ (Приложение 2)

#### ОЦЕНОЧНЫХ СРЕДСТВ ДЛЯ ПРОВЕДЕНИЯ ТЕКУЩЕЙ 8. ФОНД И ПРОМЕЖУТОЧНОЙ АТТЕСТАЦИИ ПО ДИСЦИПЛИНЕ (Приложение 3)

#### 9. УЧЕБНО-МЕТОДИЧЕСКОЕ И **ИНФОРМАЦИОННОЕ ОБЕСПЕЧЕНИЕ** ДИСЦИПЛИНЫ

#### 9.1. Рекомендуемая литература

#### 9.1.1. Основная литература

1. Гордон В.О., Семенцов-Огиевский М.А. Курс начертательной геометрии: Учеб. пособие для втузов / Под ред. В.О. Гордона и Ю.Б. Иванова. - 27-е изд., стер. - М.: Высш. шк., 2007. - 272 с.: ил.

#### 9.1.2. Дополнительная литература

1. Чекмарев А.А., Осипов В.К. Справочник по машиностроительному черчению. - Изд. 6-е, перераб./ 7-е, стереотип. – М.: Высш. шк., 2004. – 493 с.: ил.

2. Левицкий В.С. Машиностроительное черчение и автоматизация выполнения чертежей: Учеб. пособие для втузов - 6-е изд., стер. - М.: Высшая школа, 2004. - 435 с.: ип

3. Единая система конструкторской документации. Общие правила выполнения чертежей: [сб. стандартов]. - М.: Изд - во стандартов, 2004.

#### 9.2. Методические разработки

- 1. Баранова Л.В. Взаимное пересечение поверхностей. Методические указания по курсу «Инженерная графика»/ Баранова Л.В., Жигалова Е.Я., Лукинских С.В. Екатеринбург: УГТУ-УПИ, 2006. - 45 с.:ил.
- 2. Лукинских С.В. Производство комплекта конструкторских документов на сборочную единицу. Учебное пособие / С.В. Лукинских, Л.В.Баранова, Т.И. Сидякина. Екатеринбург: ООО «Изд-во УМЦ УПИ», 2011. - 80 с.: ил..

## 9.3. Программное обеспечение

- операционная система Microsoft Windows;
- Microsoft Office в составе Word, Excel;
- · Adobe Flash Player.
- 9.4. Базы данных, информационно-справочные и поисковые системы Электронные ресурсы зональной библиотеки УрФУ http://lib.urfu.ru

#### 9.5. Электронные образовательные ресурсы

- 1. Лукинских С.В. Компьютерная графика (УМК для студентов дистанционной технологии образования) Екатеринбург: УГТУ-УПИ, 2007. http://study.ustu.ru/view/ aid\_view.aspx?AidId=2482.
- 2. Лукинских С.В. Инженерная графика (УМК для студентов дистанционной технологии образования) Екатеринбург: УГТУ-УПИ, 2007. http://study.ustu.ru/view/ aid view.aspx?AidId=2483.
- 3. Лукинских С.В., Баранова Л.В., Бастриков В.В., Елькина Л.Ю., Шарыпова Е.А Портфель преподавателя. (Комплекс материалов для лекционного сопровождения по дисциплине «Инженерная графика»). Екатеринбург: УГТУ-УПИ, 2007. http://study.ustu.ru/view/aid\_view.aspx?AidId=8768.
- 4. Лукинских С.В., Баранова Л.В., Бастриков В.В., Елькина Л.Ю., Шарыпова Е.А. Разъемные и неразъемные соединения. (Комплекс материалов для лекционного

сопровождения по дисциплине «Инженерная графика») Екатеринбург: УГТУ-УПИ, 2009. http://study.ustu.ru/view/aid\_view.aspx?AidId=8772.

- 5. Лукинских С.В. Создание комплекта конструкторских документов в САПР Компас. (Учебное пособие). Екатеринбург: УГТУ-УПИ, 2009 http://study.ustu.ru/view/ aid\_view.aspx?AidId=9031.
- Лукинских С.В., Баранова Л.В., Бастриков В.В., Шарыпова Е.А., Сидякина Т.И. 6. Изображения - виды, разрезы, сечения (Комплекс материалов для лекционного сопровождения по дисциплине «Инженерная графика»). Екатеринбург: УРФУ, 2010. http://study.ustu.ru/view/aid\_view.aspx?AidId=10708.
- 7. Лукинских С.В., Баранова Л.В., Бастриков В.В., Шарыпова Е.А., Сидякина Т.И. Производство комплекта конструкторских документов. (Комплекс материалов для лекционного сопровождения дисциплине «Инженерная  $\Pi$ O графика») http://study.ustu.ru/view/ Екатеринбург: УГТУ-УПИ, 2010. aid view.aspx?AidId=10712.

#### 10. МАТЕРИАЛЬНО-ТЕХНИЧЕСКОЕ ОБЕСПЕЧЕНИЕ ДИСЦИПЛИНЫ

#### Сведения об оснащенности дисциплины специализированным и лабораторным оборудованием

Чтение лекций проводится в специализированной аудитории, оснащенной компьютером, текстовой камерой, качественным проектором и большим настенным экраном.

Практические занятия проводятся в аудитории, оснащенной компьютером с подключенным к нему проектором и настенным экраном.

## ПРИЛОЖЕНИЕ 1 к рабочей программе дисциплины "Инженерная графика"

#### ПРОЦЕДУРЫ КОНТРОЛЯ И ОЦЕНИВАНИЯ РЕЗУЛЬТАТОВ ОБУЧЕНИЯ В 6. РАМКАХ ТЕКУЩЕЙ И ПРОМЕЖУТОЧНОЙ АТТЕСТАЦИИ ПО ДИСЦИПЛИНЕ

6.1. Весовой коэффициент значимости дисциплины - не применяется, в том числе, коэффициент значимости курсовых работ/проектов, если они предусмотрены - не применяется.

## 6.2. Процедуры текущей и промежуточной аттестации по дисциплине

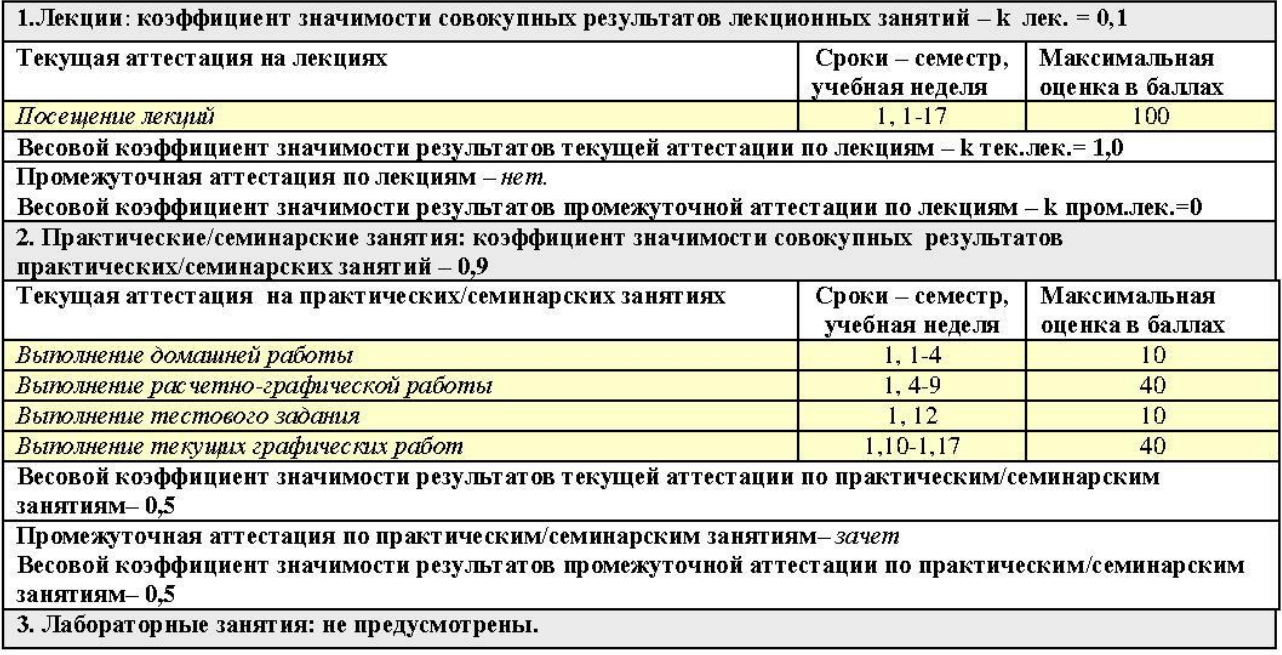

## 6.3. Процедуры текущей и промежуточной аттестации курсовой работы/проекта Не предусмотрены.

## 6.4. Коэффициент значимости семестровых результатов освоения дисциплины

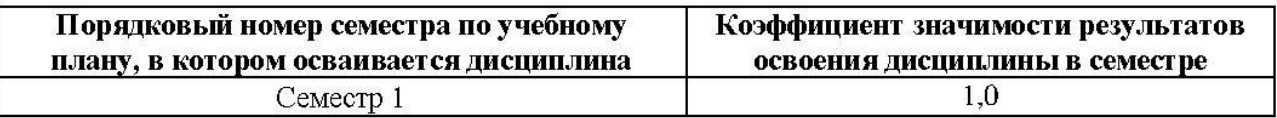

#### 7. ПРОЦЕДУРЫ ОЦЕНИВАНИЯ РЕЗУЛЬТАТОВ ОБУЧЕНИЯ В РАМКАХ НЕЗАВИСИМОГО ТЕСТОВОГО КОНТРОЛЯ

Дисциплина и ее аналоги, по которым возможно тестирование, отсутствуют на сайте ФЭПО http://fepo.i-exam.ru.

Дисциплина и ее аналоги, по которым возможно тестирование, отсутствуют на сайте Интернет-тренажеры http://training.i-exam.ru.

Дисциплина и ее аналоги, по которым возможно тестирование, отсутствуют на портале СМУДС УрФУ.

В связи с отсутствием Дисциплины и ее аналогов, по которым возможно тестирование, на сайтах ФЭПО, Интернет-тренажеры и портале СМУДС УрФУ, тестирование в рамках НТК не проводится.

#### ФОНД ОЦЕНОЧНЫХ СРЕДСТВ ДЛЯ **ПРОВЕДЕНИЯ** ТЕКУЩЕЙ И 8. ПРОМЕЖУТОЧНОЙ АТТЕСТАЦИИ ПО ДИСЦИПЛИНЕ

#### 8.1. КРИТЕРИИ ОЦЕНИВАНИЯ РЕЗУЛЬТАТОВ КОНТРОЛЬНО-ОЦЕНОЧНЫХ МЕРОПРИЯТИЙ ТЕКУЩЕЙ И ПРОМЕЖУТОЧНОЙ АТТЕСТАЦИИ ПО ДИСЦИПЛИНЕ В РАМКАХ БРС

В рамках БРС применяются утвержденные на кафедре критерии оценивания достижений студентов по каждому контрольно-оценочному мероприятию. Система критериев оценивания, как и при проведении промежуточной аттестации по модулю, опирается на три уровня освоения компонентов компетенций: пороговый, повышенный, высокий.

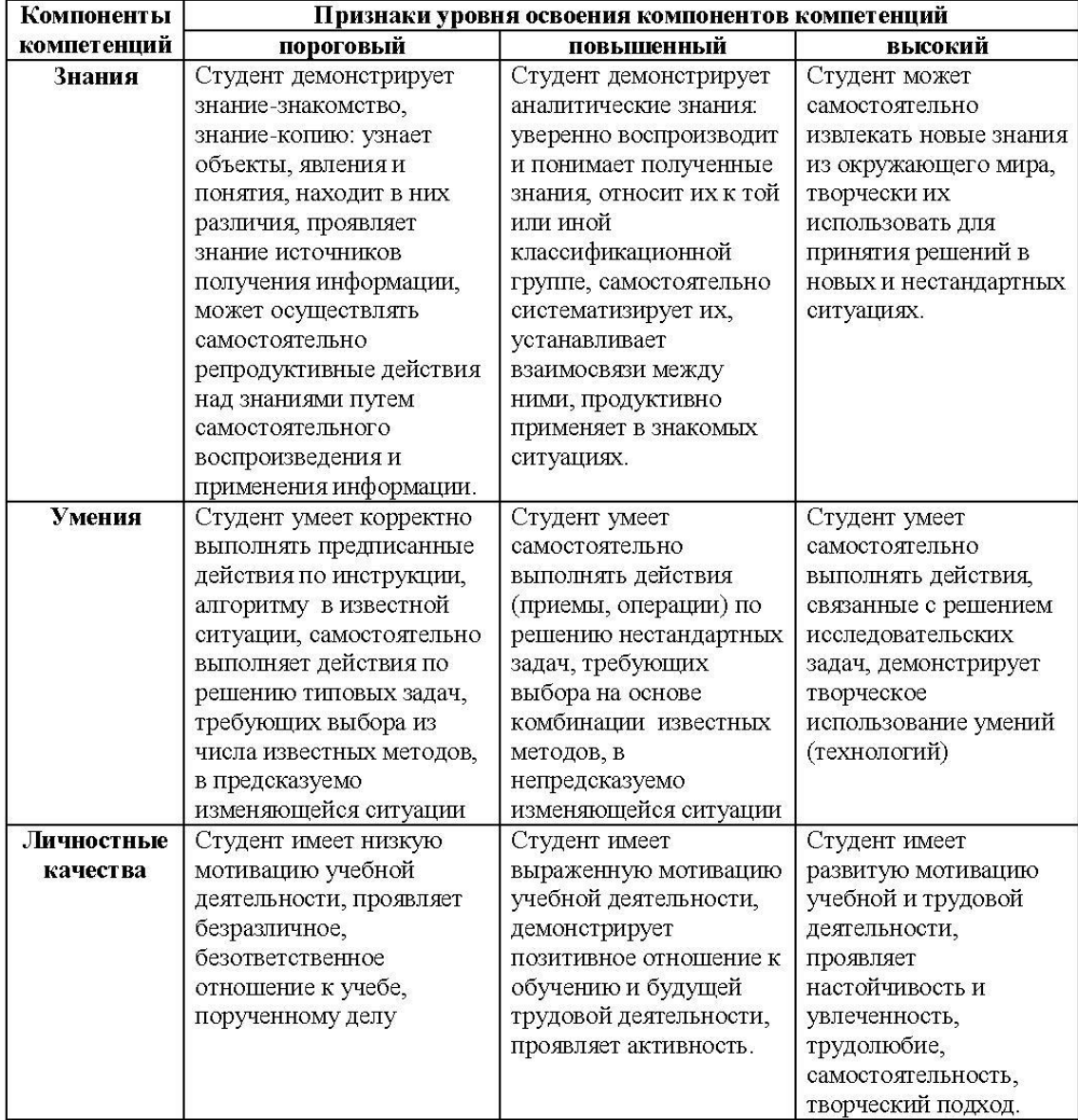

Оценивание производится в соответствии с утвержденными на заседании кафедры критериями оценок и шкалой соответствия баллов системы оценивания БРС, предусмотренной Уставом УрФУ:

80 - 100 баллов выставляются студенту, глубоко и прочно усвоившему программный материал, излагающему его последовательно, исчерпывающе, грамотно и логически стройно. Студент правильно обосновывает принятое решение, а также отвечает на дополнительные вопросы преподавателя.

60 - 79 баллов выставляются студенту, твердо и прочно знающему программный материал и по существу излагающему его. Даны правильные ответы на теоретические вопросы, в ответах на билет и на дополнительные вопросы студент не допускает существенных неточностей.

40 - 59 баллов выставляется студенту, который знает большую часть программного материала, но допускает неточности, недостаточно правильные формулировки. Данное количество баллов может быть поставлено студенту и в том случае, если получены ответы на два теоретических вопроса с помощью наводящих вопросов преподавателя.

Менее 40 баллов выставляются студенту, который отвечает лишь на один из трех вопросов. При ответе на дополнительные вопросы преподавателей выясняется, что студент не знает значительной части программного материала, допускает существенные неточности.

При обнаружении списывания выставляется 0 баллов.

Текущая аттестация студентов по дисциплине основана на оценке уровня выполнения домашней и расчетно-графической работ и тестовых заданий, выполняемых на практических занятиях. Промежуточная аттестация по дисциплине представляет собой комплексную оценку, определяемую уровнем выполнения расчетно-графической и домашней работ, степенью участия студента в аудиторных занятиях и результатами сдачи зачета. Каждый из этих элементов является контрольно-оценочным мероприятием (КОМ), имеет свою значимость (вес), которая учитывается при определении итоговой оценки по дисциплине:

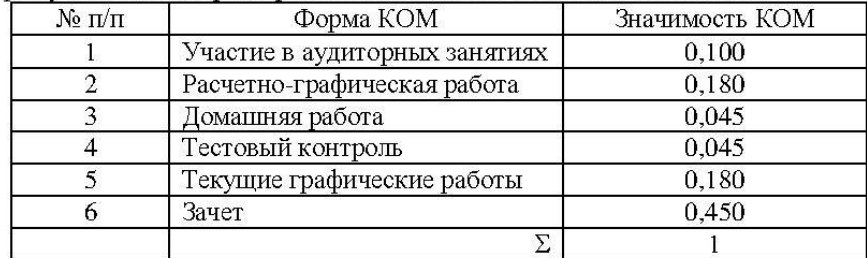

Состав и значимость перечисленных КОМ отражена и реализована в БРС по дисциплине.

8.1.1. При оценке знаний, умений и навыков, проявленных при выполнении студентами отдельных оценочных заданий, входящих в состав КОМ, применяется дискретная шкала оценивания и соответствующие ей критерии оценивания достижений студентов:

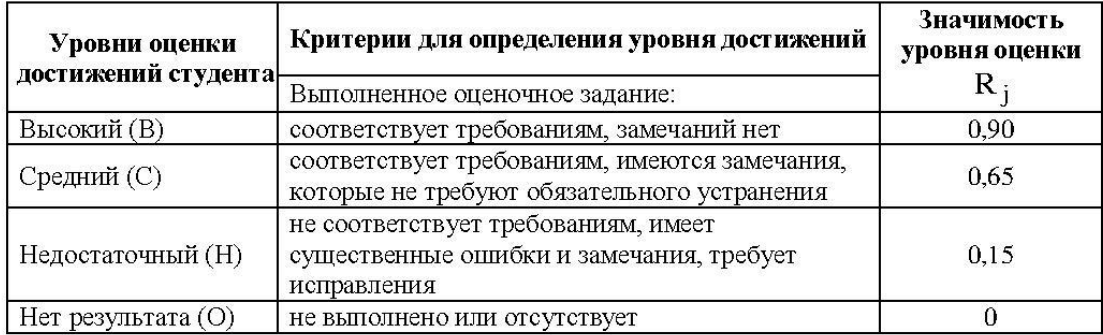

Для определения начисляемого балла БРС по оценочному заданию, предусмотренный для него максимальный балл умножается на значимость уровня выставленной оценки (с округлением до целого числа).

Под соответствием требованиям понимается выполнение оценочного задания с использованием необходимых понятий, правил и рекомендаций, обусловленных предметной областью дисциплины и изученных в ходе учебных занятий.

Оценка участия студента в аудиторных занятиях в баллах технологической карты БРС определяется на основе формулы

$$
\mathbf{B_{TKyq}} = 100\mathbf{I_{yq}},
$$

где  $B_{TKv}$ и – начисляемый балл технологической карты БРС за участие студента в аудиторной

работе (посещение занятий),

 $I_{\rm{VU}}$  - индекс участия студента в аудиторной работе, определяемый отношением числа часов занятий на которых студент присутствовал к числу часов занятий проведенных преподавателем по дисциплине в течении семестра (область изменения индекса от 1 и до 0). Индекс рассчитывается по итогам семестра.

Оценка по дисциплине определяется по шкале БРС УрФУ на основании рейтинга результата освоения дисциплины  $R_{UII}$ , определяемого по формуле:

$$
R_{H\mu} = 0.1B_{TKyq} + 0.5B_{TK3aq} + 0.2B_{TKprp} + 0.1B_{TKp} + 0.1B_{TKr3} + B_{TKp},
$$

где  $B_{TKvv}$  – балл технологической карты БРС за участие студента в аудиторной работе,

 $B_{TK3ay}$  – балл технологической карты БРС, полученный студентом при сдаче зачета,

 $\mathbf{B}_{\text{TKnrn}}$  – балл технологической карты БРС за расчетно-графическую работу,

 $\rm B_{TK_{II3}}$  – балл технологической карты БРС за домашнюю работу,

 $B_{TKT}$  – балл технологической карты БРС за тестовое задание,

В<sub>ТКгр</sub> - балл технологической карты БРС за текущие графические работы.

Полученная студентом оценка по дисциплине с использованием традиционной дискретной шкалы оценивания и позволяющая ему продолжить дальнейшее обучение является комплексной оценкой достигнутого результата освоения дисциплины, выраженного в формате компетенций:

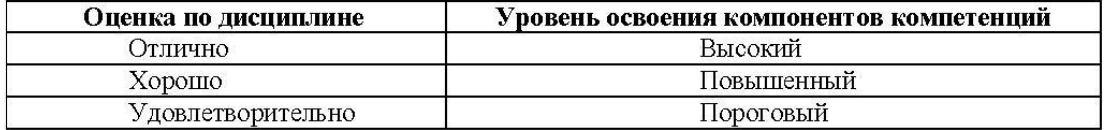

#### 8.2. Критерии оценивания результатов промежуточной аттестации при использовании независимого тестового контроля

При проведении независимого тестового контроля как формы промежуточной аттестации применяется методика оценивания результатов, предлагаемая разработчиками тестов. Процентные показатели результатов независимого тестового контроля переводятся в баллы промежуточной аттестации по 100-балльной шкале в БРС:

- в случае балльной оценки по тесту (блокам, частям теста) переводится процент набранных баллов от общего числа возможных баллов по тесту;
- при отсутствии балльной оценки по тесту переводится процент верно выполненных заданий теста, от общего числа заданий.

#### 8.3. Оценочные средства для проведения текущей и промежуточной аттестации

## 8.3.1. Примерные задания для проведения мини-контрольных в рамках учебных занятий

Указать, на каком из рисунков: Выполнен сложный разрез.

- 5. Выполнен дополнительный вид
- Выполнено наложенное сечение
- Выполнен местный разрез  $\frac{6}{7}$ Правильно выполнен простой фронтальны
- В разрезе неверно изображены ребра жесткости.<br>Выполнены вынесенные сечения.
- разрез.<br>Выполне требует обозначени  $\overline{\mathbf{x}}$ .<br>Ныние разрез

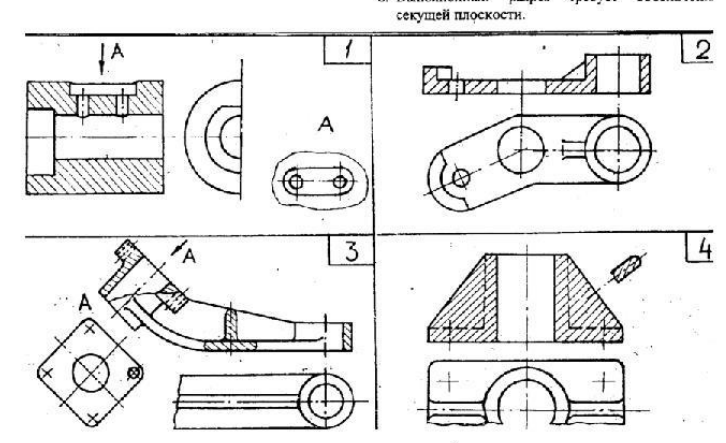

8.3.2. Примерные контрольные задачи в рамках учебных занятий Не предусмотрены.

#### 8.3.3. Примерные контрольные кейсы

Не предусмотрены.

#### 8.3.4. Перечень примерных вопросов для зачета

- 1. Проекции центральные и параллельные. Метод Монжа. Точка в системе плоскостей проекций.
- 2. Инвариантные свойства ортогонального проецирования.
- 3. Прямые уровня. Их задание. Особенности чертежа прямых уровня.
- 4. Прямые проецирующие. Их задание. Особенности чертежа проецирующих прямых.
- 5. Прямая общего положения. Определение длины отрезка прямой общего положения и углов наклона его к плоскостям проекций. Точка на прямой. Следы прямой.
- прямых: 6. Относительное положение параллельные, пересекающиеся, скрещивающиеся прямые. Их чертежи. Конкурирующие точки.
- 7. Проекции прямого угла. Определение расстояния от точки до прямой.
- 8. Методы преобразования проекций. Метод вращения вокруг проецирующей прямой. Метод плоскопараллельного перемещения. Метод замены плоскостей проекций.
- 9. Плоскость. Задание плоскости. Точка и прямая в плоскости общего положения.
- 10. Плоскости проецирующие. Точка и прямая в проецирующей плоскости.
- 11. Особые линии плоскости. Горизонталь, фронталь, профильная прямая плоскости. Линии наибольшего наклона плоскости.
- 12. Плоскости частного положения. Особенности их чертежей.
- 13. Плоскость общего положения. Особые линии плоскости.
- 14. Пересечение прямой с плоскостью частного положения.
- 15. Пересечение прямой с плоскостью общего положения. Определение видимости.
- 16. Построение линии пересечения плоскости частного положения с плоскостью общего положения.
- 17. Построение прямой, перпендикулярной плоскости.
- 18. Многогранники. Призма прямая и наклонная. Пирамида. Пересечение прямой с поверхностью многогранника.
- 19. Образование и изображение цилиндрических поверхностей.
- 20. Образование и изображение линейчатых поверхностей.
- 21. Поверхности вращения. Цилиндр, конус, сфера. Сечение их плоскостью.
- 22. Образование и изображение торовых поверхностей.
- 23. Взаимное пересечение поверхностей вращения. Способ вспомогательных сфер. Способ вспомогательных секущих плоскостей.
- 24. Особые случаи пересечения поверхностей второго порядка. Теорема Монжа.
- 25. Пересечение прямой линии с поверхностью вращения. Определение видимости.
- 26. Поверхности развертываемые и неразвертываемые. Методы построения разверток развертываемых поверхностей.
- 27. Развертки цилиндрических поверхностей. Метод нормального сечения.
- 28. Развертки конических поверхностей. Метод триангуляции.
- 29. Изображения виды, разрезы, сечения (ГОСТ 2.305-2008).
- 30. Условности и упрощения в чертежах (ГОСТ 2.305-2008).
- 31. Условное обозначение и изображение резьбы на чертеже.
- 32. Основные геометрические параметры резьбы. Диаметр, шаг резьбы. Резьба метрическая.

## 8.3.5. Перечень примерных вопросов для экзамена

Не предусмотрены.

8.3.6. Ресурсы АПИМ УрФУ, СКУД УрФУ для проведения тестового контроля в рамках текущей и промежуточной аттестации

Не используются.

8.3.7. Ресурсы ФЭПО для проведения независимого тестового контроля Не используются.

#### 8.3.8. Интернет-тренажеры

Не используются.

# МИНИСТЕРСТВО ОБРАЗОВАНИЯ И НАУКИ РОССИЙСКОЙ ФЕДЕРАЦИИ<br>Федеральное государственное автономное образовательное учреждение высшего образования

«Уральский федеральный университет имени первого Президента России Б.Н. Ельцина»

# **РАБОЧАЯ ПРОГРАММА ДИСЦИПЛИНЫ**<br>ИНЖЕНЕРНАЯ КОМПЬЮТЕРНАЯ ГРАФИКА

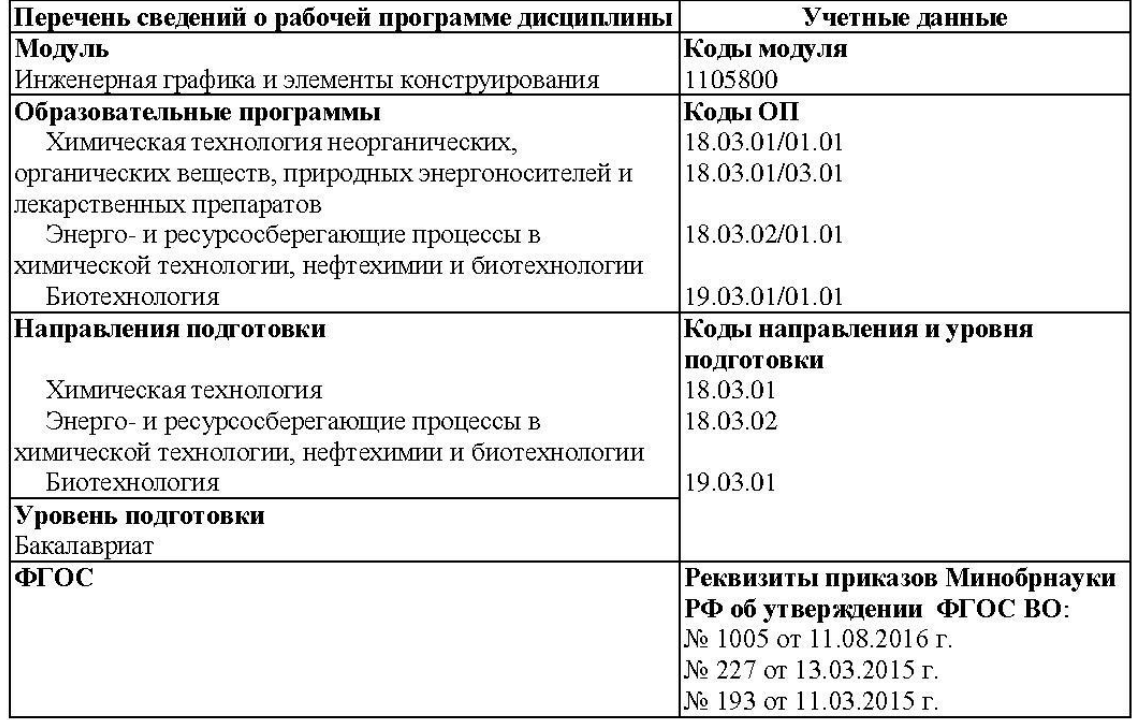

#### Екатеринбург, 2016

Рабочая программа дисциплины составлена авторами:

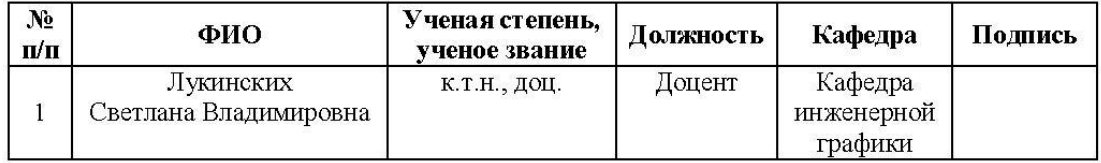

## Руководитель модуля

С.В. Лукинских

# Рекомендовано учебно-методическим советом<br>института фундаментального образования (ИНФО)

Председатель учебно-методического совета ИНФО

Протокол № \_\_\_\_\_\_\_ от "\_\_\_\_"\_\_\_\_\_\_\_\_\_\_\_\_\_\_ 2016 г.

#### Согласовано:

Дирекция образовательных программ

Т.С. Алферьева

#### ОБЩАЯ ХАРАКТЕРИСТИКА ДИСЦИПЛИНЫ  $\mathbf{1}$ . «Инженерная компьютерная графика»

#### $1.1.$ Аннотация содержания дисциплины

Дисциплина входит в состав модуля «Инженерная графика и элементы конструирования» и направлена на подготовку студентов к выполнению профессиональных задач: «Расчет и проектирование отдельных стадий технологического процесса в соответствии с техническим заданием, учетом эколого-экономических ограничений и требований промышленной безопасности»; «Расчет и конструирование узлов аппарата, машины с использованием стандартных средств автоматизации проектирования»; «Участие в разработке проектной и рабочей технической документации».

Использование средств инженерной компьютерной графики для автоматизации проектно-конструкторских работ. САПР КОМПАС. Элементы пользовательского интерфейса - меню, панели инструментов, окна. Создание и редактирование чертежных объектов. Обеспечение точности изображения. Объектные привязки. Управление изображением на экране. Построение чертежей деталей в САПР Компас. Виды. Масштаб изображения. Разъемные и неразъемные соединения. Создание комплекта конструкторских документов на сборочную единицу. Формирование пояснительной записки, титульного листа. Создание спецификации. Построение сборочного чертежа. Использование библиотек типовых элементов. Обмен информацией с другими системами.

Процесс изучения дисциплины включает лабораторные работы, охватывающие все изучаемые темы, выполнение курсовой работы и самостоятельную работу. Основные формы интерактивного обучения - обучение на основе опыта и работа в командах.

Для проведения промежуточной аттестации по дисциплине разработаны фонд оценочных средств и балльно-рейтинговая система. Контрольно-оценочные мероприятия текущей аттестации: контроль участия студентов в аудиторных занятиях, контроль качества и своевременности выполнения лабораторных работ и курсовой работы. Форма промежуточной аттестации: зачет.

При выставлении оценки по дисциплине учитывается посещение студентами аудиторных занятий, качество и своевременность выполнения заданий в составе курсовой работы, результаты защиты курсовой работы и сдачи зачета.

#### 1.2. Язык реализации программы - русский

#### 1.3. Планируемые результаты обучения по дисциплине

Результатом освоения дисциплины является формирование у студента следующих компетенций:

- владеть основными методами, способами и средствами получения, хранения, переработки графической информации  $\mathbf{c}$ использованием систем автоматизированного проектирования, представления ее в формате конструкторской документации (УОПК-1);
- владеть способностью проектировать отдельные узлы (аппараты) с использованием автоматизированных прикладных систем (УПК-1);
- уметь использовать средства компьютерной графики для изготовления чертежей  $(VIIK-5)$ .

В результате освоения дисциплины студент должен:

Знать:

элементы инженерной компьютерной графики;

Уметь:

использовать средства компьютерной графики для изготовления чертежей;

Демонстрировать навыки и опыт деятельности:

средствами компьютерной графики (ввод, вывод, отображение, преобразование и редактирование графических объектов).

#### $1.4.$ Объем дисциплины

По очной форме обучения

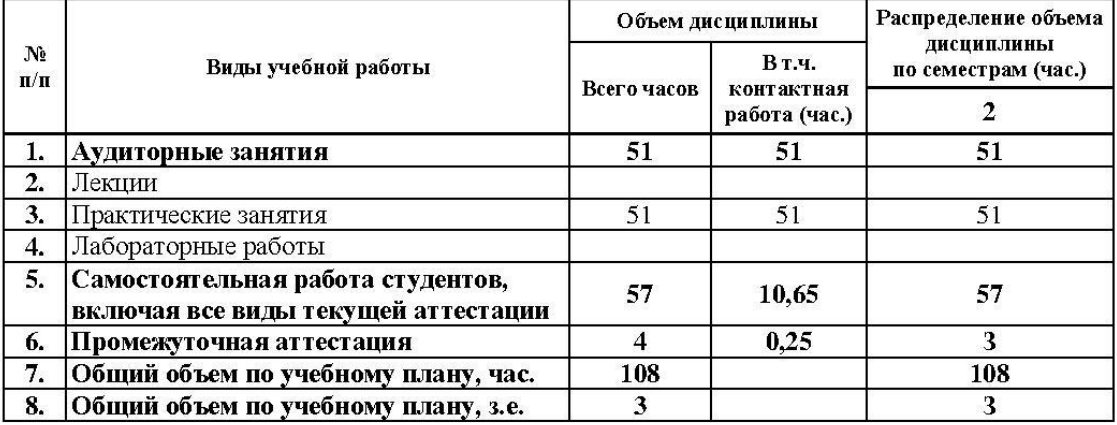

По заочной форме обучения

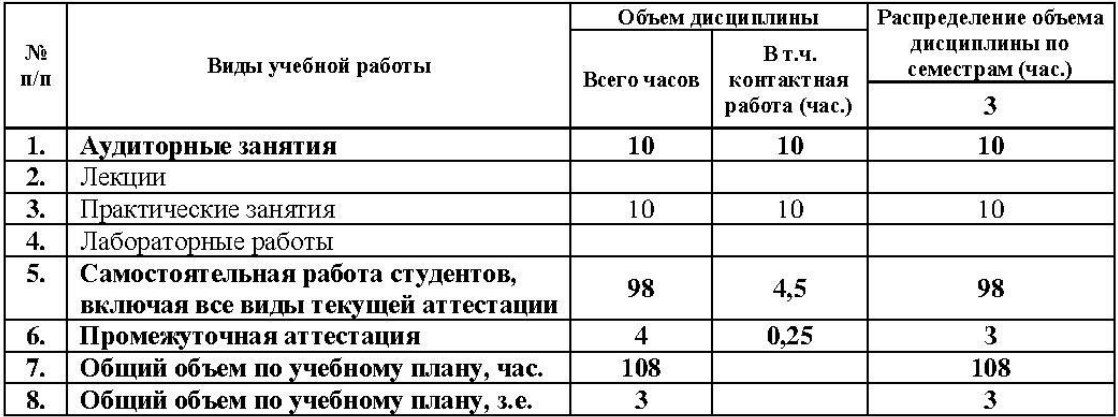

#### СОДЕРЖАНИЕ ДИСЦИПЛИНЫ  $2.$

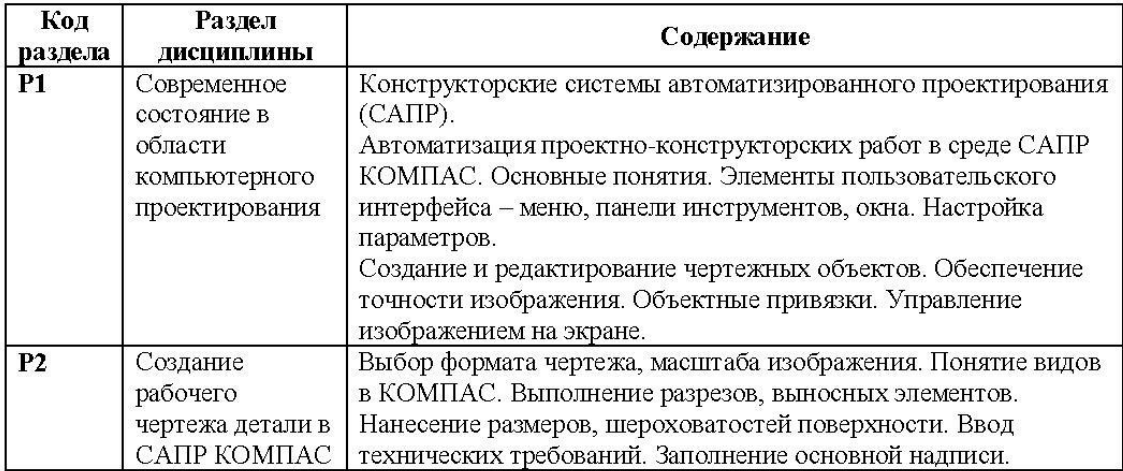

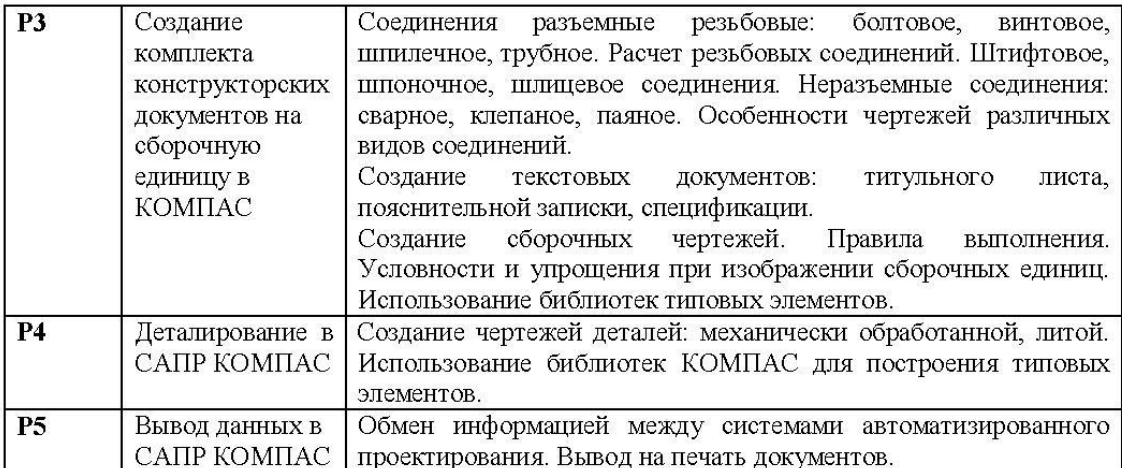

#### РАСПРЕДЕЛЕНИЕ УЧЕБНОГО ВРЕМЕНИ  $3.$

3.1. Распределение аудиторной нагрузки и мероприятий самостоятельной работы по разделам дисциплины

#### По очной форме обучения, 2 семестр

# Объем модуля (зач.ед.): 6<br>Объем дисциплины (зач.ед.): 3

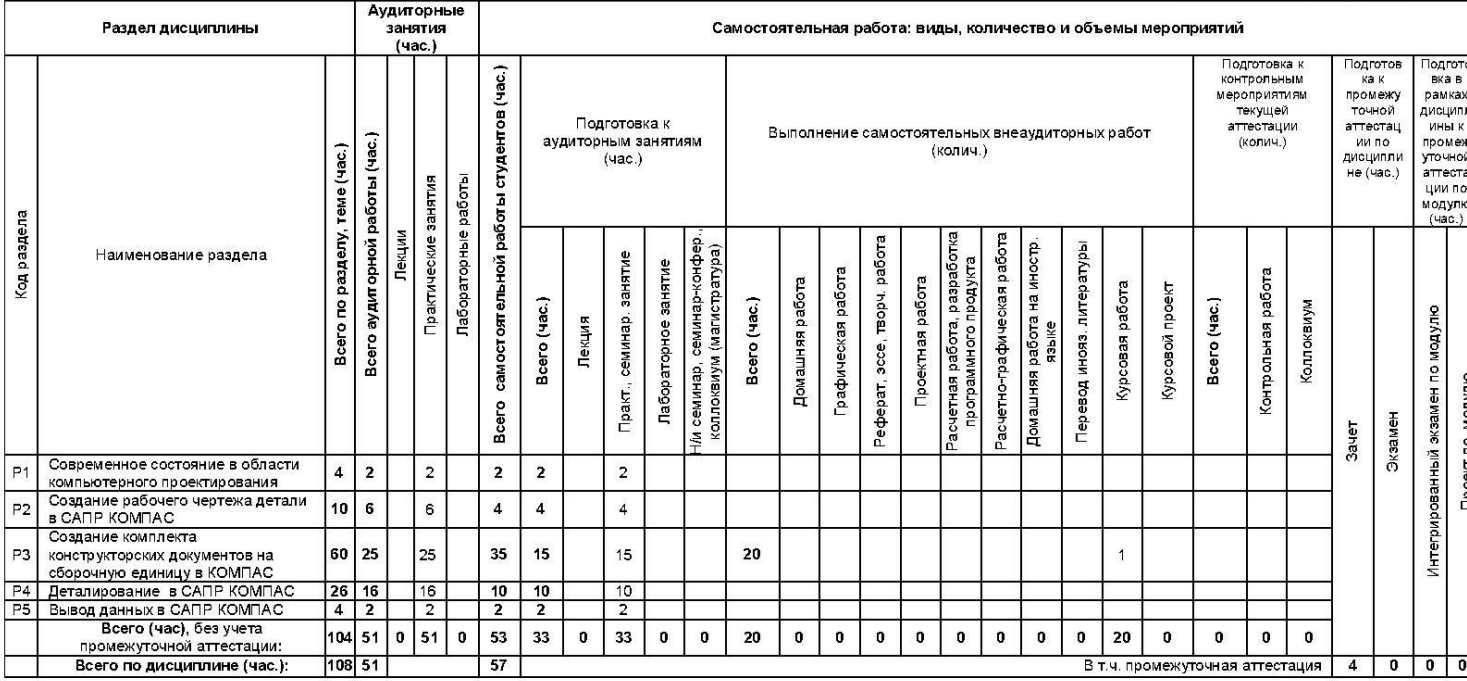

#### По заочной форме обучения, 3 семестр

# Объем модуля (зач.ед.): 6<br>Объем дисциплины (зач.ед.): 3

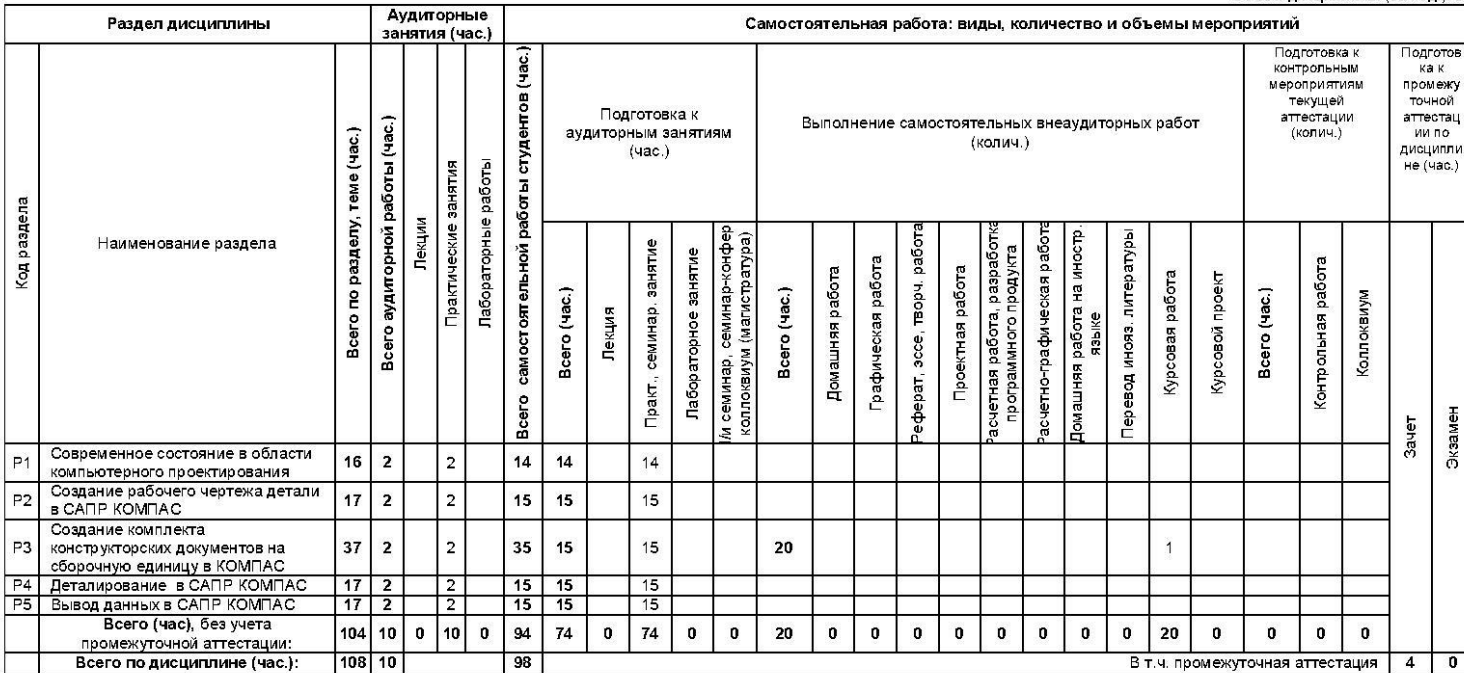

#### ОРГАНИЗАЦИЯ ПРАКТИЧЕСКИХ ЗАНЯТИЙ, САМОСТОЯТЕЛЬНОЙ РАБОТЫ  $\overline{4}$ . ПО ДИСЦИПЛИНЕ

4.1. Лабораторные работы Не предусмотрены.

## 4.2. Практические занятия

Для очной формы обучения

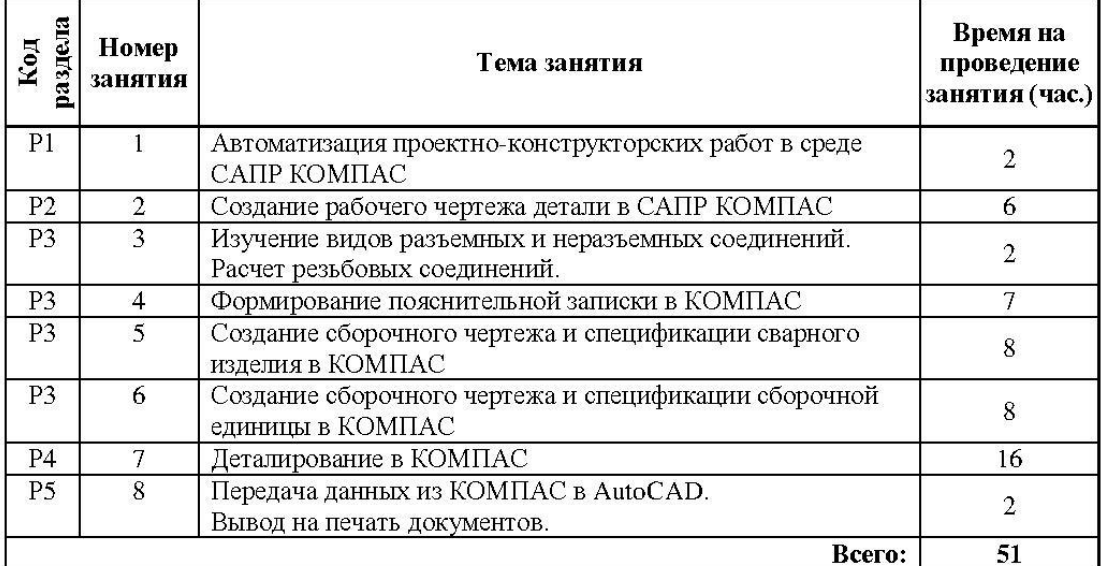

Для заочной формы обучения

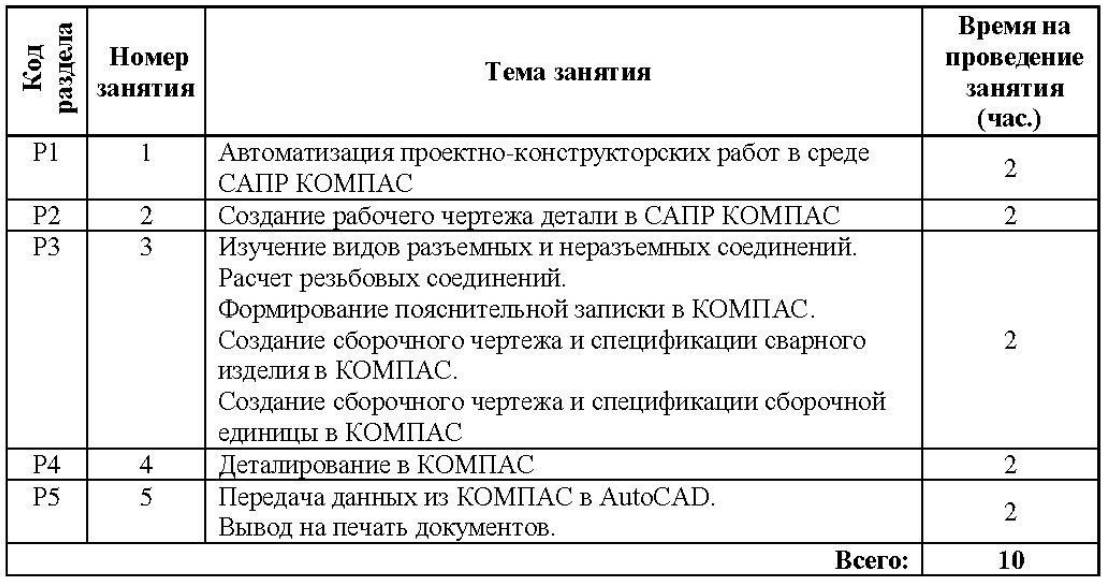

#### 4.3. Примерная тематика самостоятельной работы

#### 4.3.1. Примерный перечень тем домашних работ Не предусмотрено.

4.3.2. Примерный перечень тем графических работ Не предусмотрено.

- 4.3.3. Примерный перечень тем рефератов (эссе, творческих работ) Не предусмотрено.
- 4.3.4. Примерная тематика индивидуальных или групповых проектов Не предусмотрено.
- 4.3.5. Примерный перечень тем расчетных работ (программных продуктов) Не предусмотрено.
- 4.3.6. Примерный перечень тем расчетно-графических работ Не предусмотрено.
- 4.3.7. Примерный перечень тем курсовых проектов (курсовых работ) Для очной и заочной формы обучения: Создание комплекта конструкторской документации на сборочную единицу, состоящую из разъемных и неразъемных соединений в САПР Компас.

#### 4.3.8. Примерная тематика контрольных работ Не предусмотрено.

## 4.3.9. Примерная тематика коллоквиумов

Не предусмотрено.

#### 5. СООТНОШЕНИЕ **РАЗДЕЛОВ** ТЕХНОЛОГИЙ ОБУЧЕНИЯ

ДИСЦИПЛИНЫ И **ПРИМЕНЯЕМЫХ** 

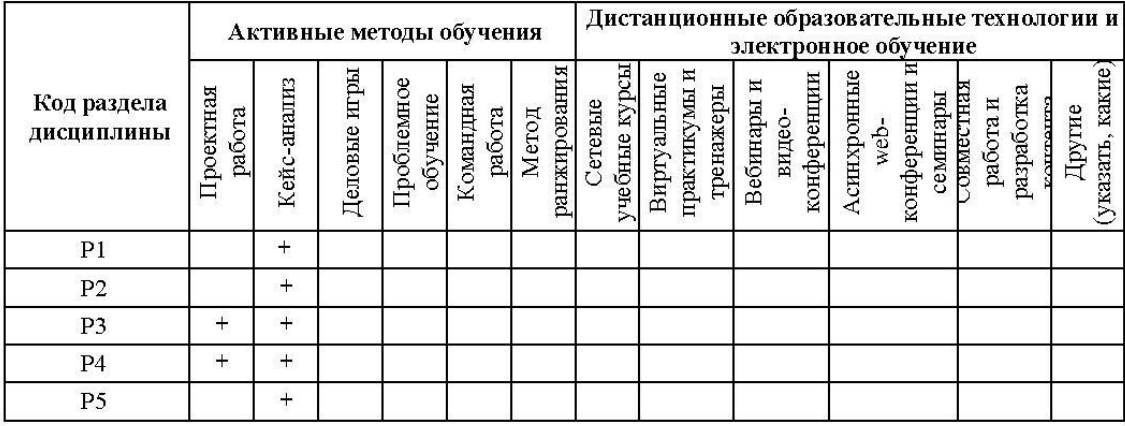

ПРОЦЕДУРЫ КОНТРОЛЯ И ОЦЕНИВАНИЯ РЕЗУЛЬТАТОВ ОБУЧЕНИЯ 6. (Приложение 1)

ПРОЦЕДУРЫ ОЦЕНИВАНИЯ РЕЗУЛЬТАТОВ ОБУЧЕНИЯ 7. В PAMKAX НЕЗАВИСИМОГО ТЕСТОВОГО КОНТРОЛЯ (Приложение 2)

ОЦЕНОЧНЫХ СРЕДСТВ ДЛЯ **ПРОВЕДЕНИЯ** 8. ФОНД **ТЕКУЩЕЙ** И ПРОМЕЖУТОЧНОЙ АТТЕСТАЦИИ ПО ДИСЦИПЛИНЕ (Приложение 3)

#### УЧЕБНО-МЕТОДИЧЕСКОЕ  $\mathbf{M}$ **ИНФОРМАЦИОННОЕ ОБЕСПЕЧЕНИЕ** 9. ДИСЦИПЛИНЫ

#### 9.1. Рекомендуемая литература

#### 9.1.1. Основная литература

1. Левицкий В.С. Машиностроительное черчение и автоматизация выполнения чертежей: Учеб. пособие для втузов – 6-е изд., стер. – М.: Высшая школа, 2004. – 435 с.: ил.

#### 9.1.2. Дополнительная литература

1. Чекмарев А.А., Осипов В.К. Справочник по машиностроительному черчению. - Изд. 6-е, перераб./ 7-е, стереотип. - М.: Высш. шк., 2004. - 493 с.: ил.
2. Единая система конструкторской документации. Общие правила выполнения чертежей: [сб. стандартов]. - М.: Изд - во стандартов, 2004.

### 9.2. Методические разработки

1. Лукинских С.В. Производство комплекта конструкторских документов на сборочную единицу. Учебное пособие / С.В. Лукинских, Л.В.Баранова, Т.И. Сидякина. Екатеринбург: ООО «Изд-во УМЦ УПИ», 2011. - 80 с.: ил..

### 9.3. Программное обеспечение

- операционная система Microsoft Windows;
- Microsoft Office в составе Word, Excel;
- Adobe Flash Player;
- $\bullet$  CAHP KOMHAC 3D V9.0

### 9.4. Базы данных, информационно-справочные и поисковые системы Электронные ресурсы зональной библиотеки УрФУ http://lib.urfu.ru

### 9.5. Электронные образовательные ресурсы

1. Лукинских С.В. Компьютерная графика (УМК для студентов дистанционной технологии образования) Екатеринбург: УГТУ-УПИ, 2007. http://study.ustu.ru/view/ aid\_view.aspx?AidId=2482.

2. Лукинских С.В., Баранова Л.В., Бастриков В.В., Елькина Л.Ю., Шарыпова Е.А. Разъемные и неразъемные соединения. (Комплекс материалов для лекционного сопровождения по дисциплине «Инженерная графика») Екатеринбург: УГТУ-УПИ, 2009. http://study.ustu.ru/view/aid\_view.aspx?AidId=8772.

3. Лукинских С.В. Создание комплекта конструкторских документов в САПР Компас. (Учебное пособие). Екатеринбург: УГТУ-УПИ, 2009 http://study.ustu.ru/view/ aid\_view.aspx?AidId=9031.

4. Лукинских С.В., Баранова Л.В., Бастриков В.В., Шарыпова Е.А., Сидякина Т.И. Изображения - виды, разрезы, сечения (Комплекс материалов для лекционного сопровождения по дисциплине «Инженерная графика»). Екатеринбург: УРФУ, 2010. http://study.ustu.ru/view/ aid view.aspx?AidId=10708.

Лукинских С.В., Баранова Л.В., Бастриков В.В., Шарыпова Е.А., Сидякина Т.И. Производство комплекта конструкторских документов. (Комплекс материалов для лекционного сопровождения по дисциплине «Инженерная графика») Екатеринбург: УГТУ-УПИ, 2010. http://study.ustu.ru/view/aid view.aspx?AidId=10712.

### 10. МАТЕРИАЛЬНО-ТЕХНИЧЕСКОЕ ОБЕСПЕЧЕНИЕ ДИСЦИПЛИНЫ

### Сведения об оснащенности дисциплины специализированным и лабораторным оборудованием

Практические занятия проводятся в аудитории, оснащенной компьютером с подключенным к нему проектором и настенным экраном.

### ПРИЛОЖЕНИЕ 1 к рабочей программе дисциплины "Инженерная компьютерная графика"

### ПРОЦЕДУРЫ КОНТРОЛЯ И ОЦЕНИВАНИЯ РЕЗУЛЬТАТОВ ОБУЧЕНИЯ В 6. РАМКАХ ТЕКУЩЕЙ И ПРОМЕЖУТОЧНОЙ АТТЕСТАЦИИ ПО ДИСЦИПЛИНЕ

6.1. Весовой коэффициент значимости дисциплины - не применяется, в том числе, коэффициент значимости курсовых работ/проектов, если они предусмотрены - не применяется.

### 6.2. Процедуры текущей и промежуточной аттестации по дисциплине

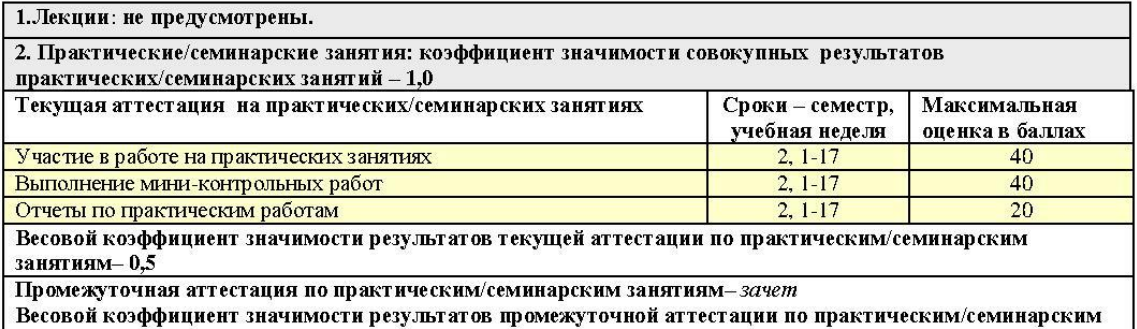

занятиям-0,5

3. Лабораторные занятия: не предусмотрены.

### 6.3. Процедуры текущей и промежуточной аттестации курсовой работы/проекта

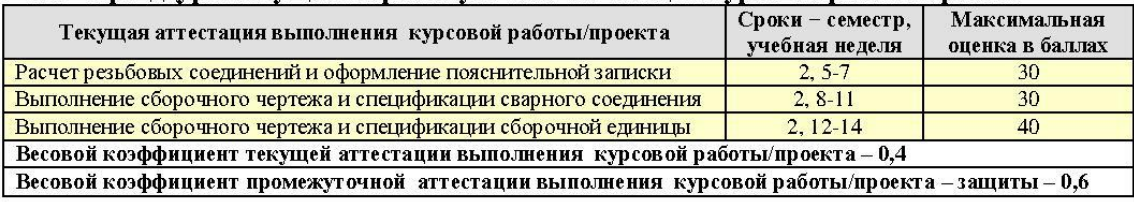

### 6.4. Коэффициент значимости семестровых результатов освоения дисциплины

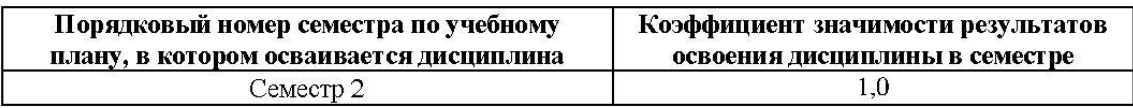

### ПРИЛОЖЕНИЕ 2 к рабочей программе дисциплины "Инженерная компьютерная графика"

### 7. ПРОЦЕДУРЫ ОЦЕНИВАНИЯ РЕЗУЛЬТАТОВ ОБУЧЕНИЯ В РАМКАХ НЕЗАВИСИМОГО ТЕСТОВОГО КОНТРОЛЯ

Дисциплина и ее аналоги, по которым возможно тестирование, отсутствуют на сайте ФЭПО http://fepo.i-exam.ru.

Дисциплина и ее аналоги, по которым возможно тестирование, отсутствуют на сайте Интернет-тренажеры http://training.i-exam.ru.

Дисциплина и ее аналоги, по которым возможно тестирование, отсутствуют на портале СМУДС УрФУ.

В связи с отсутствием Дисциплины и ее аналогов, по которым возможно тестирование, на сайтах ФЭПО, Интернет-тренажеры и портале СМУДС УрФУ, тестирование в рамках НТК не проводится.

### ПРИЛОЖЕНИЕ 3 к рабочей программе дисциплины "Инженерная компьютерная графика"

#### ФОНД ОЦЕНОЧНЫХ СРЕДСТВ ДЛЯ ПРОВЕДЕНИЯ ТЕКУЩЕЙ И 8. ПРОМЕЖУТОЧНОЙ АТТЕСТАЦИИ ПО ДИСЦИПЛИНЕ

### 8.1. КРИТЕРИИ ОЦЕНИВАНИЯ РЕЗУЛЬТАТОВ КОНТРОЛЬНО-ОЦЕНОЧНЫХ МЕРОПРИЯТИЙ ТЕКУЩЕЙ И ПРОМЕЖУТОЧНОЙ АТТЕСТАЦИИ ПО ДИСЦИПЛИНЕ В РАМКАХ БРС

В рамках БРС применяются утвержденные на кафедре критерии оценивания достижений студентов по каждому контрольно-оценочному мероприятию. Система критериев оценивания, как и при проведении промежуточной аттестации по модулю, опирается на три уровня освоения компонентов компетенций: пороговый, повышенный, высокий.

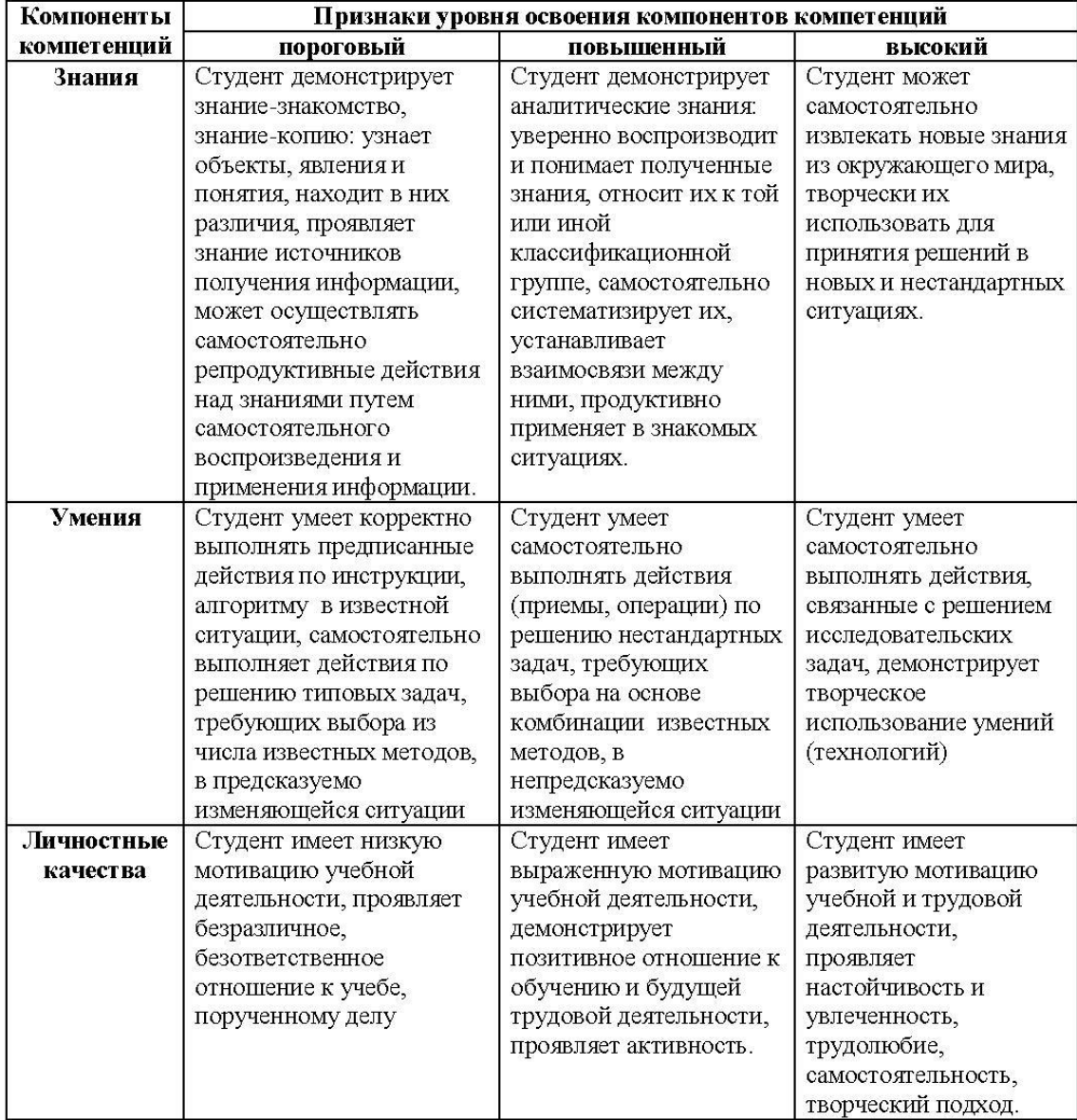

Текущая аттестация студентов по дисциплине основана на оценке уровня выполнения лабораторных работ, мини - контрольных работ и заданий, входящих в состав курсовой работы. Промежуточная аттестация по дисциплине представляет собой комплексную оценку, определяемую уровнем выполнения курсовой работы, уровнем участия студента в аудиторных занятиях и результатами сдачи зачета. Каждый из этих трех элементов является контрольнооценочным мероприятием (KOM), имеет свою значимость (вес), которая учитывается при определении итоговой оценки по дисциплине:

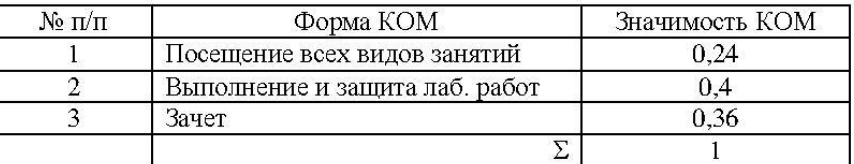

Состав и значимость перечисленных КОМ отражена и реализована в БРС по дисциплине.

При оценки знаний, умений и навыков, проявленных при выполнении студентами отдельных оценочных заданий, входящих в состав КОМ, применяется дискретная шкала оценивания и соответствующие ей критерии оценивания достижений студентов:

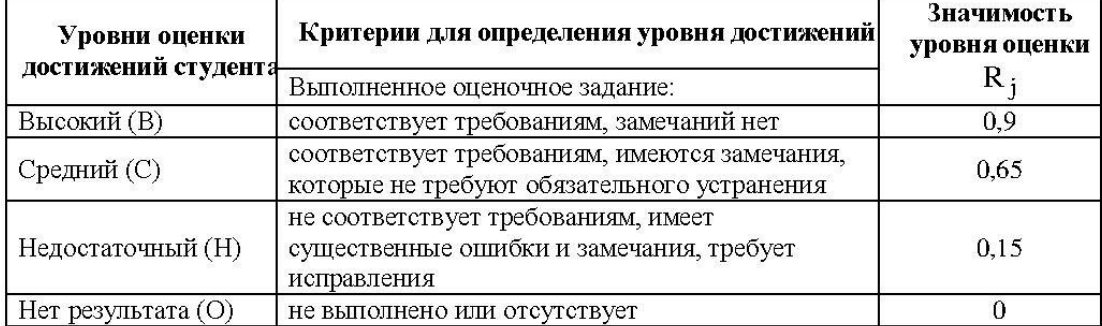

Для определения начисляемого балла БРС по оценочному заданию, предусмотренный для него максимальный балл умножается на значимость уровня выставленной оценки (с округление до целого числа).

Под соответствием требованиям понимается выполнение оценочного задания с использованием необходимых понятий, правил и рекомендаций, обусловленных предметной областью дисциплины и изученных в ходе учебных занятий.

Оценка участия студента в аудиторных занятиях в баллах технологической карты БРС определяется на основе формулы

$$
\mathbf{B_{TKyq}} = 100\mathbf{I_{yq}},
$$

где  $B_{TKyq}$  – начисляемый балл технологической карты БРС за участие студента в аудиторной работе (посещение занятий),

 $I_{\rm VT}$  – индекс участия студента в аудиторной работе, определяемый отношением числа часов занятий на которых студент присутствовал к числу часов занятий проведенных преподавателем по дисциплине в течении семестра (область изменения индекса от 1 и до 0). Индекс рассчитывается по итогам семестра.

Оценка по дисциплине определяется по шкале БРС УрФУ на основании рейтинга результата освоения дисциплины  $R_{UII}$ , определяемого по формуле:

$$
R_{H\bar{H}} = 0.1B_{TKyq} + 0.5B_{TK3ay} + 0.4R_{HKP}
$$

где В<sub>ТКуч</sub> - балл технологической карты БРС за участие студента в аудиторной работе,

 $\rm B_{TK3au}$  – балл технологической карты БРС, полученный студентом при сдаче зачета,

 $R_{MKP}$  – рейтинг результата выполнения (включая защиту) курсовой работы.

Полученная студентом оценка по дисциплине с использованием традиционной дискретной шкалы оценивания и позволяющая ему продолжить дальнейшее обучение является комплексной оценкой достигнутого результата освоения дисциплины, выраженного в формате компетенний:

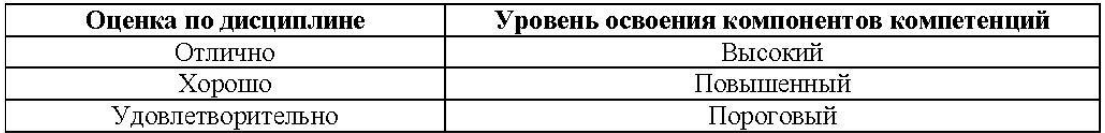

### 8.2. Критерии оценивания результатов промежуточной аттестации при использовании независимого тестового контроля

При проведении независимого тестового контроля как формы промежуточной аттестации применяется методика оценивания результатов, предлагаемая разработчиками тестов. Процентные показатели результатов независимого тестового контроля переводятся в баллы промежуточной аттестации по 100-балльной шкале в БРС:

- в случае балльной оценки по тесту (блокам, частям теста) переводится процент набранных баллов от общего числа возможных баллов по тесту;
- при отсутствии балльной оценки по тесту переводится процент верно выполненных заданий теста, от общего числа заданий.

#### 8.3. Оценочные средства для проведения текущей и промежуточной аттестации

8.3.1. Примерные задания для проведения мини-контрольных в рамках учебных занятий Построить в САПР КОМПАС чертеж детали:

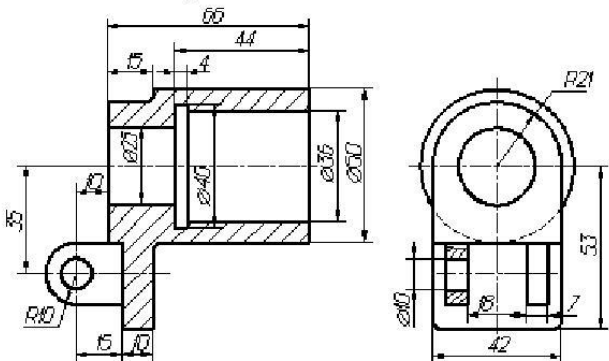

### 8.3.2. Примерные контрольные задачи в рамках учебных занятий Не предусмотрены.

### 8.3.3. Примерные контрольные кейсы

Не предусмотрены.

### 8.3.4. Перечень примерных вопросов для зачета

- 1. CAD/CAM/CAE/PDM системы.
- 2. Подсистема КОМПАС-ГРАФИК. Элементы пользовательского интерфейса меню, панели инструментов, окна.
- 3. Обеспечение точности изображения. Объектные привязки.
- 4. Понятие видов в КОМПАС.
- 5. Создание чертежа детали в САПР КОМПАС.
- 6. Использование библиотек типовых элементов.
- 7. Создание спецификаций в САПР КОМПАС.
- 8. Обмен информацией между системами автоматизированного проектирования.
- 9. Виды изделий (ГОСТ 2.101-68).
- 10. Виды и комплектность конструкторской документации (ГОСТ 2.102-68).
- 11. Стадии разработки конструкторской документации (ГОСТ 2. 103-68).
- 12. Спецификация. Правила выполнения (ГОСТ 2.106-2006).
- 13. Соединения разъемные и неразъемные.
- 14. Крепежные соединения болтовое, винтовое, шпилечное. Их изображение на чертеже в САПР КОМПАС.
- 15. Сварные соединения. Условные обозначения и изображение на чертеже в КОМПАС.
- 16. Создание сборочного чертежа в САПР КОМПАС.
- 17. Создание текстовых документов в КОМПАС.
- 8.3.5. Перечень примерных вопросов для экзамена

Не предусмотрены.

- 8.3.6. Ресурсы АПИМ УрФУ, СКУД УрФУ для проведения тестового контроля в рамках текущей и промежуточной аттестации Не используются.
- 8.3.7. Ресурсы ФЭПО для проведения независимого тестового контроля Не используются.
- 8.3.8. Интернет-тренажеры

Не используются.

# МИНИСТЕРСТВО ОБРАЗОВАНИЯ И НАУКИ РОССИЙСКОЙ ФЕДЕРАЦИИ

# Федеральное государственное автономное образовательное учреждение

высшего образования

«Уральский федеральный университет имени первого Президента России Б. Н. Ельцина»

УТВЕРЖДАЮ Проректор по учебной работе

\_\_\_\_\_\_\_\_\_\_\_\_\_\_\_\_\_\_\_ С. Т. Князев « $\_\_\_\_$  2017 г.

### **РАБОЧАЯ ПРОГРАММА МОДУЛЯ** ИНЖЕНЕРНАЯ ГРАФИКА И ЭЛЕМЕНТЫ КОНСТРУИРОВАНИЯ

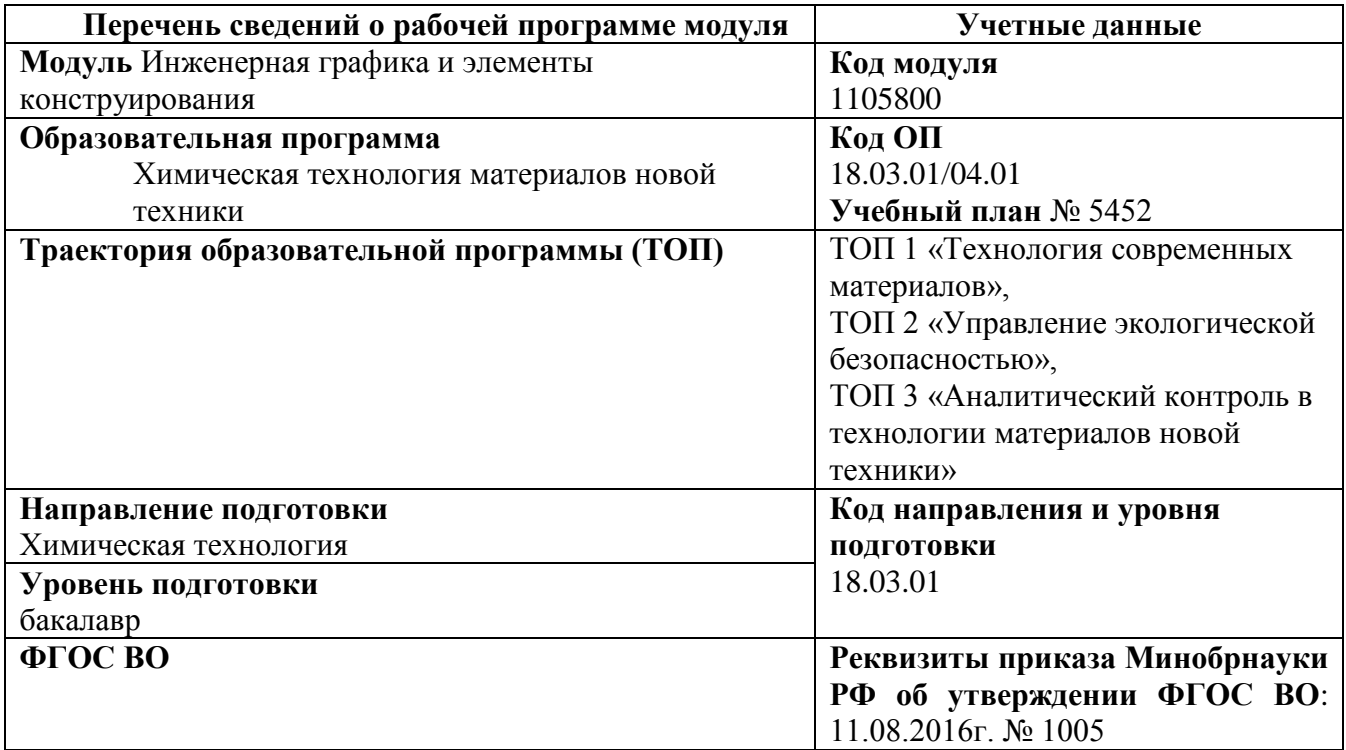

Программа модуля составлена авторами:

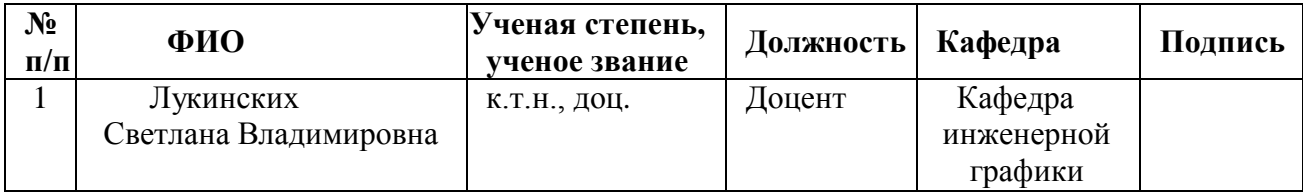

### **Руководитель модуля** С.В. Лукинских

### **Рекомендовано учебно-методическим советом института фундаментального образования (ИНФО)**

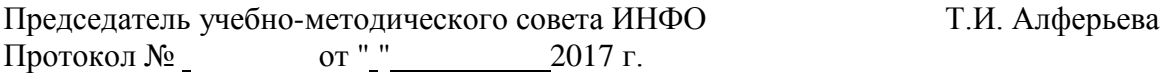

### **Согласовано:**

Дирекция образовательных программ

### **Руководители образовательной программы, для которых реализуется модуль**

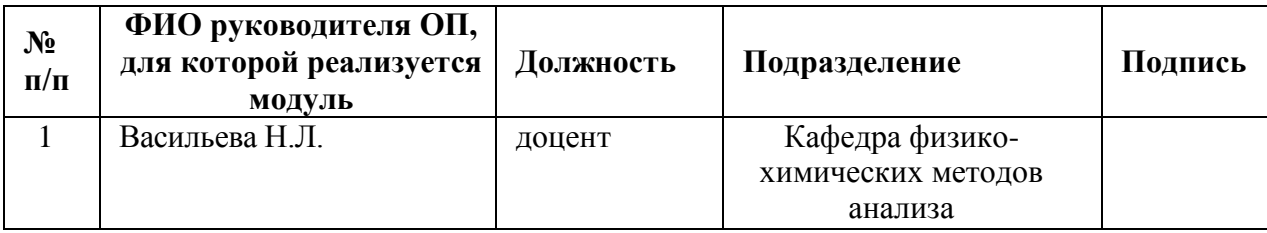

### **1. ОБЩАЯ ХАРАКТЕРИСТИКА МОДУЛЯ** «ИНЖЕНЕРНАЯ ГРАФИКА И ЭЛЕМЕНТЫ КОНСТРУИРОВАНИЯ»

### **1.1. Объем модуля**, 6 з.е.

### **1.2. Аннотация содержания модуля.**

Модуль входит в состав профессиональной части дисциплин образовательной программы, составляющих основу инженерного образования. Он является первой ступенью формирования пространственного мышления, умений выражения инженерной мысли посредством чертежей, схем и других конструкторских документов. Развитие навыков создания и использования конструкторской документации осуществляется на протяжении всего обучения, при выполнении курсовых работ и проектов, прохождении учебной и производственной практик.

Способы отображения пространственных форм на плоскости. Метод проекций. Ортогональные проекции точки, линии, плоскости, поверхности. Пересечение прямой и плоскости с поверхностью. Пересечение поверхностей. Развертки поверхностей. Правила и условности при выполнении конструкторской документации. Разъемные и неразъемные соединения. Рабочие чертежи деталей, сборочных единиц. Спецификации. Выполнение конструкторской документации на компьютере (САПР Компас).

### **2. СТРУКТУРА МОДУЛЯ И РАСПРЕДЕЛЕНИЕ УЧЕБНОГО ВРЕМЕНИ ПО ДИСЦИПЛИНАМ по очной форме обучения**

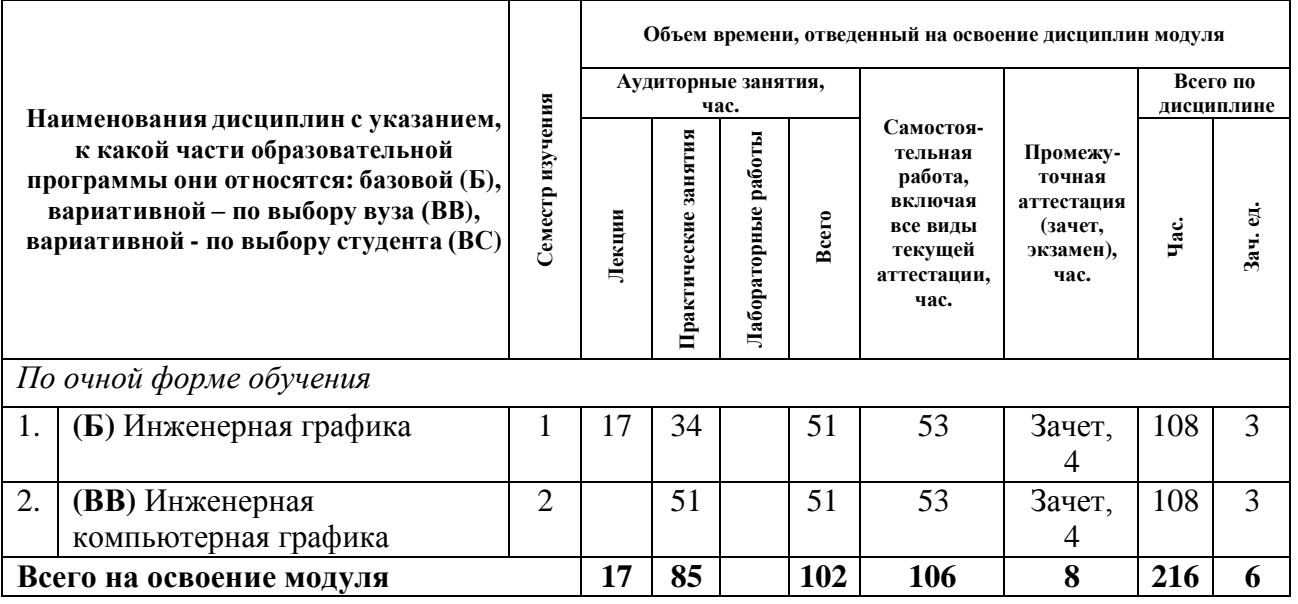

### **3. ПОСЛЕДОВАТЕЛЬНОСТЬ ОСВОЕНИЯ ДИСЦИПЛИН В МОДУЛЕ**

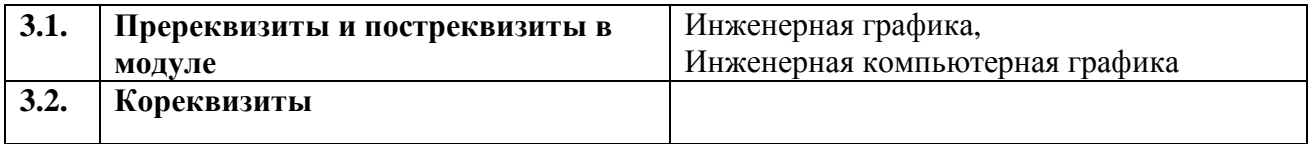

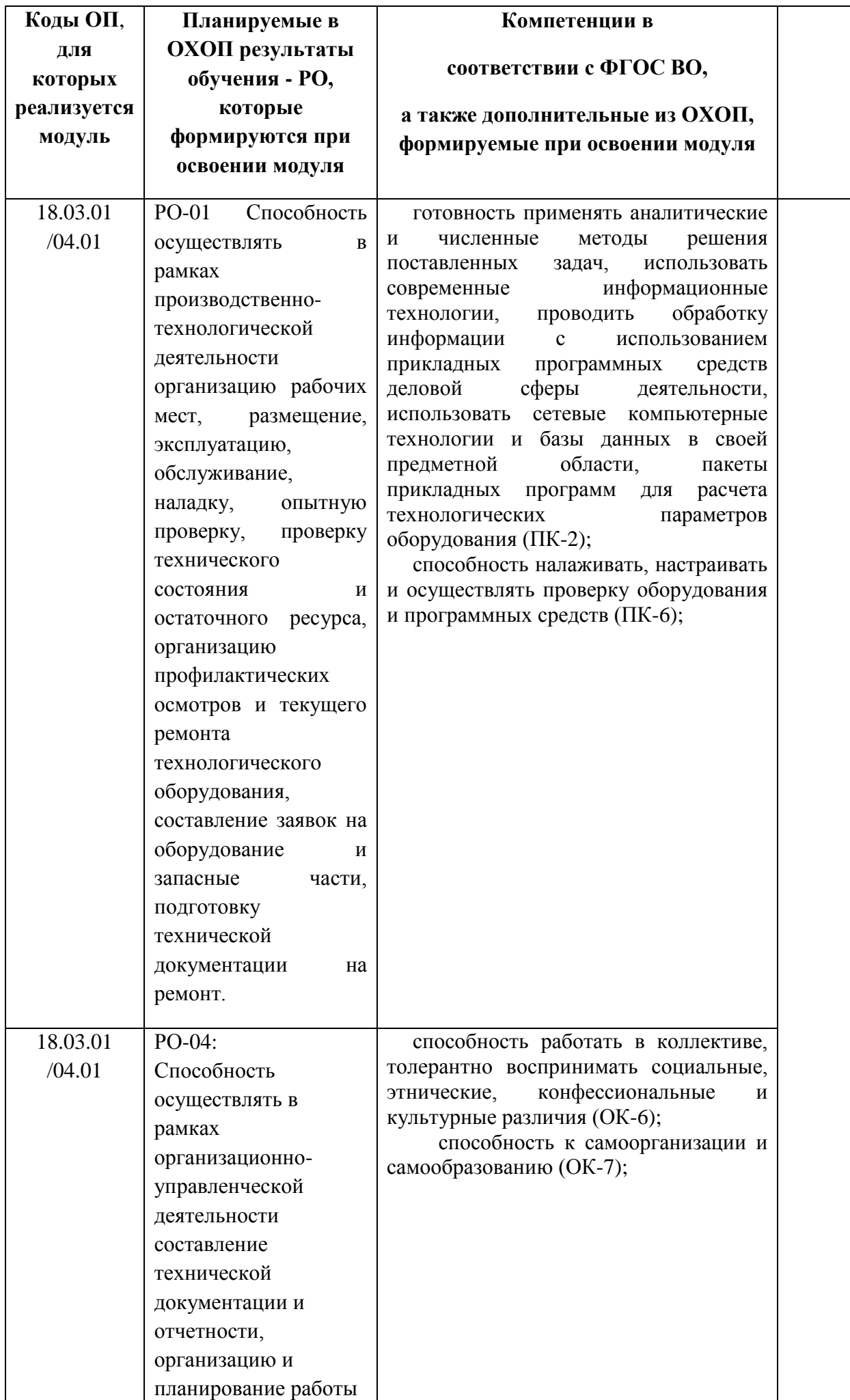

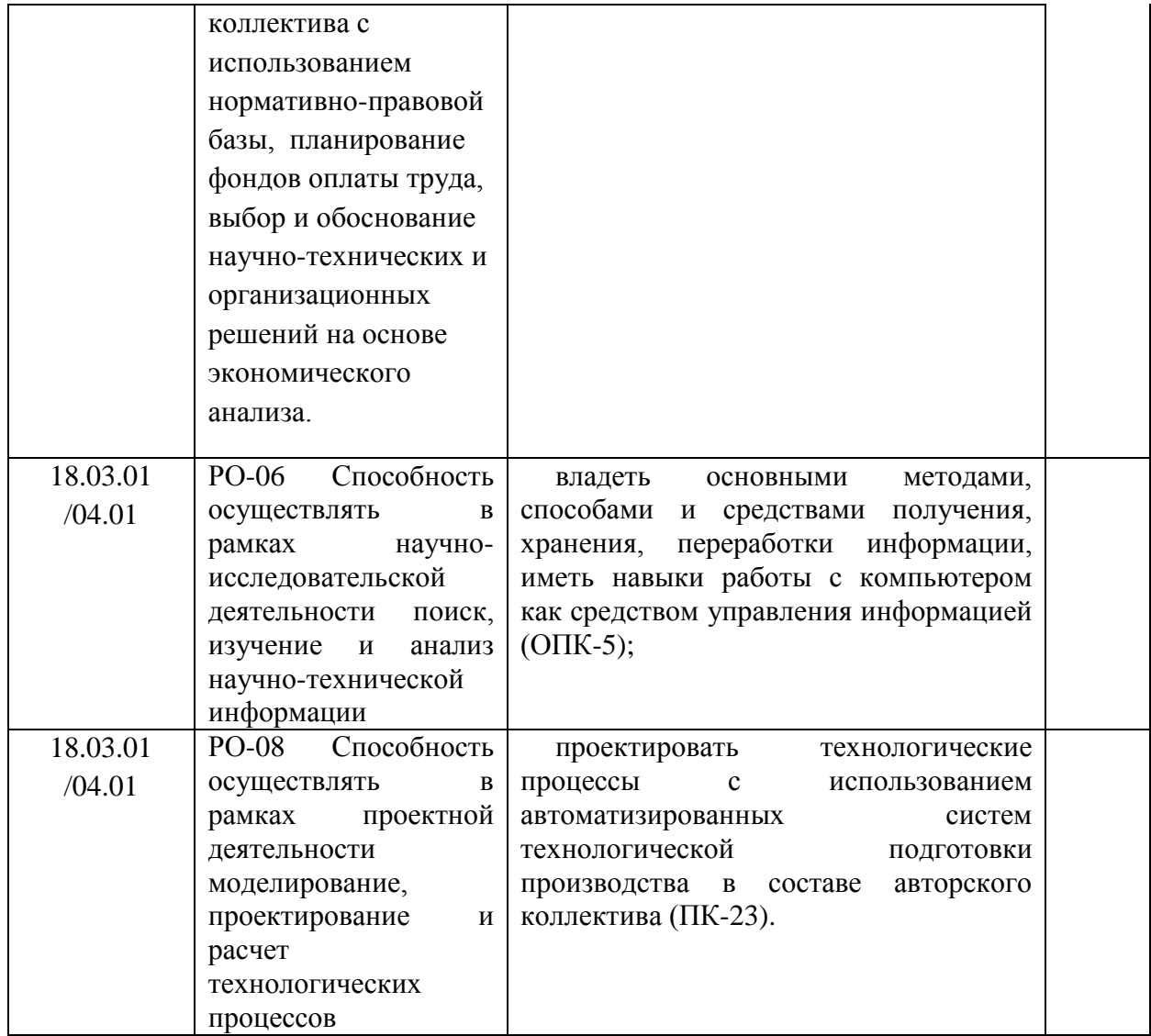

### **4.2. Распределение формирования компетенций по дисциплинам модуля**

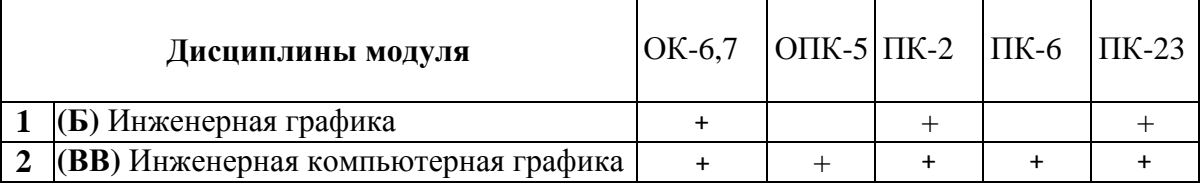

### **5. ПРОМЕЖУТОЧНАЯ АТТЕСТАЦИЯ ПО МОДУЛЮ**

- **5.1. Весовой коэффициент значимости промежуточной аттестации по модулю:** Не предусмотрен.
- **5.2. Форма промежуточной аттестации по модулю:** Не предусмотрено.

**5.3. Фонд оценочных средств для проведения промежуточной аттестации по модулю (Приложение 1).**

**ПРИЛОЖЕНИЕ 1** 

**к рабочей программе модуля**

**«Инженерная графика и элементы конструирования»**

### **5.3. ФОНД ОЦЕНОЧНЫХ СРЕДСТВ ДЛЯ ПРОВЕДЕНИЯ ПРОМЕЖУТОЧНОЙ АТТЕСТАЦИИ ПО МОДУЛЮ**

### **5.3.1.ОБЩИЕ КРИТЕРИИ ОЦЕНИВАНИЯ РЕЗУЛЬТАТОВ ПРОМЕЖУТОЧНОЙ АТТЕСТАЦИИ ПО МОДУЛЮ**

Система критериев оценивания результатов обучения в рамках модуля опирается на три уровня освоения: пороговый, повышенный, высокий.

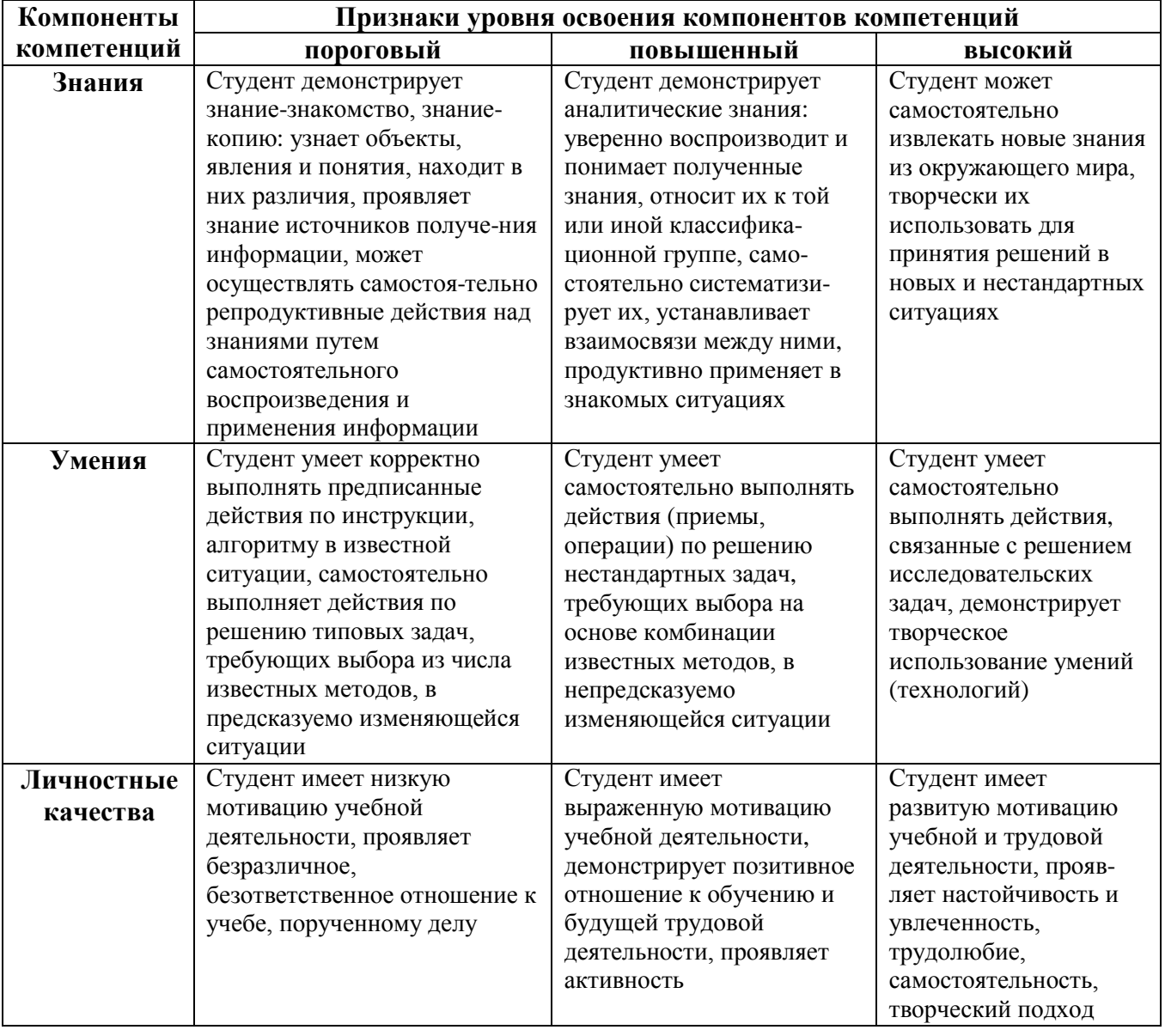

### **5.3.2. ОЦЕНОЧНЫЕ СРЕДСТВА ДЛЯ ПРОВЕДЕНИЯ ПРОМЕЖУТОЧНОЙ АТТЕСТАЦИИ ПО МОДУЛЮ**

- **5.3.2.1. Перечень примерных вопросов для интегрированного экзамена по модулю** Не предусмотрено.
- **5.3.2.2**. **Перечень примерных тем итоговых проектов по модулю** Не предусмотрено.

# **6. ЛИСТ РЕГИСТРАЦИИ ИЗМЕНЕНИЙ В РАБОЧЕЙ ПРОГРАММЕ МОДУЛЯ**

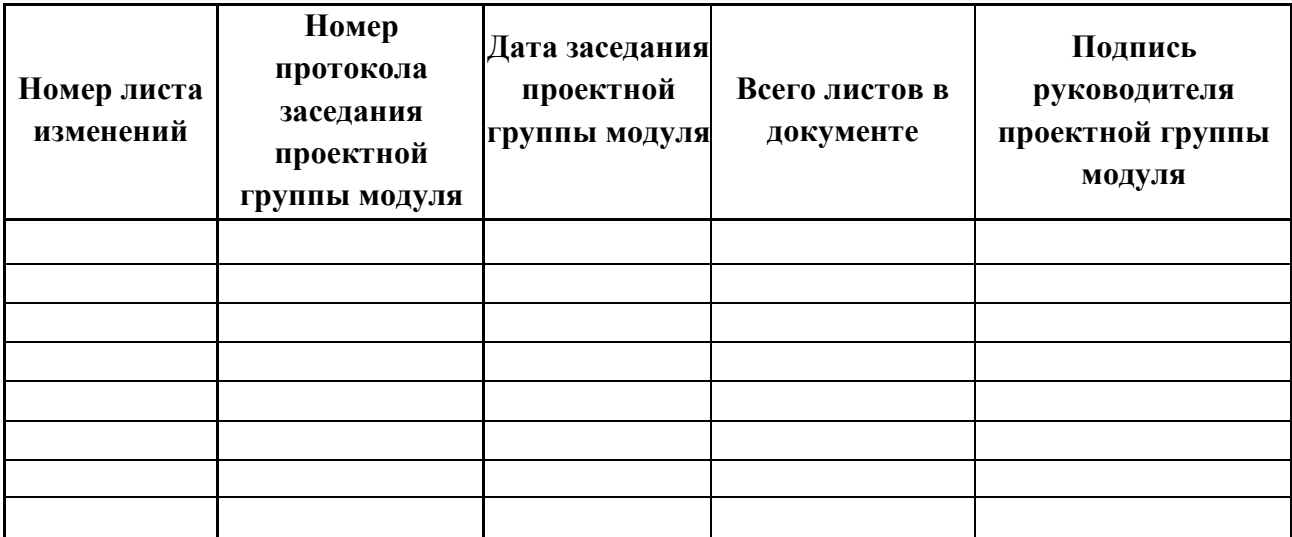

### МИНИСТЕРСТВО ОБРАЗОВАНИЯ И НАУКИ РОССИЙСКОЙ ФЕДЕРАЦИИ Федеральное государственное автономное образовательное учреждение высшего образования «Уральский федеральный университет имени первого Президента России Б.Н. Ельцина»

# **РАБОЧАЯ ПРОГРАММА ДИСЦИПЛИНЫ** ИНЖЕНЕРНАЯ КОМПЬЮТЕРНАЯ ГРАФИКА

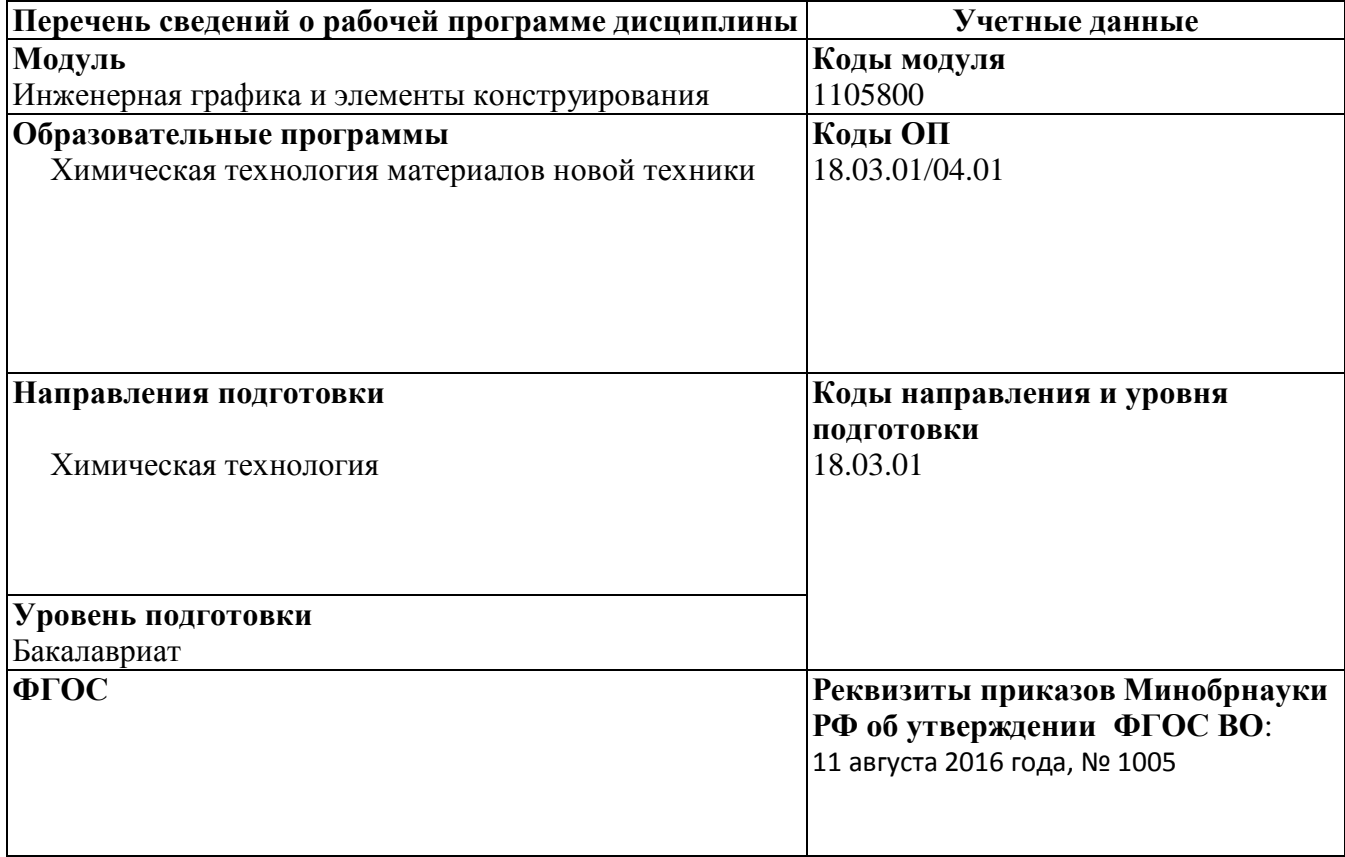

Рабочая программа дисциплины составлена авторами:

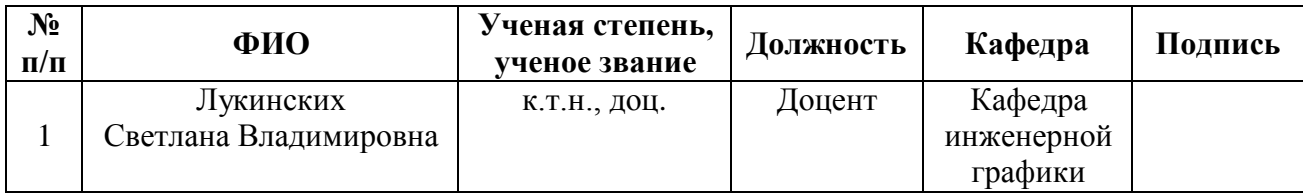

### **Руководитель модуля** С.В. Лукинских

### **Рекомендовано учебно-методическим советом института фундаментального образования (ИНФО)**

Председатель учебно-методического совета ИНФО Т.С. Алферьева

Протокол №  $\qquad \qquad$  от " $\qquad \qquad$  " $\qquad \qquad$  2017 г.

### **Согласовано:**

Дирекция образовательных программ Р.Х. Токарева

### **1. ОБЩАЯ ХАРАКТЕРИСТИКА ДИСЦИПЛИНЫ «Инженерная компьютерная графика**»

### **1.1. Аннотация содержания дисциплины**

Дисциплина входит в состав модуля «Инженерная графика и элементы конструирования» и направлена на подготовку студентов к выполнению профессиональных задач: «Расчет и проектирование отдельных стадий технологического процесса в соответствии с техническим заданием, учетом эколого-экономических ограничений и требований промышленной безопасности»; «Расчет и конструирование узлов аппарата, машины с использованием стандартных средств автоматизации проектирования»; «Участие в разработке проектной и рабочей технической документации».

Использование средств инженерной компьютерной графики для автоматизации проектно-конструкторских работ. САПР КОМПАС. Элементы пользовательского интерфейса – меню, панели инструментов, окна. Создание и редактирование чертежных объектов. Обеспечение точности изображения. Объектные привязки. Управление изображением на экране. Построение чертежей деталей в САПР Компас. Виды. Масштаб изображения. Разъемные и неразъемные соединения. Создание комплекта конструкторских документов на сборочную единицу. Формирование пояснительной записки, титульного листа. Создание спецификации. Построение сборочного чертежа. Использование библиотек типовых элементов. Обмен информацией с другими системами.

Процесс изучения дисциплины включает лабораторные работы, охватывающие все изучаемые темы, выполнение курсовой работы и самостоятельную работу. Основные формы интерактивного обучения - обучение на основе опыта и работа в командах.

Для проведения промежуточной аттестации по дисциплине разработаны фонд оценочных средств и балльно-рейтинговая система. Контрольно-оценочные мероприятия текущей аттестации: контроль участия студентов в аудиторных занятиях, контроль качества и своевременности выполнения лабораторных работ и курсовой работы. Форма промежуточной аттестации: зачет.

При выставлении оценки по дисциплине учитывается посещение студентами аудиторных занятий, качество и своевременность выполнения заданий в составе курсовой работы, результаты защиты курсовой работы и сдачи зачета.

### **1.2. Язык реализации программы** – русский

### **1.3. Планируемые результаты обучения по дисциплине**

Результатом освоения дисциплины является формирование у студента следующих компетенций:

способность работать в коллективе, толерантно воспринимать социальные, этнические, конфессиональные и культурные различия (ОК-6);

способность к самоорганизации и самообразованию (ОК-7);

владеть основными методами, способами и средствами получения, хранения, переработки информации, иметь навыки работы с компьютером как средством управления информацией  $(O$  $\Pi$ K-5);

готовность применять аналитические и численные методы решения поставленных задач, использовать современные информационные технологии, проводить обработку информации с использованием прикладных программных средств деловой сферы деятельности, использовать сетевые компьютерные технологии и базы данных в своей предметной области, пакеты прикладных программ для расчета технологических параметров оборудования (ПК-2);

способность налаживать, настраивать и осуществлять проверку оборудования и программных средств (ПК-6);

проектировать технологические процессы с использованием автоматизированных систем технологической подготовки производства в составе авторского коллектива (ПК-23).

В результате освоения дисциплины студент должен:

Знать:

элементы инженерной компьютерной графики;

Уметь:

использовать средства компьютерной графики для изготовления чертежей;

Демонстрировать навыки и опыт деятельности:

средствами компьютерной графики (ввод, вывод, отображение, преобразование и редактирование графических объектов).

### **1.4. Объем дисциплины**

По очной форме обучения

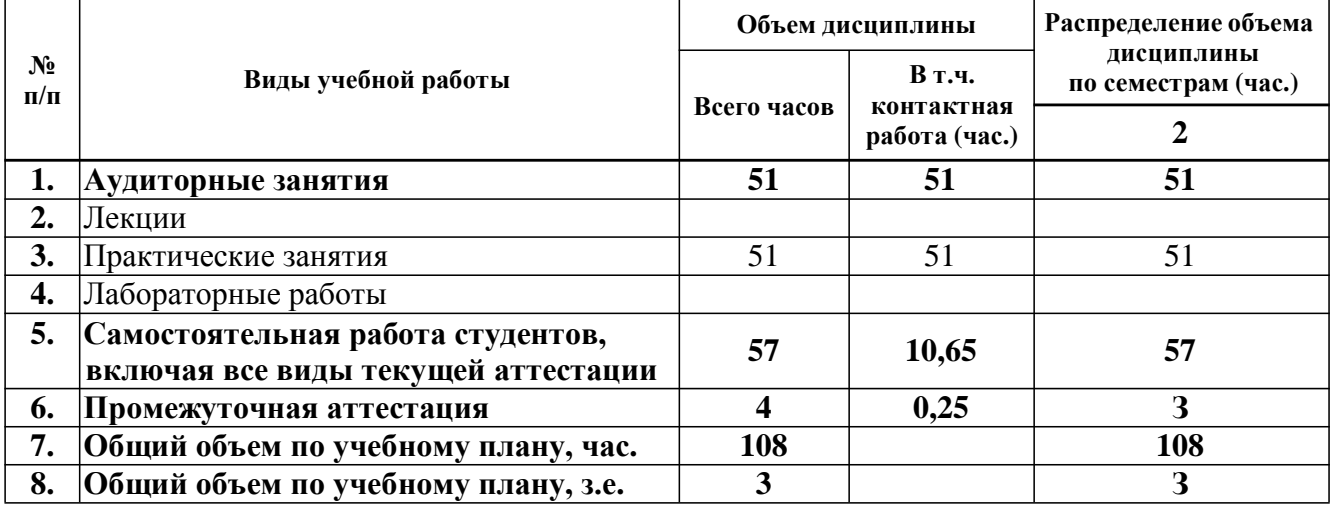

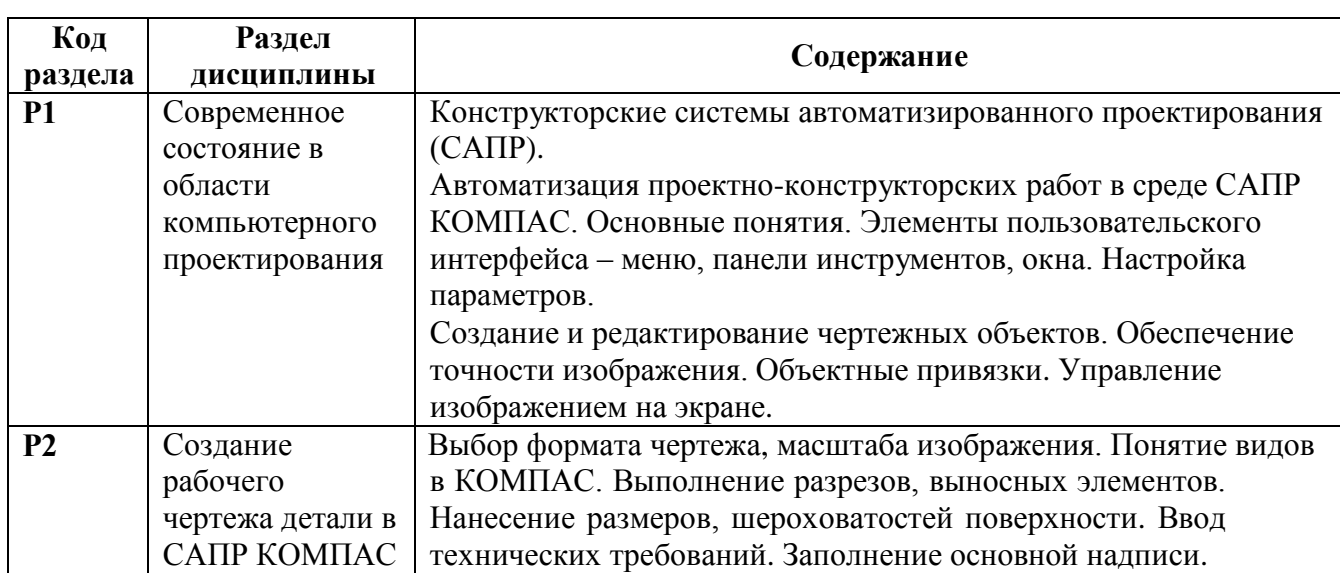

### **2. СОДЕРЖАНИЕ ДИСЦИПЛИНЫ**

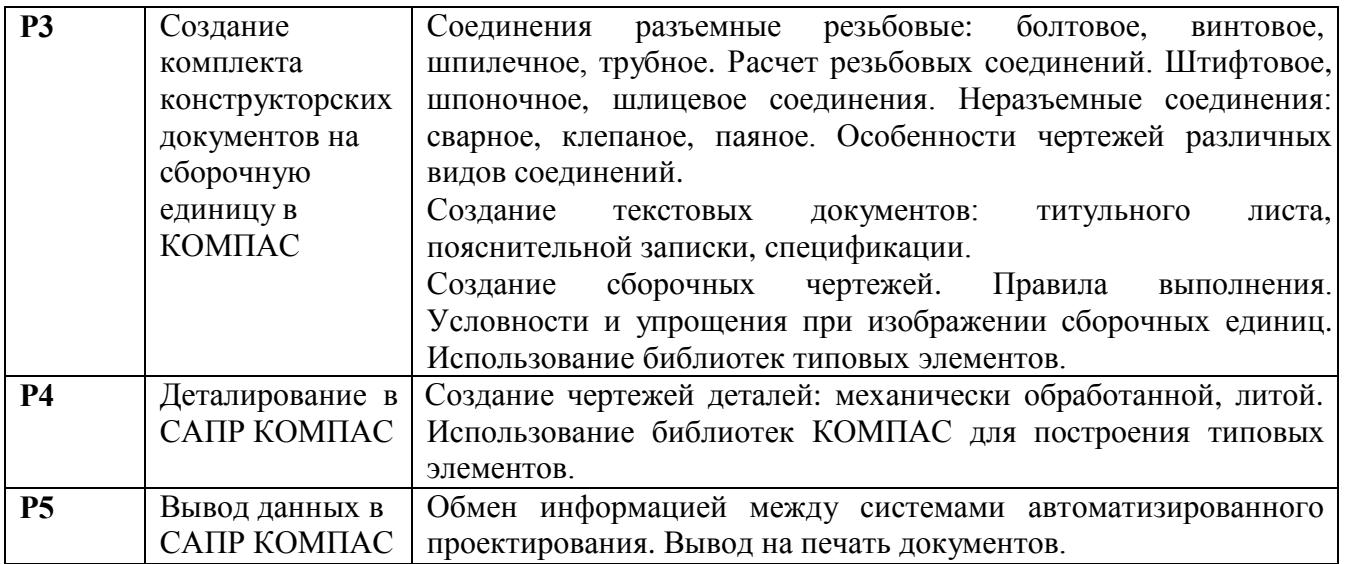

# **3. РАСПРЕДЕЛЕНИЕ УЧЕБНОГО ВРЕМЕНИ**

### **3.1. Распределение аудиторной нагрузки и мероприятий самостоятельной работы по разделам дисциплины**

### По очной форме обучения, 2 семестр

Объем модуля (зач.ед.): 6<br>Объем дисциплины (зач.ед.): 3

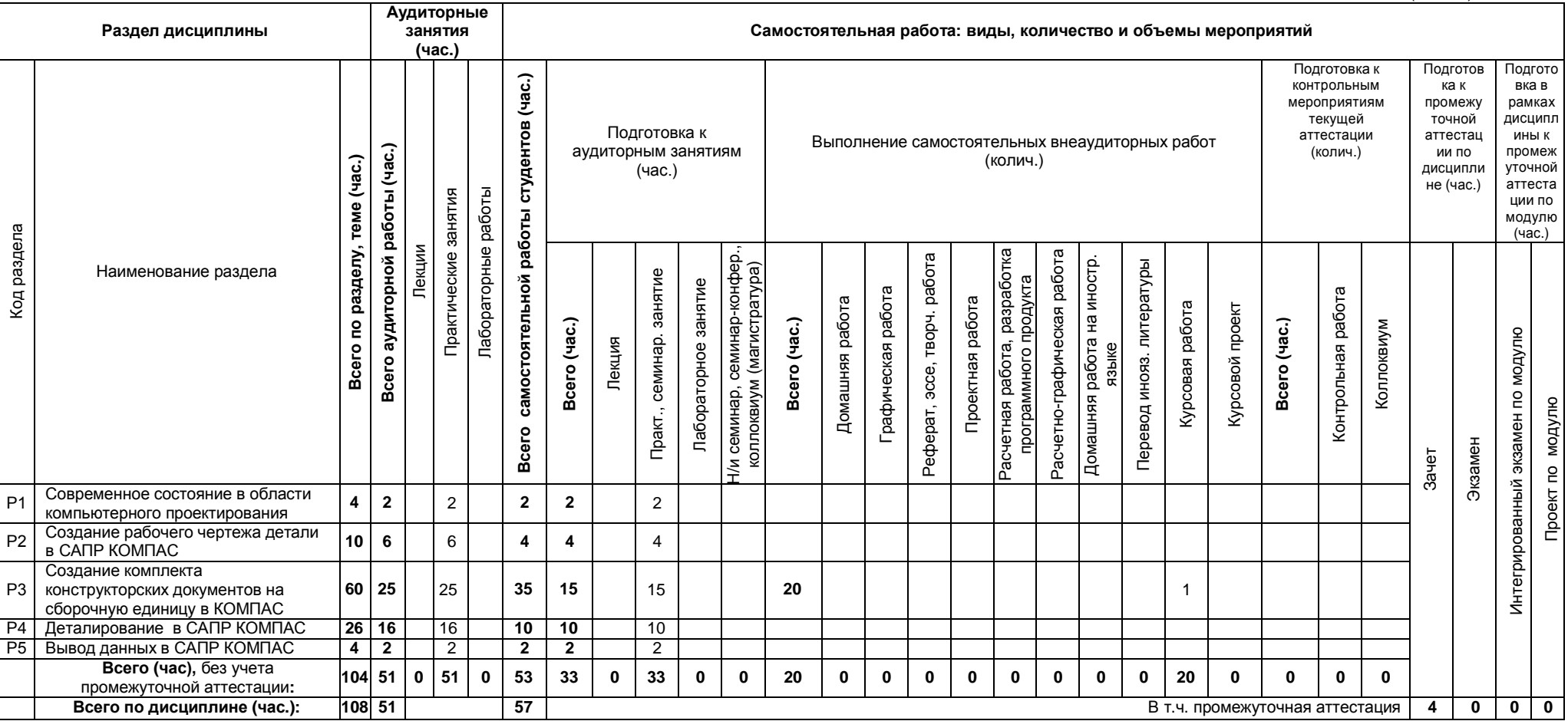

# **4. ОРГАНИЗАЦИЯ ПРАКТИЧЕСКИХ ЗАНЯТИЙ, САМОСТОЯТЕЛЬНОЙ РАБОТЫ ПО ДИСЦИПЛИНЕ**

# **4.1. Лабораторные работы**

Не предусмотрены.

### **4.2. Практические занятия**

Для очной формы обучения

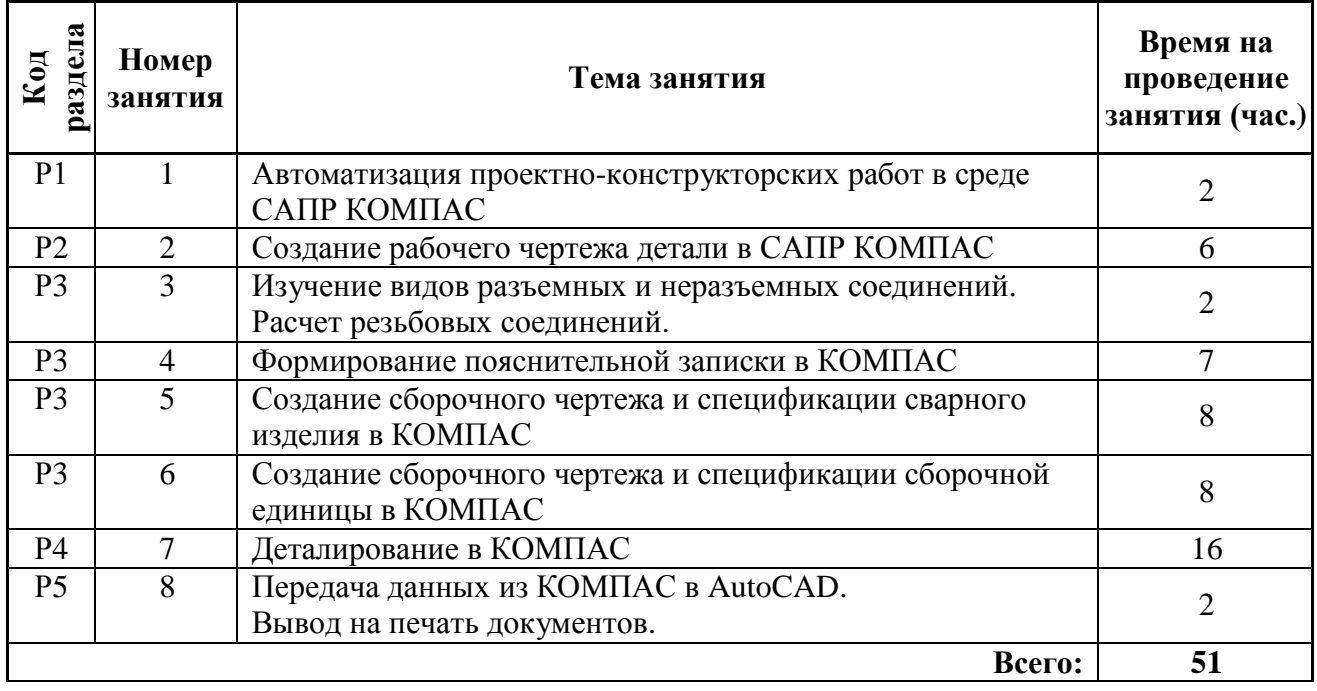

Для заочной формы обучения

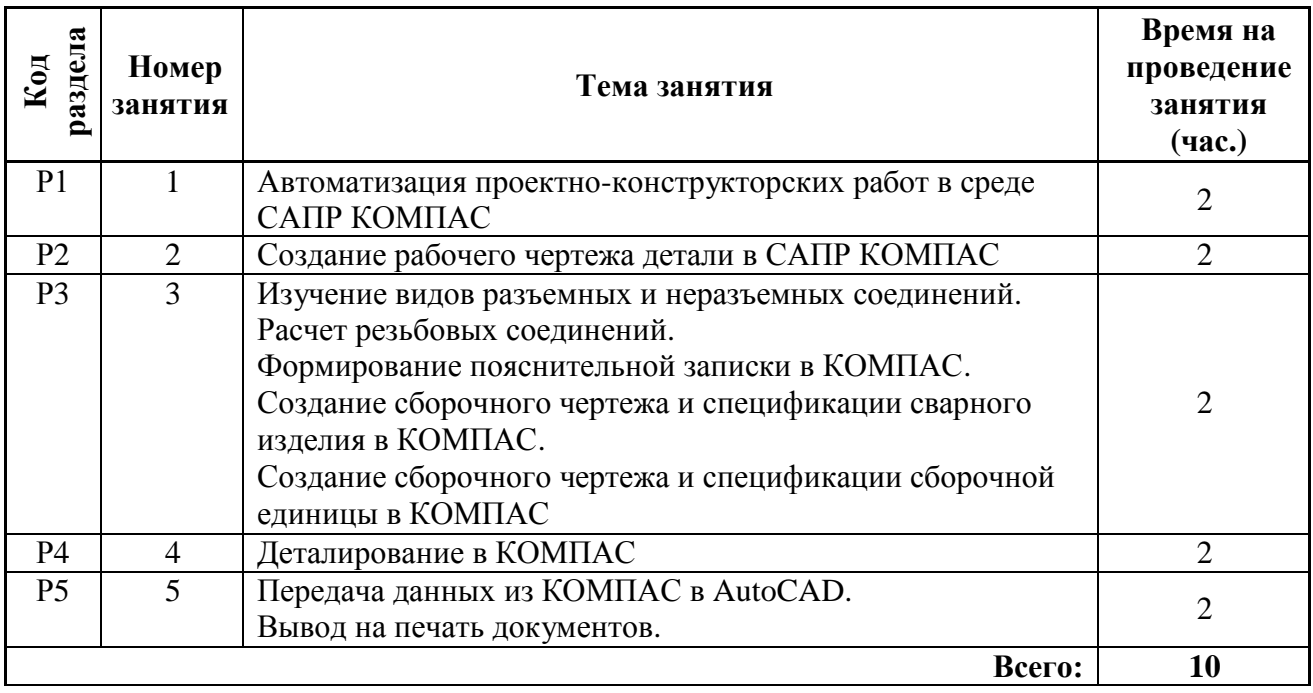

### **4.3. Примерная тематика самостоятельной работы**

### **4.3.1. Примерный перечень тем домашних работ** Не предусмотрено*.*

**4.3.2. Примерный перечень тем графических работ** Не предусмотрено*.*

- 4.3.3. Примерный перечень тем рефератов (эссе, творческих работ) Не предусмотрено.
- 4.3.4. Примерная тематика индивидуальных или групповых проектов Не предусмотрено.
- 4.3.5. Примерный перечень тем расчетных работ (программных продуктов) Не предусмотрено.
- 4.3.6. Примерный перечень тем расчетно-графических работ Не предусмотрено.
- 4.3.7. Примерный перечень тем курсовых проектов (курсовых работ) Для очной и заочной формы обучения: Создание комплекта конструкторской документации на сборочную единицу, состоящую из разъемных и неразъемных соединений в САПР Компас.
- 4.3.8. Примерная тематика контрольных работ Не предусмотрено.

### 4.3.9. Примерная тематика коллоквиумов Не предусмотрено.

### $5.$ СООТНОШЕНИЕ **РАЗЛЕЛОВ** ТЕХНОЛОГИЙ ОБУЧЕНИЯ

ДИСЦИПЛИНЫ  $\boldsymbol{\mathsf{M}}$ **ПРИМЕНЯЕМЫХ** 

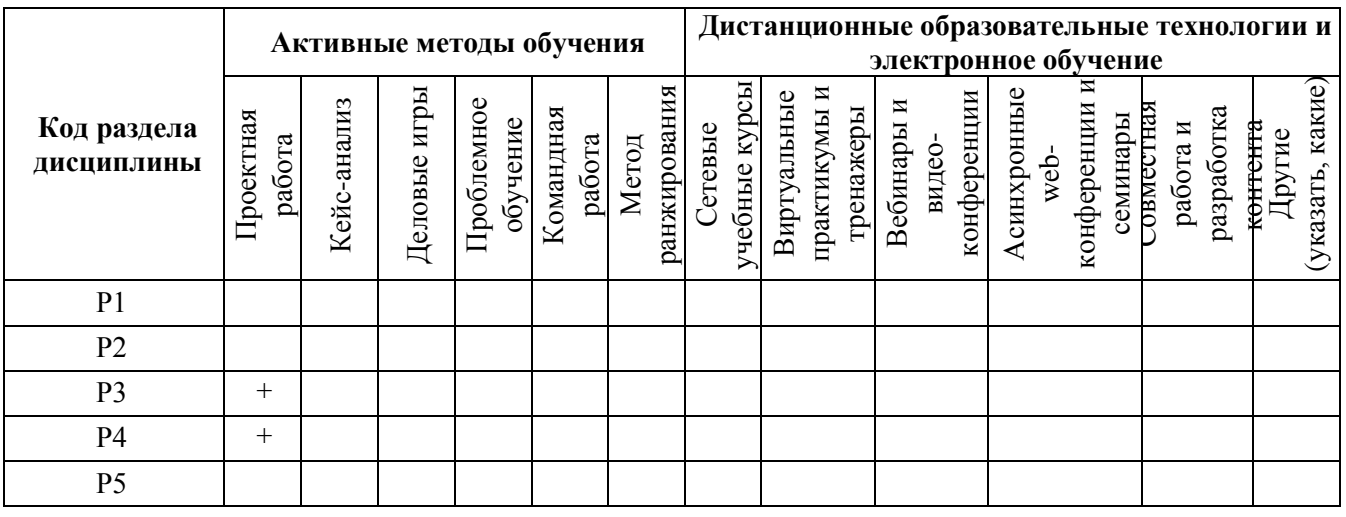

6. ПРОЦЕДУРЫ КОНТРОЛЯ И ОЦЕНИВАНИЯ РЕЗУЛЬТАТОВ ОБУЧЕНИЯ (Приложение 1)

**ОЦЕНИВАНИЯ РЕЗУЛЬТАТОВ ОБУЧЕНИЯ**  $\mathbf{R}$ **PAMKAX**  $7.$ ПРОЦЕДУРЫ НЕЗАВИСИМОГО ТЕСТОВОГО КОНТРОЛЯ (Приложение 2)

ФОНД ОЦЕНОЧНЫХ **СРЕДСТВ** ДЛЯ ТЕКУЩЕЙ 8. **ПРОВЕДЕНИЯ** И ПРОМЕЖУТОЧНОЙ АТТЕСТАЦИИ ПО ДИСЦИПЛИНЕ (Приложение 3)

#### УЧЕБНО-МЕТОДИЧЕСКОЕ  $\boldsymbol{M}$ **ОБЕСПЕЧЕНИЕ**  $9<sub>1</sub>$ **ИНФОРМАЦИОННОЕ** ДИСЦИПЛИНЫ

### 9.1. Рекомендуемая литература

### 9.1.1. Основная литература

1. Левицкий В.С. Машиностроительное черчение и автоматизация выполнения чертежей: Учеб. пособие для втузов – 6-е изд., стер. – М.: Высшая школа, 2004. – 435 с.: ил.

### 9.1.2. Дополнительная литература

1. Чекмарев А.А., Осипов В.К. Справочник по машиностроительному черчению. – Изд. 6-е, перераб./ 7-е, стереотип. – М.: Высш. шк., 2004. – 493 с.: ил.

2. Единая система конструкторской документации. Общие правила выполнения чертежей: [сб. стандартов]. - М.: Изд - во стандартов, 2004.

### **9.2. Методические разработки**

1. Лукинских С.В. Производство комплекта конструкторских документов на сборочную единицу. Учебное пособие / С.В. Лукинских, Л.В.Баранова, Т.И. Сидякина. Екатеринбург: ООО «Изд-во УМЦ УПИ», 2011. – 80 с.:ил..

### **9.3. Программное обеспечение**

- операционная система Microsoft Windows;
- Microsoft Office в составе Word, Excel;
- Adobe Flash Player;
- САПР КОМПАС 3D V9.0
- **9.4. Базы данных, информационно-справочные и поисковые системы** Электронные ресурсы зональной библиотеки УрФУ [http://lib.urfu.ru](http://lib.urfu.ru/)

### **9.5. Электронные образовательные ресурсы**

1. Лукинских С.В. Компьютерная графика (УМК для студентов дистанционной технологии образования) Екатеринбург: УГТУ-УПИ, 2007. <http://study.ustu.ru/view/> aid\_view.aspx?AidId=2482.

2. Лукинских С.В., Баранова Л.В., Бастриков В.В., Елькина Л.Ю., Шарыпова Е.А. Разъемные и неразъемные соединения. (Комплекс материалов для лекционного сопровождения по дисциплине «Инженерная графика») Екатеринбург: УГТУ-УПИ, [2009. http://study.ustu.ru/view/](http://study.ustu.ru/view/) aid\_view.aspx?AidId=8772.

3. Лукинских С.В. Создание комплекта конструкторских документов в САПР Компас. (Учебное пособие). Екатеринбург: УГТУ-УПИ, 2009 <http://study.ustu.ru/view/> aid\_view.aspx?AidId=9031.

4. Лукинских С.В., Баранова Л.В., Бастриков В.В., Шарыпова Е.А., Сидякина Т.И. Изображения – виды, разрезы, сечения (Комплекс материалов для лекционного сопровождения по дисциплине «Инженерная графика»). Екатеринбург: УРФУ, 2010. <http://study.ustu.ru/view/> aid\_view.aspx?AidId=10708.

5. Лукинских С.В., Баранова Л.В., Бастриков В.В., Шарыпова Е.А., Сидякина Т.И. Производство комплекта конструкторских документов. (Комплекс материалов для лекционного сопровождения по дисциплине «Инженерная графика») Екатеринбург: УГТУ[-УПИ, 2010. http://study.ustu.ru/view/](http://study.ustu.ru/view/) aid\_view.aspx?AidId=10712.

### **10. МАТЕРИАЛЬНО-ТЕХНИЧЕСКОЕ ОБЕСПЕЧЕНИЕ ДИСЦИПЛИНЫ**

### **Сведения об оснащенности дисциплины специализированным и лабораторным оборудованием**

Практические занятия проводятся в аудитории, оснащенной компьютером с подключенным к нему проектором и настенным экраном.

### **ПРИЛОЖЕНИЕ 1 к рабочей программе дисциплины "Инженерная компьютерная графика"**

### **6. ПРОЦЕДУРЫ КОНТРОЛЯ И ОЦЕНИВАНИЯ РЕЗУЛЬТАТОВ ОБУЧЕНИЯ В РАМКАХ ТЕКУЩЕЙ И ПРОМЕЖУТОЧНОЙ АТТЕСТАЦИИ ПО ДИСЦИПЛИНЕ**

**6.1. Весовой коэффициент значимости дисциплины – не применяется**, в том числе, **коэффициент значимости курсовых работ/проектов, если они предусмотрены –** не применяется.

### **6.2. Процедуры текущей и промежуточной аттестации по дисциплине**

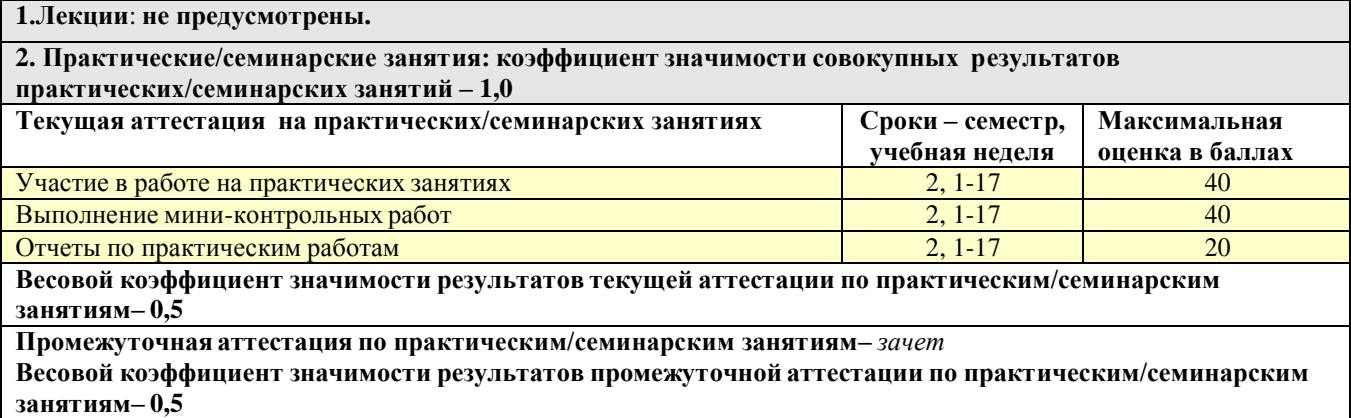

**3. Лабораторные занятия: не предусмотрены.**

### **6.3. Процедуры текущей и промежуточной аттестации курсовой работы/проекта**

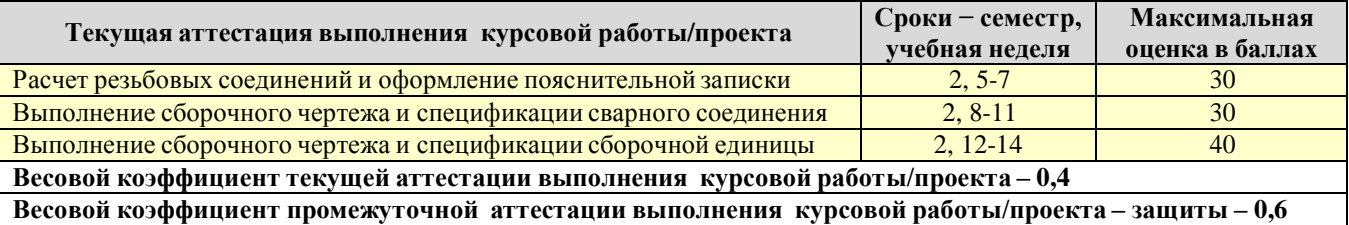

### **6.4. Коэффициент значимости семестровых результатов освоения дисциплины**

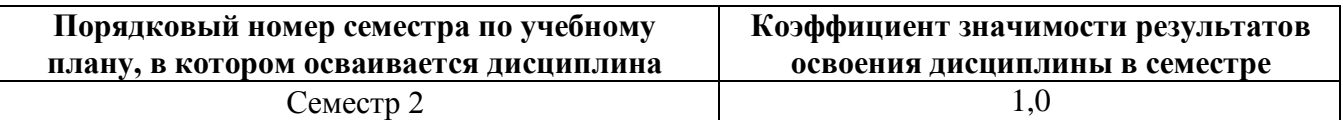

### **7. ПРОЦЕДУРЫ ОЦЕНИВАНИЯ РЕЗУЛЬТАТОВ ОБУЧЕНИЯ В РАМКАХ НЕЗАВИСИМОГО ТЕСТОВОГО КОНТРОЛЯ**

Дисциплина и ее аналоги, по которым возможно тестирование, отсутствуют на сайте ФЭПО [http://fepo.i-exam.ru.](http://fepo.i-exam.ru/)

Дисциплина и ее аналоги, по которым возможно тестирование, отсутствуют на сайте Интернет-тренажеры [http://training.i-exam.ru.](http://training.i-exam.ru/)

Дисциплина и ее аналоги, по которым возможно тестирование, отсутствуют на портале СМУДС УрФУ.

В связи с отсутствием Дисциплины и ее аналогов, по которым возможно тестирование, на сайтах ФЭПО, Интернет-тренажеры и портале СМУДС УрФУ, тестирование в рамках НТК не проводится.

**ПРИЛОЖЕНИЕ 3 к рабочей программе дисциплины "Инженерная компьютерная графика"**

### **8. ФОНД ОЦЕНОЧНЫХ СРЕДСТВ ДЛЯ ПРОВЕДЕНИЯ ТЕКУЩЕЙ И ПРОМЕЖУТОЧНОЙ АТТЕСТАЦИИ ПО ДИСЦИПЛИНЕ**

### **8.1. КРИТЕРИИ ОЦЕНИВАНИЯ РЕЗУЛЬТАТОВ КОНТРОЛЬНО-ОЦЕНОЧНЫХ МЕРОПРИЯТИЙ ТЕКУЩЕЙ И ПРОМЕЖУТОЧНОЙ АТТЕСТАЦИИ ПО ДИСЦИПЛИНЕ В РАМКАХ БРС**

В рамках БРС применяются утвержденные на кафедре критерии оценивания достижений студентов по каждому контрольно-оценочному мероприятию. Система критериев оценивания, как и при проведении промежуточной аттестации по модулю, опирается на три уровня освоения компонентов компетенций: пороговый, повышенный, высокий.

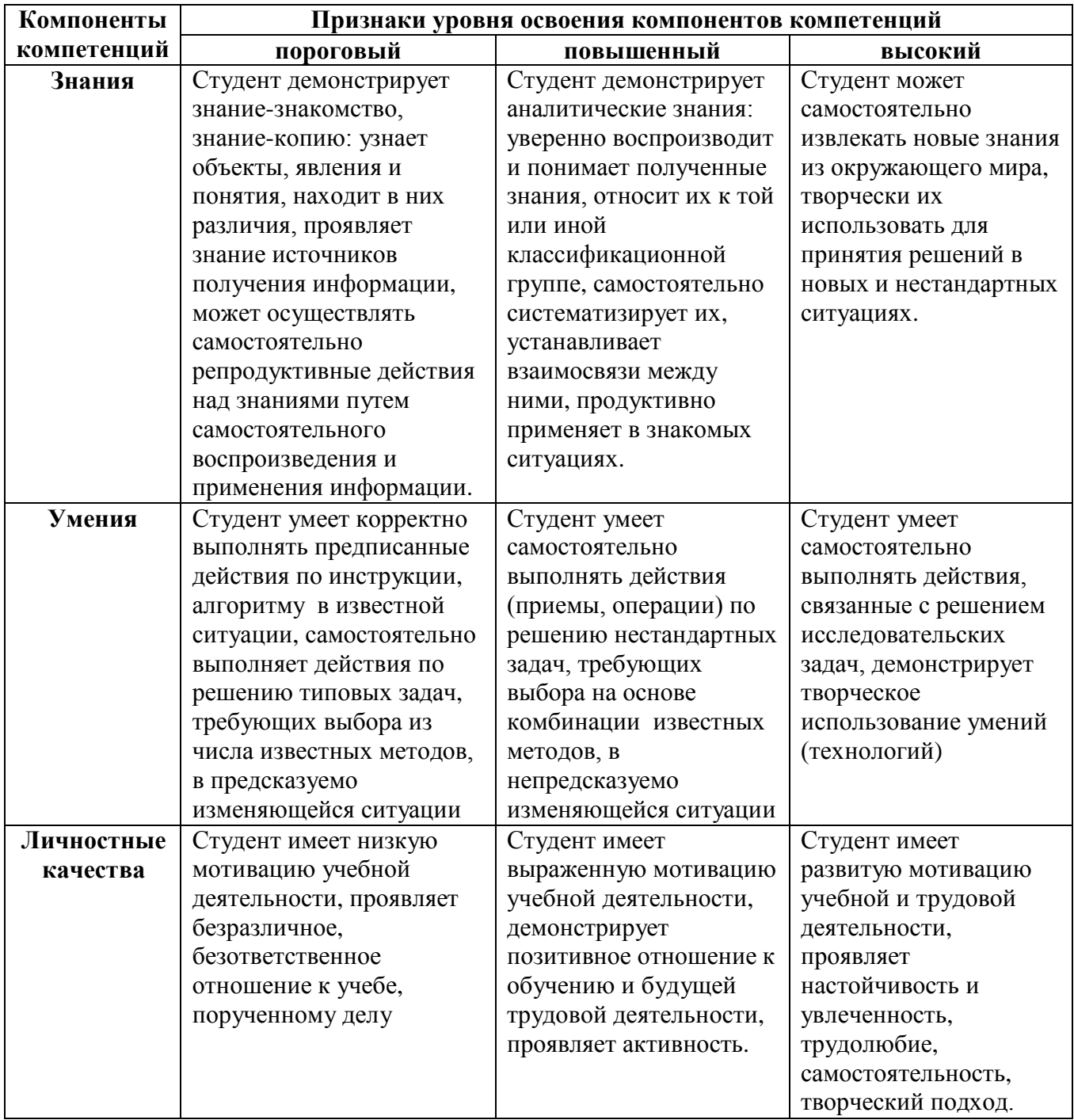

Текущая аттестация студентов по дисциплине основана на оценке уровня выполнения лабораторных работ, мини - контрольных работ и заданий, входящих в состав курсовой работы. Промежуточная аттестация по дисциплине представляет собой комплексную оценку, определяемую уровнем выполнения курсовой работы, уровнем участия студента в аудиторных занятиях и результатами сдачи зачета. Каждый из этих трех элементов является контрольнооценочным мероприятием (КОМ), имеет свою значимость (вес), которая учитывается при определении итоговой оценки по дисциплине:

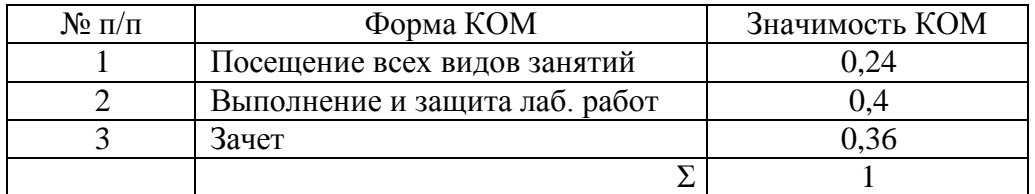

Состав и значимость перечисленных КОМ отражена и реализована в БРС по дисциплине.

При оценки знаний, умений и навыков, проявленных при выполнении студентами отдельных оценочных заданий, входящих в состав КОМ, применяется дискретная шкала оценивания и соответствующие ей критерии оценивания достижений студентов:

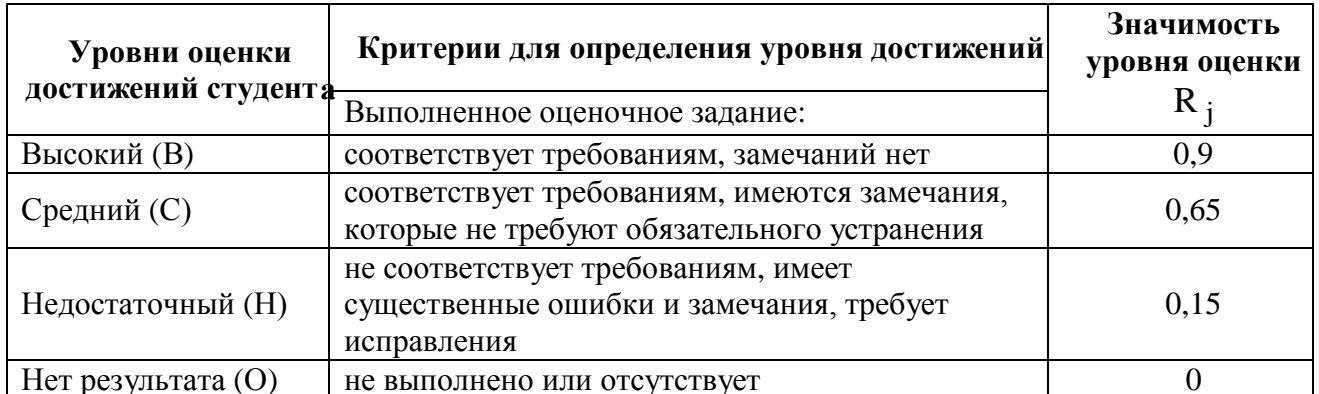

Для определения начисляемого балла БРС по оценочному заданию, предусмотренный для него максимальный балл умножается на значимость уровня выставленной оценки (с округление до целого числа).

Под соответствием требованиям понимается выполнение оценочного задания с использованием необходимых понятий, правил и рекомендаций, обусловленных предметной областью дисциплины и изученных в ходе учебных занятий.

Оценка участия студента в аудиторных занятиях в баллах технологической карты БРС определяется на основе формулы

$$
B_{TKyq} = 100I_{yq}
$$
,

где В<sub>ТКуч</sub> - начисляемый балл технологической карты БРС за участие студента в аудиторной работе (посещение занятий),

 $I_{\rm{V}}$ и – индекс участия студента в аудиторной работе, определяемый отношением числа часов занятий на которых студент присутствовал к числу часов занятий проведенных преподавателем по дисциплине в течении семестра (область изменения индекса от 1 и до 0). Индекс рассчитывается по итогам семестра.

Оценка по дисциплине определяется по шкале БРС УрФУ на основании рейтинга результата освоения дисциплины R<sub>ИЛ</sub>, определяемого по формуле:

$$
R_{H\!/\!A} = 0.1B_{TKyq} + 0.5B_{TKaq} + 0.4R_{HKp}
$$

где В<sub>ТКуч</sub> – балл технологической карты БРС за участие студента в аудиторной работе,

 $B_{TKaav}$  – балл технологической карты БРС, полученный студентом при сдаче зачета,

 $R_{UKP}$  – рейтинг результата выполнения (включая защиту) курсовой работы.

Полученная студентом оценка по дисциплине с использованием традиционной дискретной шкалы оценивания и позволяющая ему продолжить дальнейшее обучение является комплексной оценкой достигнутого результата освоения дисциплины, выраженного в формате компетенций:

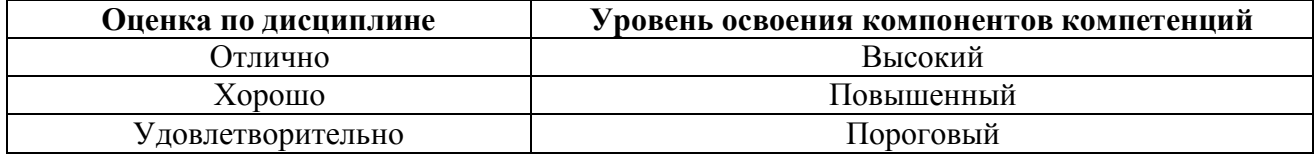

### 8.2. Критерии оценивания результатов промежуточной аттестации при использовании независимого тестового контроля

При проведении независимого тестового контроля как формы промежуточной аттестации применяется методика оценивания результатов, предлагаемая разработчиками тестов. Процентные показатели результатов независимого тестового контроля переводятся в баллы промежуточной аттестации по 100-балльной шкале в БРС:

- в случае балльной оценки по тесту (блокам, частям теста) переводится процент набранных баллов от общего числа возможных баллов по тесту;
- при отсутствии балльной оценки по тесту переводится процент верно выполненных заданий теста, от общего числа заданий.

### 8.3. Оценочные средства для проведения текущей и промежуточной аттестации

8.3.1. Примерные задания для проведения мини-контрольных в рамках учебных занятий Построить в САПР КОМПАС чертеж детали:

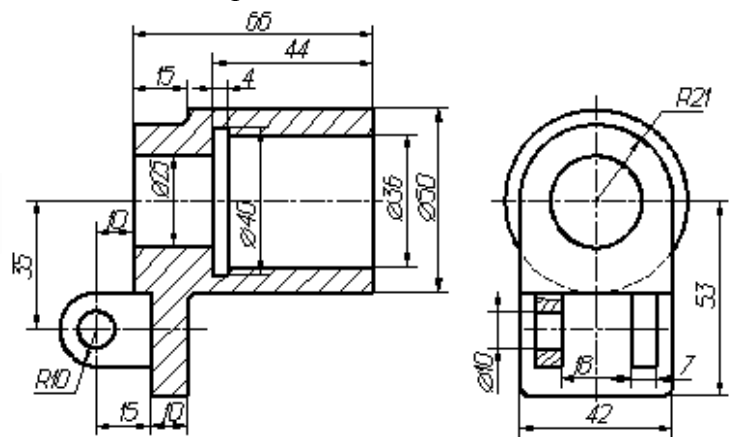

8.3.2. Примерные контрольные задачи в рамках учебных занятий Не предусмотрены.

### 8.3.3. Примерные контрольные кейсы

Не предусмотрены.

### 8.3.4. Перечень примерных вопросов для зачета

- 1. CAD/CAM/CAE/PDM системы.
- 2. Подсистема КОМПАС-ГРАФИК. Элементы пользовательского интерфейса меню, панели инструментов, окна.
- 3. Обеспечение точности изображения. Объектные привязки.
- 4. Понятие видов в КОМПАС.
- 5. Создание чертежа детали в САПР КОМПАС.
- 6. Использование библиотек типовых элементов.
- 7. Создание спецификаций в САПР КОМПАС.
- 8. Обмен информацией между системами автоматизированного проектирования.
- 9. Виды изделий (ГОСТ 2.101-68).
- 10. Виды и комплектность конструкторской документации (ГОСТ 2.102-68).
- 11. Стадии разработки конструкторской документации (ГОСТ 2. 103-68).
- 12. Спецификация. Правила выполнения (ГОСТ 2.106-2006).
- 13. Соединения разъемные и неразъемные.
- 14. Крепежные соединения болтовое, винтовое, шпилечное. Их изображение на чертеже в САПР КОМПАС.
- 15. Сварные соединения. Условные обозначения и изображение на чертеже в КОМПАС.
- 16. Создание сборочного чертежа в САПР КОМПАС.
- 17. Создание текстовых документов в КОМПАС.
- **8.3.5.Перечень примерных вопросов для экзамена**

Не предусмотрены.

**8.3.6.Ресурсы АПИМ УрФУ, СКУД УрФУ для проведения тестового контроля в рамках текущей и промежуточной аттестации**

Не используются.

**8.3.7.Ресурсы ФЭПО для проведения независимого тестового контроля** Не используются.

### **8.3.8.Интернет-тренажеры**

Не используются.

### МИНИСТЕРСТВО ОБРАЗОВАНИЯ И НАУКИ РОССИЙСКОЙ ФЕДЕРАЦИИ Федеральное государственное автономное образовательное учреждение высшего образования «Уральский федеральный университет имени первого Президента России Б.Н. Ельцина»

### **РАБОЧАЯ ПРОГРАММА ДИСЦИПЛИНЫ** ИНЖЕНЕРНАЯ ГРАФИКА

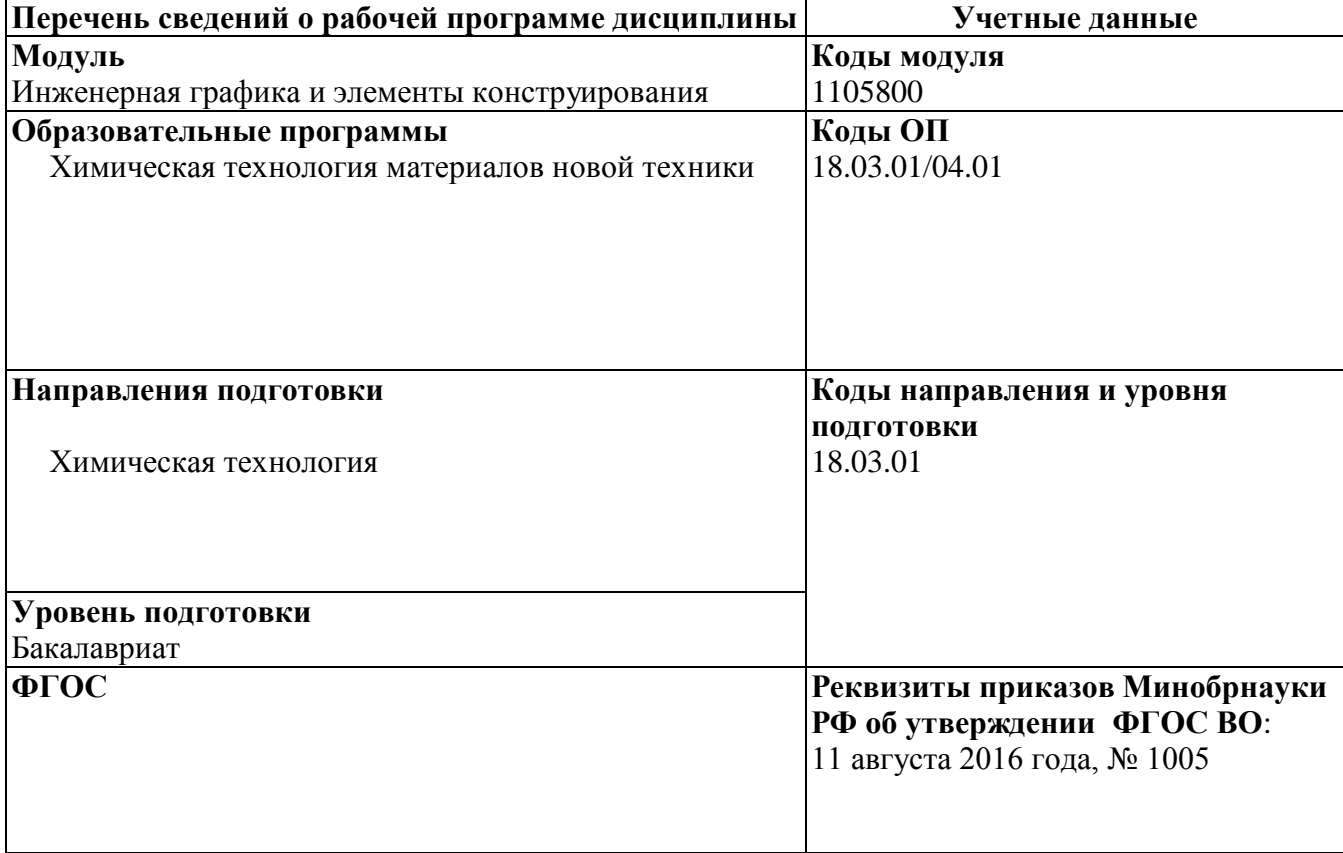

Рабочая программа дисциплины составлена авторами:

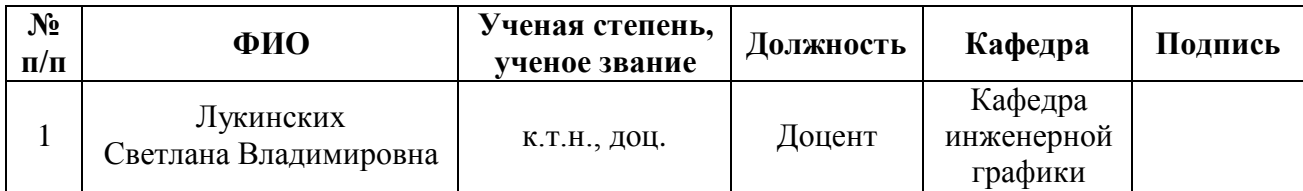

### **Руководитель модуля** С.В. Лукинских

### **Рекомендовано учебно-методическим советом института фундаментального образования (ИНФО)**

Председатель учебно-методического совета ИНФО Т.С. Алферьева

Протокол №  $\_\_\_$  от " $\_\_\_$ "  $\_\_$  2016 г.

### **Согласовано:**

Дирекция образовательных программ Р.Х. Токарева

### **1. ОБЩАЯ ХАРАКТЕРИСТИКА ДИСЦИПЛИНЫ «Инженерная графика**»

### **1.1. Аннотация содержания дисциплины**

Дисциплина входит в состав модуля «Инженерная графика и элементы конструирования» и направлена на подготовку студентов к выполнению профессиональных задач: «Разработка конструкций и конструкторской документации деталей и узлов аппарата, машины»; «Расчет и проектирование отдельных стадий технологического процесса в соответствии с техническим заданием, учетом экологоэкономических ограничений и требований промышленной безопасности»; «Участие в разработке проектной и рабочей технической документации»; «Проверка соответствия разрабатываемых проектов и технической документации стандартам, техническим условиям и другим нормативным документам».

Характеристика содержания дисциплины: Способы отображения пространственных форм на плоскости. Метод проекций. Ортогональные проекции точки, линии, плоскости, поверхности. Пересечение прямой и плоскости с поверхностью. Пересечение поверхностей. Развертки поверхностей. Правила и условности при выполнении конструкторской документации. Единая система конструкторской документации. Стандарты ЕСКД. Выполнение изображений на чертеже. Рабочие чертежи деталей.

Процесс изучения дисциплины включает лекции, практические занятия, охватывающие все изучаемые темы, и самостоятельную работу. Основные формы интерактивного обучения - обучение на основе опыта и работа в командах.

Для проведения промежуточной аттестации по дисциплине разработаны фонд оценочных средств и балльно-рейтинговая система. Контрольно-оценочные мероприятия текущей аттестации: контроль участия студентов в аудиторных занятиях, контроль качества и своевременности выполнения расчетно-графической и домашней работ. Форма промежуточной аттестации: зачет. К зачету допускаются студенты, выполнившие расчетно-графическую и домашнюю работы.

При выставлении оценки по дисциплине учитывается посещение студентами аудиторных занятий, результаты тестовых контролей, проводимых на практических занятиях, качество и своевременность выполнения расчетно-графической и домашней работ.

### **1.2. Язык реализации программы** – русский

### **1.3. Планируемые результаты обучения по дисциплине**

Результатом освоения дисциплины является формирование у студента следующих компетенций:

способность работать в коллективе, толерантно воспринимать социальные, этнические, конфессиональные и культурные различия (ОК-6);

способность к самоорганизации и самообразованию (ОК-7);

готовность применять аналитические и численные методы решения поставленных задач, использовать современные информационные технологии, проводить обработку информации с использованием прикладных программных средств деловой сферы деятельности, использовать сетевые компьютерные технологии и базы данных в своей предметной области, пакеты прикладных программ для расчета технологических параметров оборудования (ПК-2);

проектировать технологические процессы с использованием автоматизированных систем технологической подготовки производства в составе авторского коллектива (ПК-23).

В результате освоения дисциплины студент должен:

Знать:

способы отображения пространственных форм на плоскости; правила и условности при выполнении конструкторской документации;

### Уметь:

создавать и читать чертежи технических изделий и схем технологических процессов; выполнять эскизы и оформлять техническую документацию;

Демонстрировать навыки и опыт деятельности: способами и приемами изображения предметов на плоскости.
# **1.4. Объем дисциплины**

По очной форме обучения

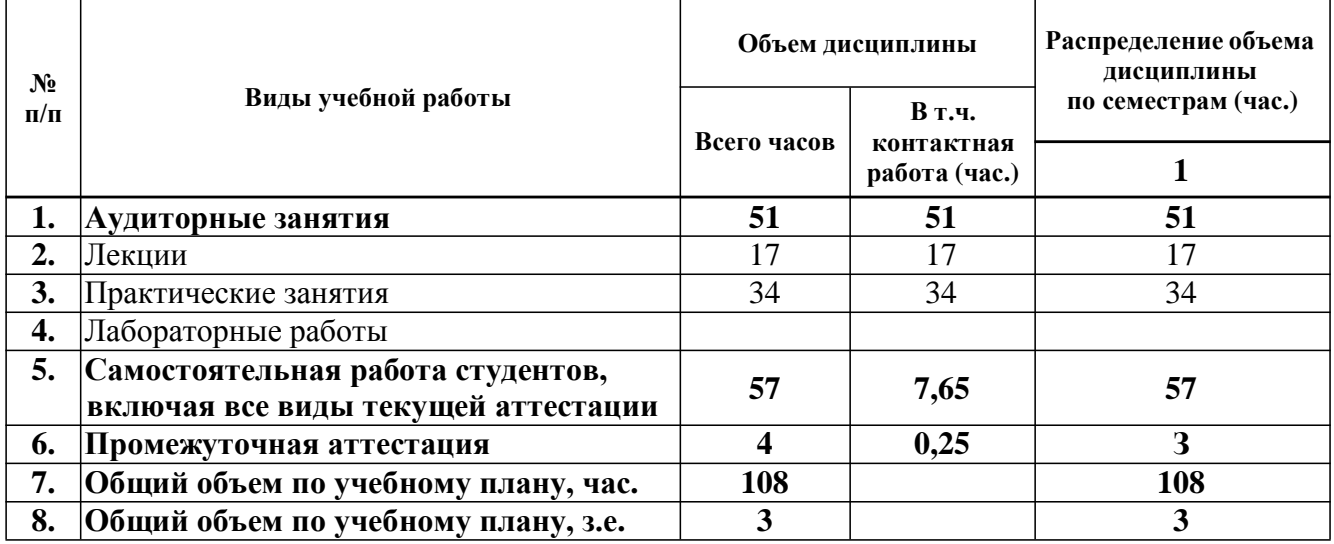

# **2. СОДЕРЖАНИЕ ДИСЦИПЛИНЫ**

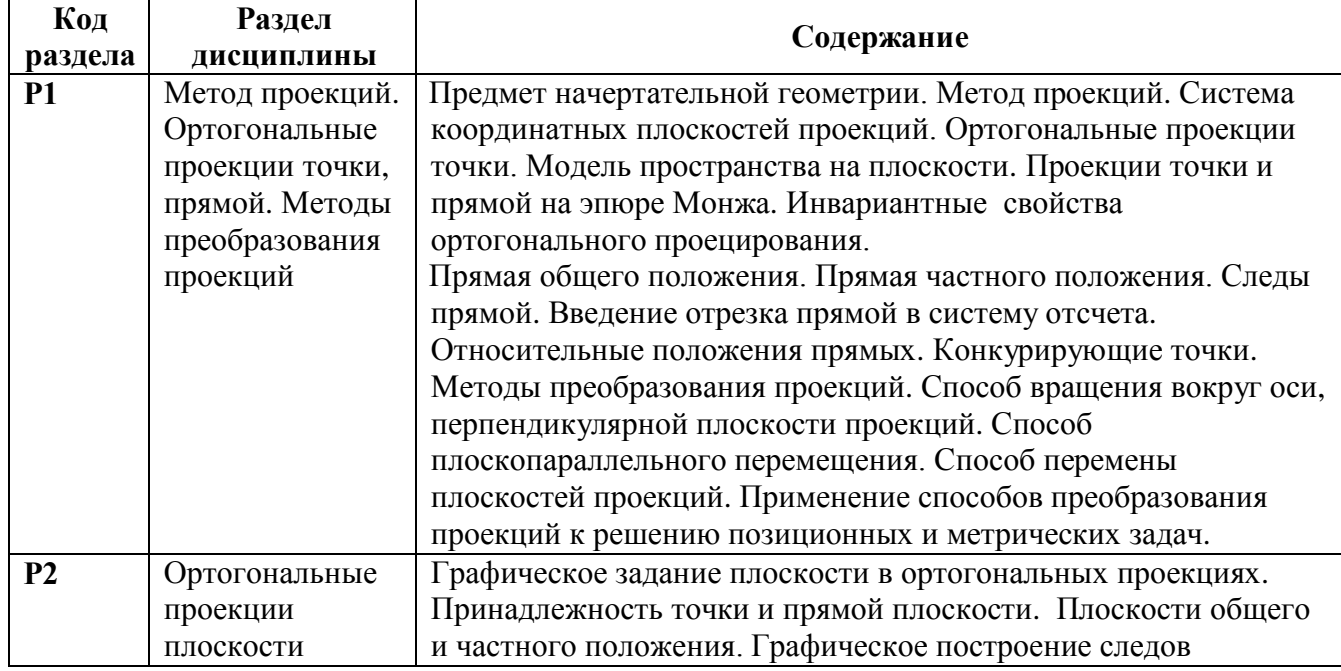

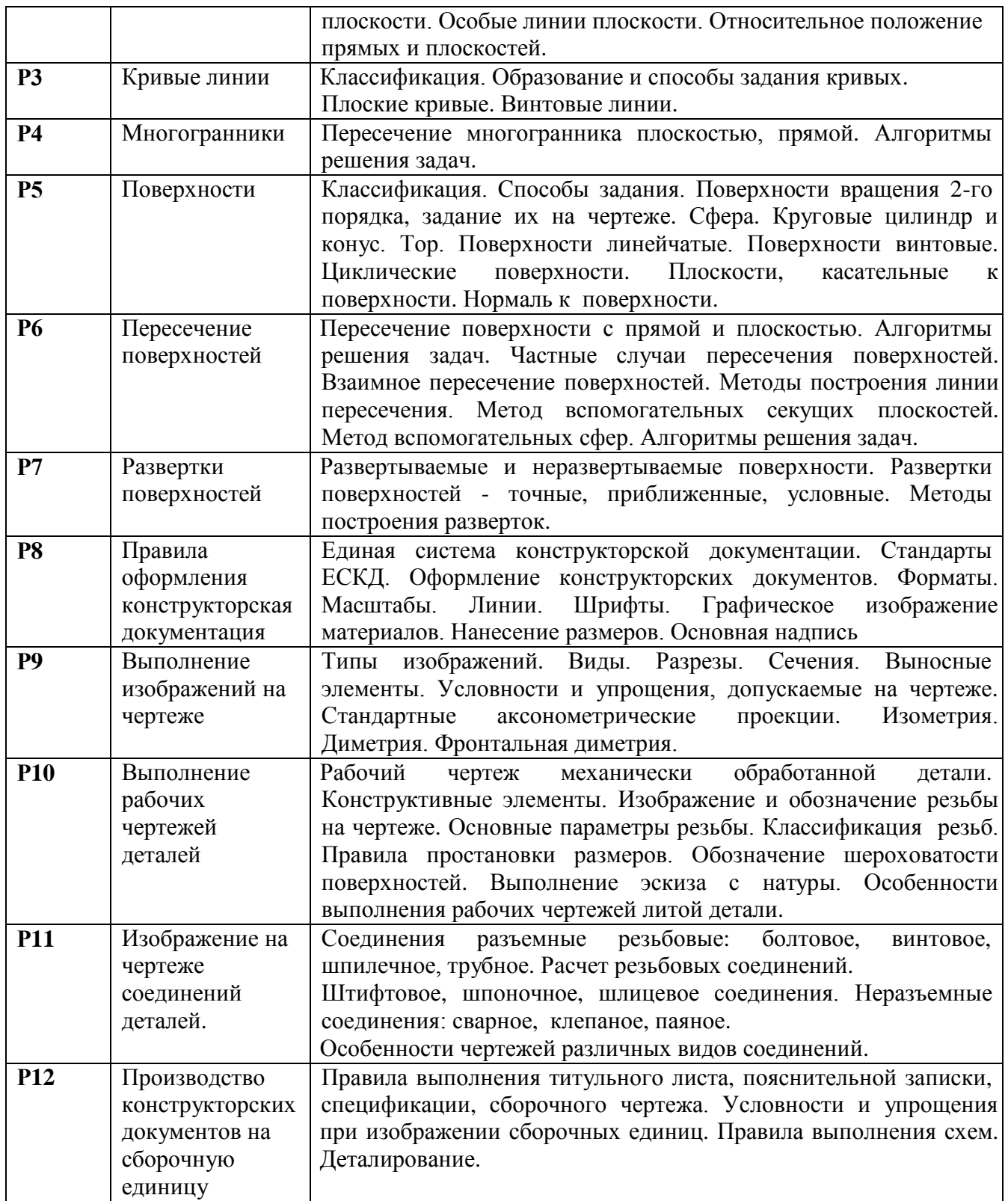

# **3. РАСПРЕДЕЛЕНИЕ УЧЕБНОГО ВРЕМЕНИ**

# **3.1. Распределение аудиторной нагрузки и мероприятий самостоятельной работы по разделам дисциплины**

#### По очной форме обучения, 1 семестр

Объем модуля (зач.ед.): 6<br>Объем дисциплины (зач.ед.): 3

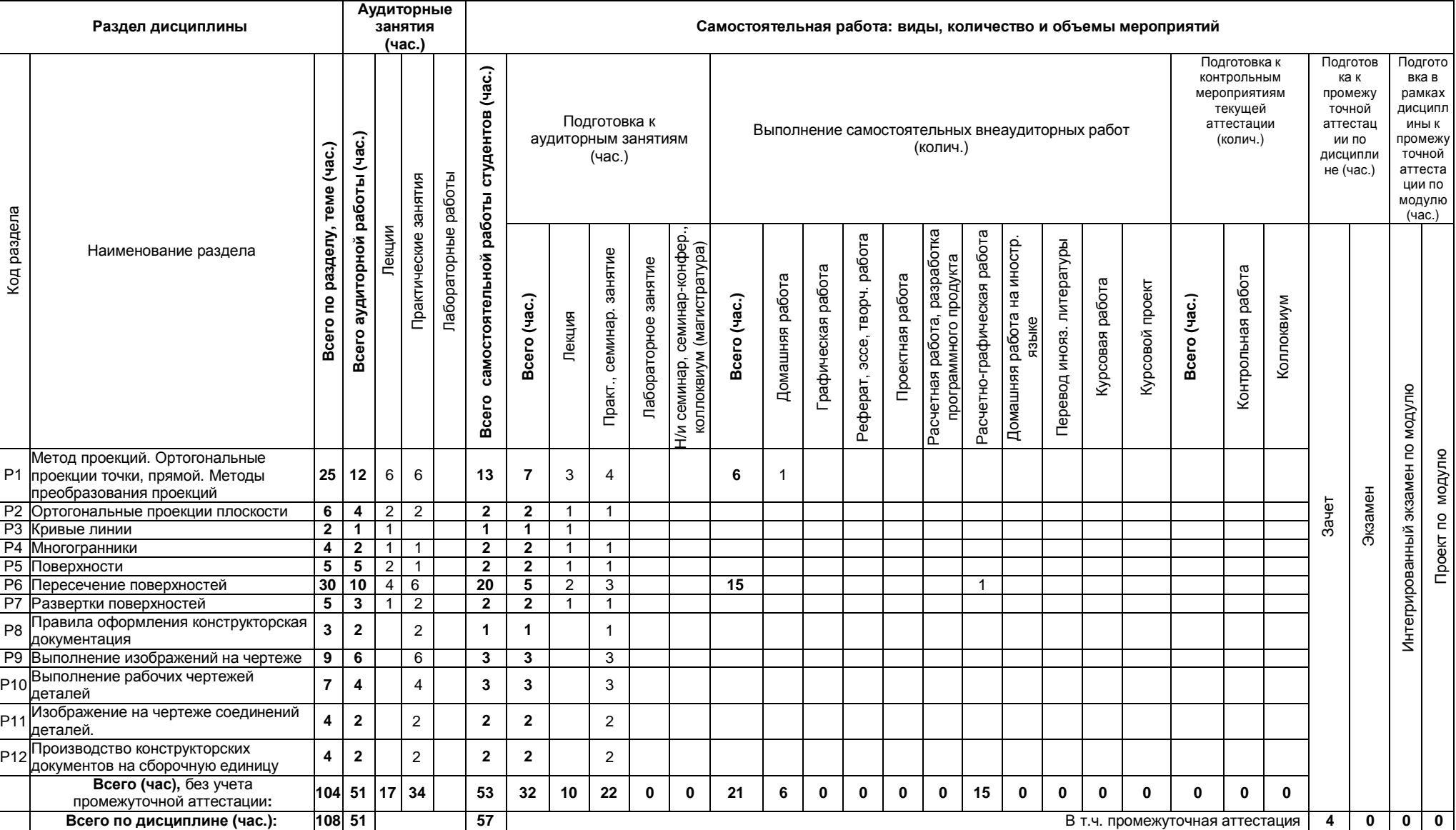

## **4. ОРГАНИЗАЦИЯ ПРАКТИЧЕСКИХ ЗАНЯТИЙ, САМОСТОЯТЕЛЬНОЙ РАБОТЫ ПО ДИСЦИПЛИНЕ**

# **4.1. Лабораторные работы**

Не предусмотрены.

# **4.2. Практические занятия**

Для очной формы обучения

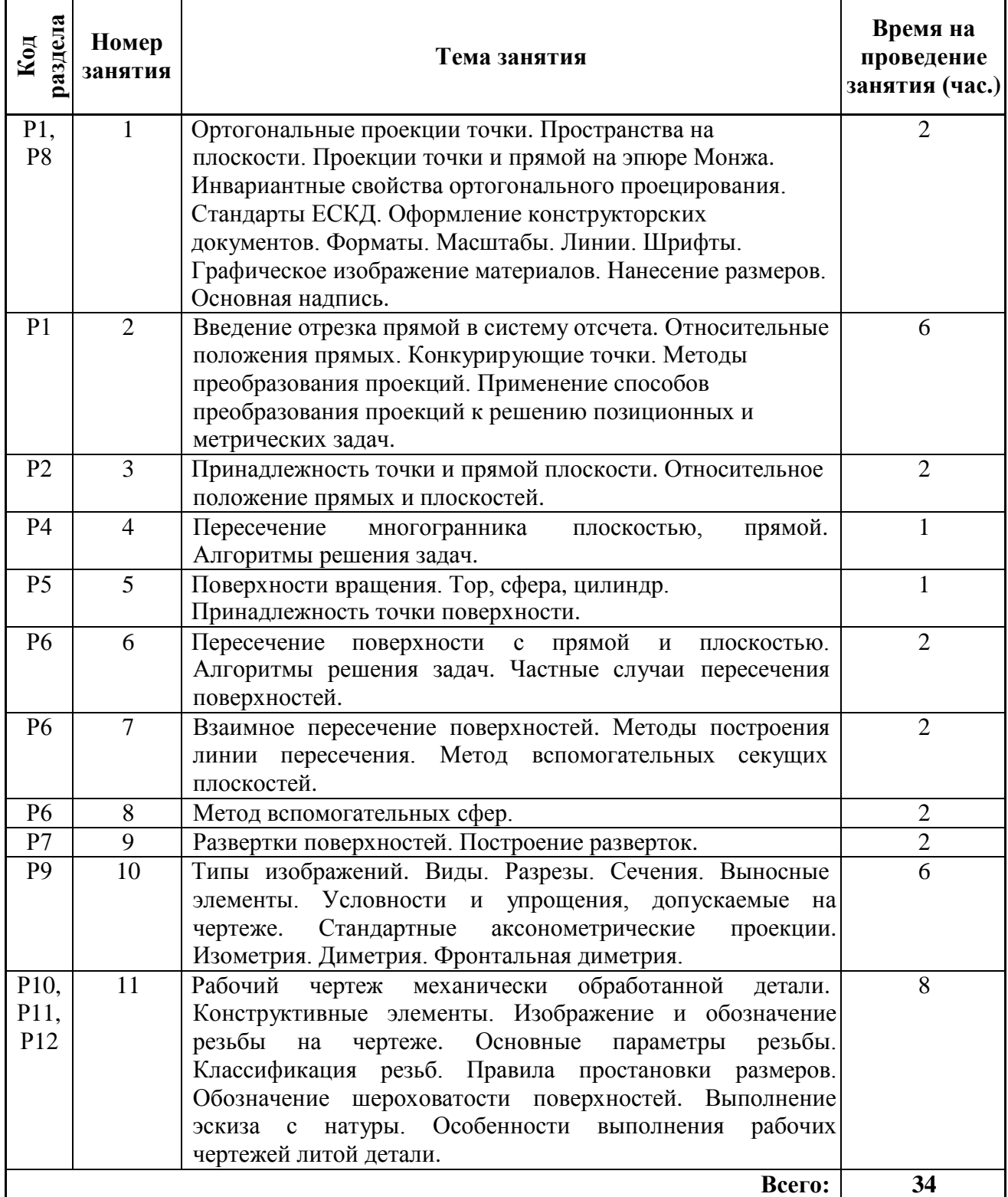

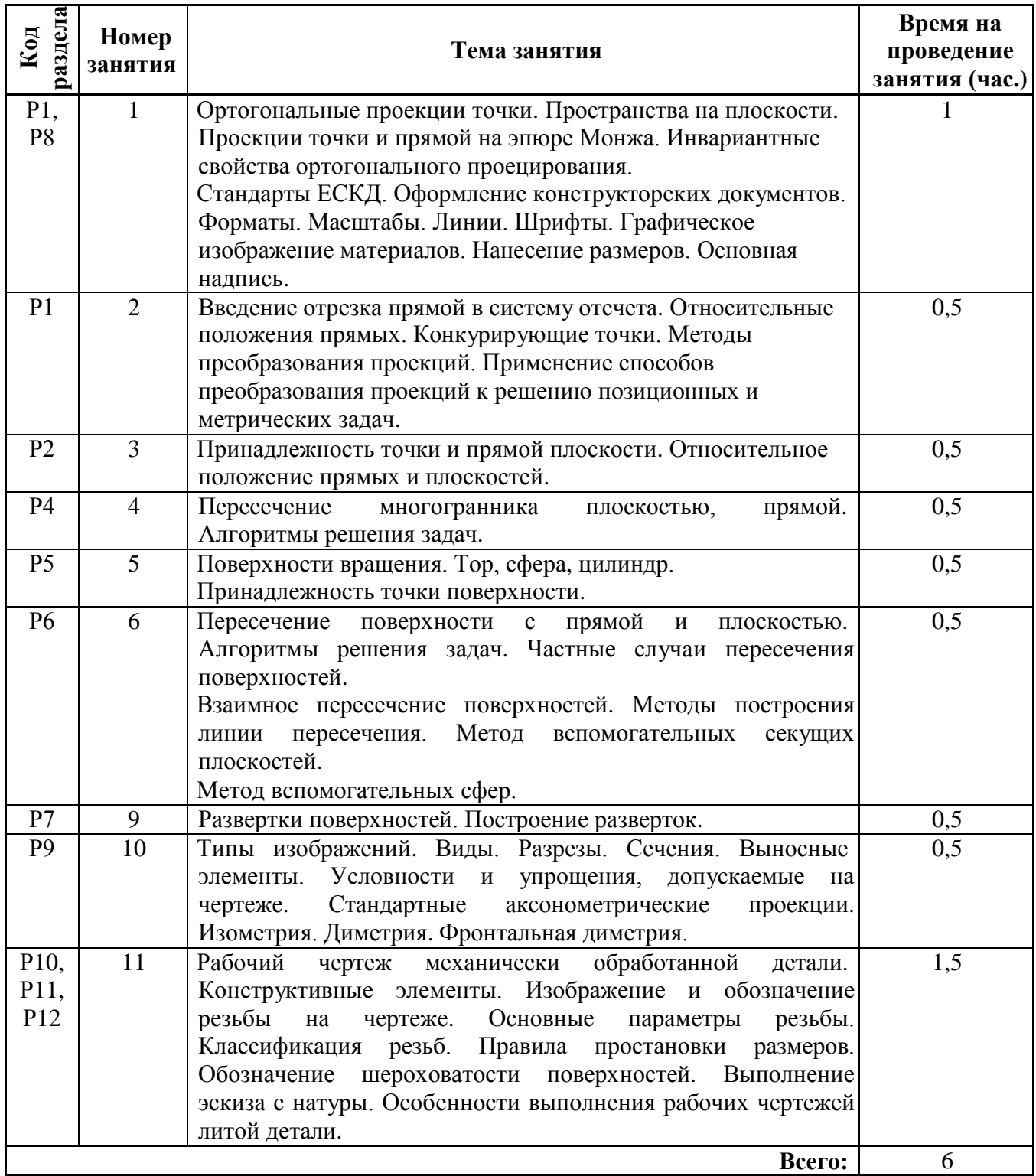

# **4.3. Примерная тематика самостоятельной работы**

### **4.3.1. Примерный перечень тем домашних работ**

Для очной формы обучения:

1. Проекции точки, прямой плоскости на эпюре Монжа. Позиционные и метрические задачи.

2. Выполнение видов, разрезов, сечений заданных деталей. Построение по двум изображениям третьего.

3. Выполнение аксонометрических проекций заданных деталей (изометрия, диметрия).

4. Разработка чертежа детали, полученной механической обработкой.

### **4.3.2. Примерный перечень тем графических работ** Не предусмотрено*.*

- **4.3.3. Примерный перечень тем рефератов (эссе, творческих работ)** Не предусмотрено*.*
- **4.3.4. Примерная тематика индивидуальных или групповых проектов** Не предусмотрено*.*
- **4.3.5. Примерный перечень тем расчетных работ (программных продуктов)** Не предусмотрено*.*

### **4.3.6.Примерный перечень тем расчетно-графических работ**

Для очной формы обучения расчетно-графическая работа на тему: « Взаимное пересечение поверхностей. Метод вспомогательных секущих плоскостей. Метод вспомогательных секущих сфер. Развертка поверхностей (2ФА3).»

**4.3.7.Примерный перечень тем курсовых проектов (курсовых работ)** Не предусмотрено.

### **4.3.8.Примерная тематика контрольных работ**

Для заочной формы обучения

1. Проекции точки, прямой плоскости на эпюре Монжа. Позиционные и метрические задачи.

2. Выполнение видов, разрезов, сечений заданных деталей. Построение по двум изображениям третьего.

- 3. Выполнение аксонометрических проекций заданных деталей (изометрия, диметрия).
- 4. Разработка чертежа детали, полученной механической обработкой.

### **4.3.9.Примерная тематика коллоквиумов**

Не предусмотрено.

## **5. СООТНОШЕНИЕ РАЗДЕЛОВ ДИСЦИПЛИНЫ И ПРИМЕНЯЕМЫХ ТЕХНОЛОГИЙ ОБУЧЕНИЯ**

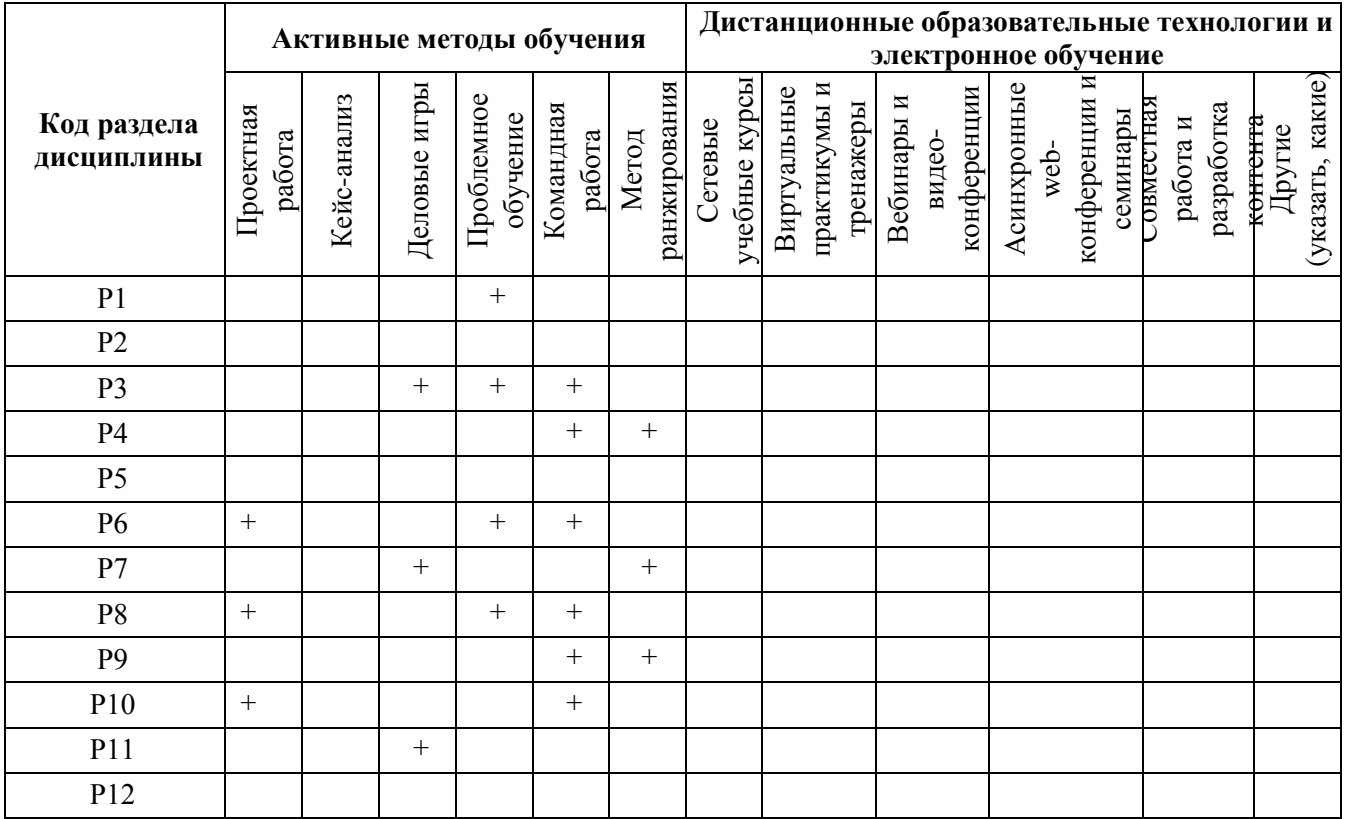

**6. ПРОЦЕДУРЫ КОНТРОЛЯ И ОЦЕНИВАНИЯ РЕЗУЛЬТАТОВ ОБУЧЕНИЯ (Приложение 1)**

**7. ПРОЦЕДУРЫ ОЦЕНИВАНИЯ РЕЗУЛЬТАТОВ ОБУЧЕНИЯ В РАМКАХ НЕЗАВИСИМОГО ТЕСТОВОГО КОНТРОЛЯ (Приложение 2)**

**8. ФОНД ОЦЕНОЧНЫХ СРЕДСТВ ДЛЯ ПРОВЕДЕНИЯ ТЕКУЩЕЙ И ПРОМЕЖУТОЧНОЙ АТТЕСТАЦИИ ПО ДИСЦИПЛИНЕ (Приложение 3)**

## **9. УЧЕБНО-МЕТОДИЧЕСКОЕ И ИНФОРМАЦИОННОЕ ОБЕСПЕЧЕНИЕ ДИСЦИПЛИНЫ**

#### **9.1. Рекомендуемая литература**

### **9.1.1.Основная литература**

1. Гордон В.О., Семенцов-Огиевский М.А. Курс начертательной геометрии: Учеб. пособие для втузов / Под ред. В.О. Гордона и Ю.Б. Иванова. – 27-е изд., стер. – М.: Высш. шк., 2007. – 272 с.: ил.

### **9.1.2.Дополнительная литература**

1. Чекмарев А.А., Осипов В.К. Справочник по машиностроительному черчению. – Изд. 6-е, перераб./ 7-е, стереотип. – М.: Высш. шк., 2004. – 493 с.: ил.

2. Левицкий B.C. Машиностроительное черчение и автоматизация выполнения чертежей: Учеб. пособие для втузов – 6-е изд., стер. – М.: Высшая школа, 2004. – 435 с.: ил.

3. Единая система конструкторской документации. Общие правила выполнения чертежей: [сб. стандартов]. - М.: Изд - во стандартов, 2004.

### **9.2. Методические разработки**

- 1. Баранова Л.В. Взаимное пересечение поверхностей. Методические указания по курсу «Инженерная графика»/ Баранова Л.В., Жигалова Е.Я., Лукинских С.В. Екатеринбург: УГТУ-УПИ, 2006. – 45 с.:ил.
- 2. Лукинских С.В. Производство комплекта конструкторских документов на сборочную единицу. Учебное пособие / С.В. Лукинских, Л.В.Баранова, Т.И. Сидякина. Екатеринбург: ООО «Изд-во УМЦ УПИ», 2011. – 80 с.:ил..

## **9.3. Программное обеспечение**

- операционная система Microsoft Windows;
- Microsoft Office в составе Word, Excel;
- Adobe Flash Player.
- **9.4. Базы данных, информационно-справочные и поисковые системы** Электронные ресурсы зональной библиотеки УрФУ [http://lib.urfu.ru](http://lib.urfu.ru/)

### **9.5. Электронные образовательные ресурсы**

- 1. Лукинских С.В. Компьютерная графика (УМК для студентов дистанционной технологии образования) Екатеринбург: УГТУ-УПИ, 2007. <http://study.ustu.ru/view/> aid\_view.aspx?AidId=2482.
- 2. Лукинских С.В. Инженерная графика (УМК для студентов дистанционной технологии образования) Екатеринбург: УГТУ-УПИ, 2007. <http://study.ustu.ru/view/> aid\_view.aspx?AidId=2483.
- 3. Лукинских С.В., Баранова Л.В., Бастриков В.В., Елькина Л.Ю., Шарыпова Е.А Портфель преподавателя. (Комплекс материалов для лекционного сопровождения по дисциплине «Инженерная графика»). Екатеринбург: УГТУ-УПИ, 2007. <http://study.ustu.ru/view/> aid\_view.aspx?AidId=8768.
- 4. Лукинских С.В., Баранова Л.В., Бастриков В.В., Елькина Л.Ю., Шарыпова Е.А. Разъемные и неразъемные соединения. (Комплекс материалов для лекционного

сопровождения по дисциплине «Инженерная графика») Екатеринбург: УГТУ-УПИ, [2009. http://study.ustu.ru/view/](http://study.ustu.ru/view/) aid\_view.aspx?AidId=8772.

- 5. Лукинских С.В. Создание комплекта конструкторских документов в САПР Компас. (Учебное пособие). Екатеринбург: УГТУ-УПИ, 2009 <http://study.ustu.ru/view/> aid\_view.aspx?AidId=9031.
- 6. Лукинских С.В., Баранова Л.В., Бастриков В.В., Шарыпова Е.А., Сидякина Т.И. Изображения – виды, разрезы, сечения (Комплекс материалов для лекционного сопровождения по дисциплине «Инженерная графика»). Екатеринбург: УРФУ, [2010. http://study.ustu.ru/view/](http://study.ustu.ru/view/) aid\_view.aspx?AidId=10708.
- 7. Лукинских С.В., Баранова Л.В., Бастриков В.В., Шарыпова Е.А., Сидякина Т.И. Производство комплекта конструкторских документов. (Комплекс материалов для лекционного сопровождения по дисциплине «Инженерная графика») Екатеринбург: УГТУ-УПИ, 2010. <http://study.ustu.ru/view/> aid\_view.aspx?AidId=10712.

### **10. МАТЕРИАЛЬНО-ТЕХНИЧЕСКОЕ ОБЕСПЕЧЕНИЕ ДИСЦИПЛИНЫ**

#### **Сведения об оснащенности дисциплины специализированным и лабораторным оборудованием**

Чтение лекций проводится в специализированной аудитории, оснащенной компьютером, текстовой камерой, качественным проектором и большим настенным экраном.

Практические занятия проводятся в аудитории, оснащенной компьютером с подключенным к нему проектором и настенным экраном.

### **6. ПРОЦЕДУРЫ КОНТРОЛЯ И ОЦЕНИВАНИЯ РЕЗУЛЬТАТОВ ОБУЧЕНИЯ В РАМКАХ ТЕКУЩЕЙ И ПРОМЕЖУТОЧНОЙ АТТЕСТАЦИИ ПО ДИСЦИПЛИНЕ**

**6.1. Весовой коэффициент значимости дисциплины – не применяется**, в том числе, **коэффициент значимости курсовых работ/проектов, если они предусмотрены –** не применяется.

#### **6.2. Процедуры текущей и промежуточной аттестации по дисциплине**

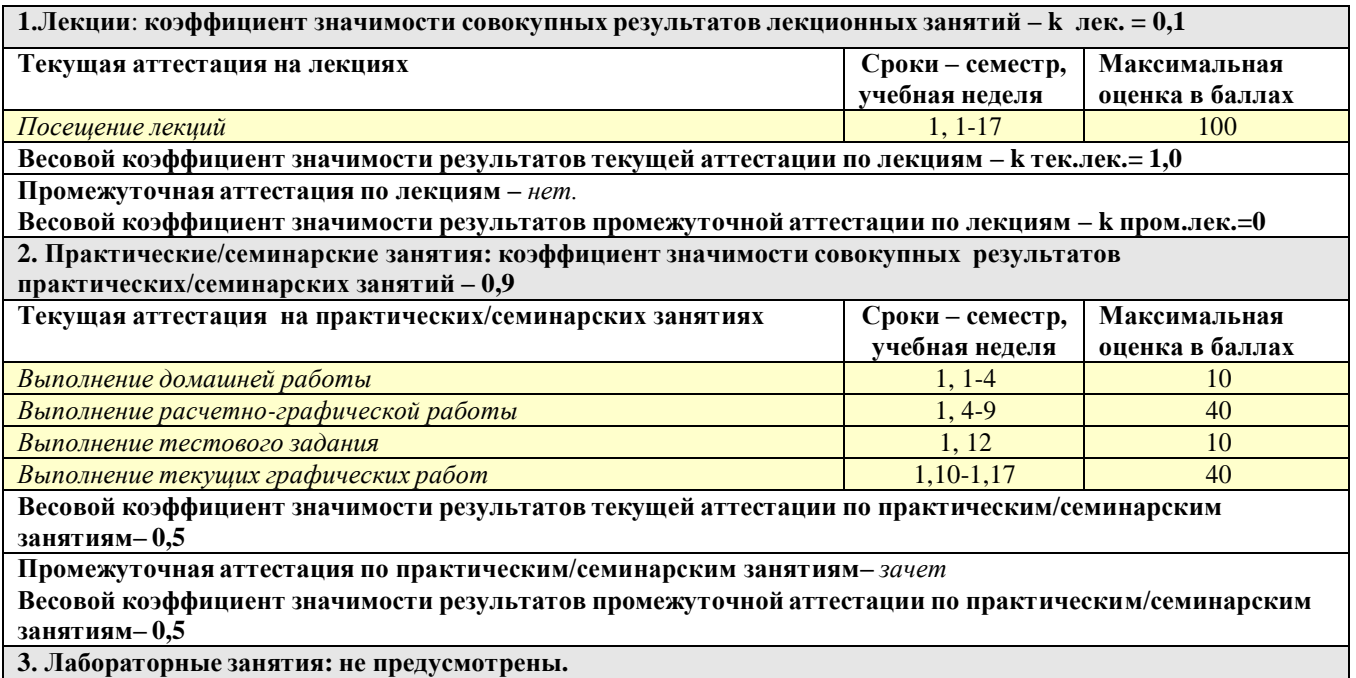

#### **6.3. Процедуры текущей и промежуточной аттестации курсовой работы/проекта** Не предусмотрены.

#### **6.4. Коэффициент значимости семестровых результатов освоения дисциплины**

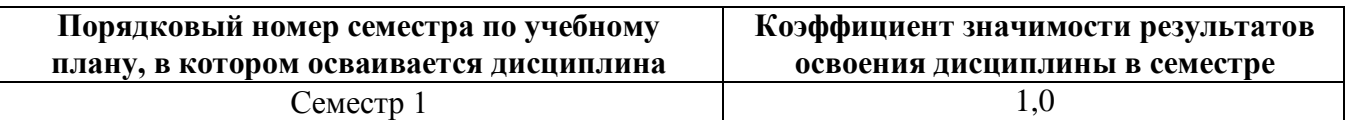

### **7. ПРОЦЕДУРЫ ОЦЕНИВАНИЯ РЕЗУЛЬТАТОВ ОБУЧЕНИЯ В РАМКАХ НЕЗАВИСИМОГО ТЕСТОВОГО КОНТРОЛЯ**

Дисциплина и ее аналоги, по которым возможно тестирование, отсутствуют на сайте ФЭПО [http://fepo.i-exam.ru.](http://fepo.i-exam.ru/)

Дисциплина и ее аналоги, по которым возможно тестирование, отсутствуют на сайте Интернет-тренажеры [http://training.i-exam.ru.](http://training.i-exam.ru/)

Дисциплина и ее аналоги, по которым возможно тестирование, отсутствуют на портале СМУДС УрФУ.

В связи с отсутствием Дисциплины и ее аналогов, по которым возможно тестирование, на сайтах ФЭПО, Интернет-тренажеры и портале СМУДС УрФУ, тестирование в рамках НТК не проводится.

## **8. ФОНД ОЦЕНОЧНЫХ СРЕДСТВ ДЛЯ ПРОВЕДЕНИЯ ТЕКУЩЕЙ И ПРОМЕЖУТОЧНОЙ АТТЕСТАЦИИ ПО ДИСЦИПЛИНЕ**

### **8.1. КРИТЕРИИ ОЦЕНИВАНИЯ РЕЗУЛЬТАТОВ КОНТРОЛЬНО-ОЦЕНОЧНЫХ МЕРОПРИЯТИЙ ТЕКУЩЕЙ И ПРОМЕЖУТОЧНОЙ АТТЕСТАЦИИ ПО ДИСЦИПЛИНЕ В РАМКАХ БРС**

В рамках БРС применяются утвержденные на кафедре критерии оценивания достижений студентов по каждому контрольно-оценочному мероприятию. Система критериев оценивания, как и при проведении промежуточной аттестации по модулю, опирается на три уровня освоения компонентов компетенций: пороговый, повышенный, высокий.

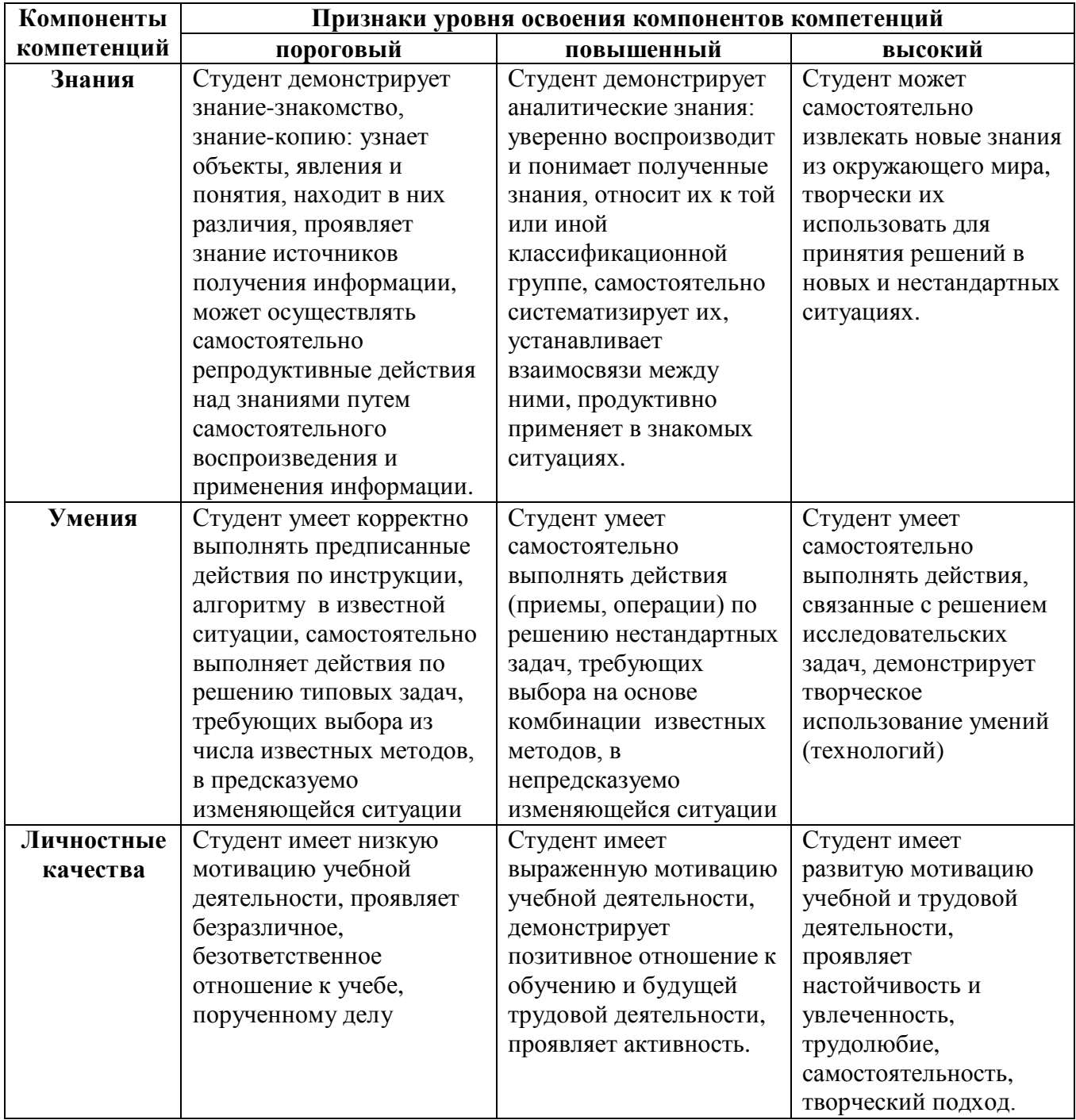

Оценивание производится в соответствии с утвержденными на заседании кафедры критериями оценок и шкалой соответствия баллов системы оценивания БРС, предусмотренной Уставом УрФУ:

**80 – 100 баллов** выставляются студенту, глубоко и прочно усвоившему программный материал, излагающему его последовательно, исчерпывающе, грамотно и логически стройно. Студент правильно обосновывает принятое решение, а также отвечает на дополнительные вопросы преподавателя.

**60 – 79 баллов** выставляются студенту, твердо и прочно знающему программный материал и по существу излагающему его. Даны правильные ответы на теоретические вопросы, в ответах на билет и на дополнительные вопросы студент не допускает существенных неточностей.

**40 – 59 баллов** выставляется студенту, который знает большую часть программного материала, но допускает неточности, недостаточно правильные формулировки. Данное количество баллов может быть поставленo студенту и в том случае, если получены ответы на два теоретических вопроса с помощью наводящих вопросов преподавателя.

**Менее 40 баллов** выставляются студенту, который отвечает лишь на один из трех вопросов. При ответе на дополнительные вопросы преподавателей выясняется, что студент не знает значительной части программного материала, допускает существенные неточности.

При обнаружении списывания выставляется 0 баллов.

Текущая аттестация студентов по дисциплине основана на оценке уровня выполнения домашней и расчетно-графической работ и тестовых заданий, выполняемых на практических занятиях. Промежуточная аттестация по дисциплине представляет собой комплексную оценку, определяемую уровнем выполнения расчетно-графической и домашней работ, степенью участия студента в аудиторных занятиях и результатами сдачи зачета. Каждый из этих элементов является контрольно-оценочным мероприятием (КОМ), имеет свою значимость (вес), которая учитывается при определении итоговой оценки по дисциплине:

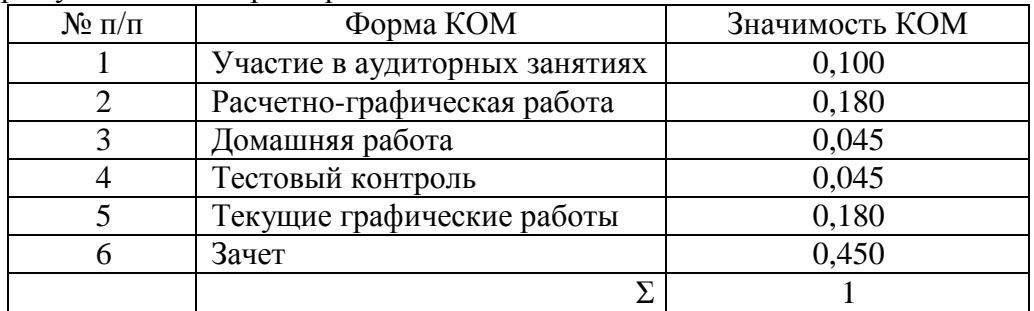

Состав и значимость перечисленных КОМ отражена и реализована в БРС по дисциплине.

**8.1.1.** При оценке знаний, умений и навыков, проявленных при выполнении студентами отдельных оценочных заданий, входящих в состав КОМ, применяется дискретная шкала оценивания и соответствующие ей критерии оценивания достижений студентов:

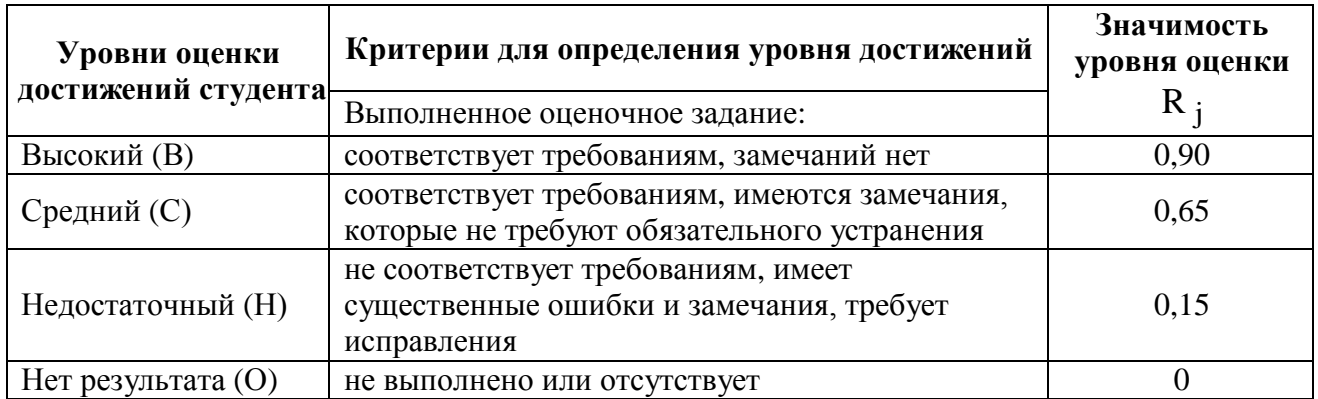

Для определения начисляемого балла БРС по оценочному заданию, предусмотренный для него максимальный балл умножается на значимость уровня выставленной оценки (с округлением до целого числа).

Под соответствием требованиям понимается выполнение оценочного задания с использованием необходимых понятий, правил и рекомендаций, обусловленных предметной областью дисциплины и изученных в ходе учебных занятий.

Оценка участия студента в аудиторных занятиях в баллах технологической карты БРС определяется на основе формулы

$$
B_{TKyq} = 100I_{yq} ,
$$

где  $\rm B_{TKyq}$  – начисляемый балл технологической карты БРС за участие студента в аудиторной работе (посещение занятий),

 ${\rm I_{\rm V}}$ и – индекс участия студента в аудиторной работе, определяемый отношением числа часов занятий на которых студент присутствовал к числу часов занятий проведенных преподавателем по дисциплине в течении семестра (область изменения индекса от 1 и до 0). Индекс рассчитывается по итогам семестра.

Оценка по дисциплине определяется по шкале БРС УрФУ на основании рейтинга результата освоения дисциплины  $\, {\rm R}_{\,M\! \Pi} \,$ , определяемого по формуле:

$$
R_{H\!/\! \! \underline{I}} = 0,1B_{TKyq} + 0,5B_{TK3aq} + 0,2B_{TKprp} + 0,1B_{TKq3} + 0,1B_{TKr3} + B_{TKzp},
$$

где  $\rm B_{TK}$ уч – балл технологической карты БРС за участие студента в аудиторной работе,

 $\rm B_{TKzau}$  – балл технологической карты БРС, полученный студентом при сдаче зачета,

 $B_{TKprp}$  – балл технологической карты БРС за расчетно-графическую работу,

 $\mathrm{B_{TK_{A3}}}$  – балл технологической карты БРС за домашнюю работу,

 $\rm B_{TKrs}$  – балл технологической карты БРС за тестовое задание,

ВТКгр – балл технологической карты БРС за текущие графические работы.

Полученная студентом оценка по дисциплине с использованием традиционной дискретной шкалы оценивания и позволяющая ему продолжить дальнейшее обучение является комплексной оценкой достигнутого результата освоения дисциплины, выраженного в формате компетенций:

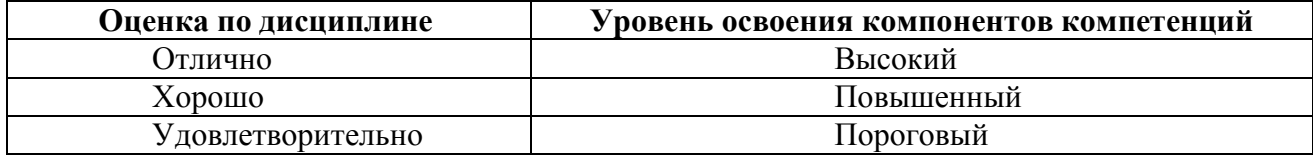

#### **8.2. Критерии оценивания результатов промежуточной аттестации при использовании независимого тестового контроля**

При проведении независимого тестового контроля как формы промежуточной аттестации применяется методика оценивания результатов, предлагаемая разработчиками тестов. Процентные показатели результатов независимого тестового контроля переводятся в баллы промежуточной аттестации по 100-балльной шкале в БРС:

- в случае балльной оценки по тесту (блокам, частям теста) переводится процент набранных баллов от общего числа возможных баллов по тесту;
- при отсутствии балльной оценки по тесту переводится процент верно выполненных заданий теста, от общего числа заданий.

#### **8.3. Оценочные средства для проведения текущей и промежуточной аттестации**

# **8.3.1.Примерные задания для проведения мини-контрольных в рамках учебных занятий** Указать, на каком из рисунков:<br>Выполнен сложный разрез.

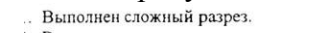

- Выполнено наложенное сечение.
- . В разрезе неверно изображены ребра жесткости. . Выполнены вынесенные сечения.
- 5. Выполнен дополнительный вид.
- 6. Выполнен местный разрез
- Правильно выполнен простой фронтальны  $\tau$ разрез.
- 8. Выполненный обозначени разрез требует секущей плоскости.

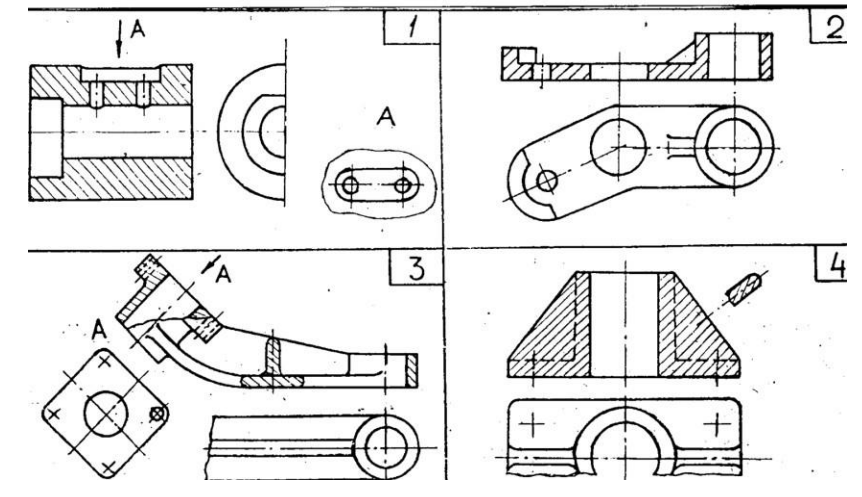

#### **8.3.2**.**Примерные контрольные задачи в рамках учебных занятий** Не предусмотрены.

#### **8.3.3.Примерные контрольные кейсы**

Не предусмотрены.

#### **8.3.4.Перечень примерных вопросов для зачета**

- 1. Проекции центральные и параллельные. Метод Монжа. Точка в системе плоскостей проекций.
- 2. Инвариантные свойства ортогонального проецирования.
- 3. Прямые уровня. Их задание. Особенности чертежа прямых уровня.
- 4. Прямые проецирующие. Их задание. Особенности чертежа проецирующих прямых.
- 5. Прямая общего положения. Определение длины отрезка прямой общего положения и углов наклона его к плоскостям проекций. Точка на прямой. Следы прямой.
- 6. Относительное положение прямых: параллельные, пересекающиеся, скрещивающиеся прямые. Их чертежи. Конкурирующие точки.
- 7. Проекции прямого угла. Определение расстояния от точки до прямой.
- 8. Методы преобразования проекций. Метод вращения вокруг проецирующей прямой. Метод плоскопараллельного перемещения. Метод замены плоскостей проекций.
- 9. Плоскость. Задание плоскости. Точка и прямая в плоскости общего положения.
- 10. Плоскости проецирующие. Точка и прямая в проецирующей плоскости.
- 11. Особые линии плоскости. Горизонталь, фронталь, профильная прямая плоскости. Линии наибольшего наклона плоскости.
- 12. Плоскости частного положения. Особенности их чертежей.
- 13. Плоскость общего положения. Особые линии плоскости.
- 14. Пересечение прямой с плоскостью частного положения.
- 15. Пересечение прямой с плоскостью общего положения. Определение видимости.
- 16. Построение линии пересечения плоскости частного положения с плоскостью общего положения.
- 17. Построение прямой, перпендикулярной плоскости.
- 18. Многогранники. Призма прямая и наклонная. Пирамида. Пересечение прямой с поверхностью многогранника.
- 19. Образование и изображение цилиндрических поверхностей.
- 20. Образование и изображение линейчатых поверхностей.
- 21. Поверхности вращения. Цилиндр, конус, сфера. Сечение их плоскостью.
- 22. Образование и изображение торовых поверхностей.
- 23. Взаимное пересечение поверхностей вращения. Способ вспомогательных сфер. Способ вспомогательных секущих плоскостей.
- 24. Особые случаи пересечения поверхностей второго порядка. Теорема Монжа.
- 25. Пересечение прямой линии с поверхностью вращения. Определение видимости.
- 26. Поверхности развертываемые и неразвертываемые. Методы построения разверток развертываемых поверхностей.
- 27. Развертки цилиндрических поверхностей. Метод нормального сечения.
- 28. Развертки конических поверхностей. Метод триангуляции.
- 29. Изображения виды, разрезы, сечения (ГОСТ 2.305-2008).
- 30. Условности и упрощения в чертежах (ГОСТ 2.305-2008).
- 31. Условное обозначение и изображение резьбы на чертеже.
- 32. Основные геометрические параметры резьбы. Диаметр, шаг резьбы. Резьба метрическая.
- **8.3.5.Перечень примерных вопросов для экзамена**

Не предусмотрены.

**8.3.6.Ресурсы АПИМ УрФУ, СКУД УрФУ для проведения тестового контроля в рамках текущей и промежуточной аттестации**

Не используются.

**8.3.7.Ресурсы ФЭПО для проведения независимого тестового контроля** Не используются.

### **8.3.8.Интернет-тренажеры**

Не используются.